การสร้างแบบจ าลองเครือข่ายทางรถไฟด้วยไทมด์คัลเลอร์เพทริเน็ต

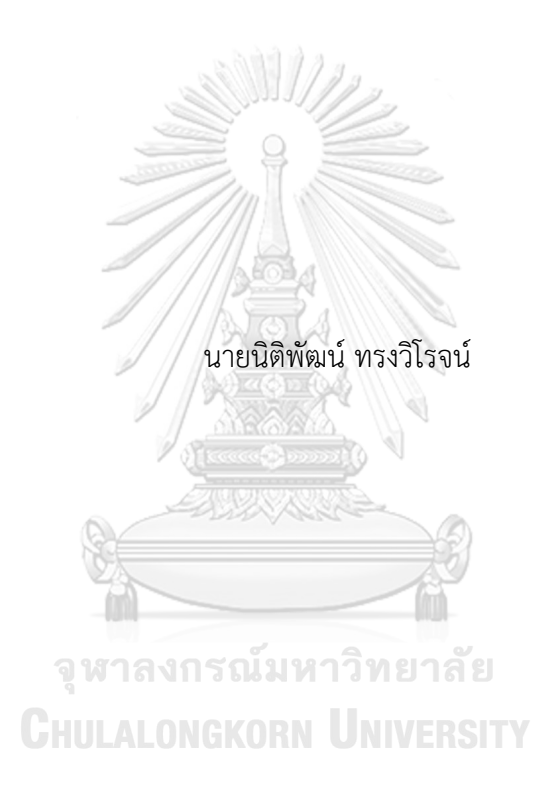

วิทยานิพนธ์นี้เป็นส่วนหนึ่งของการศึกษาตามหลักสูตรปริญญาวิทยาศาสตรมหาบัณฑิต สาขาวิชาวิศวกรรมซอฟต์แวร์ ภาควิชาวิศวกรรมคอมพิวเตอร์ คณะวิศวกรรมศาสตร์ จุฬาลงกรณ์มหาวิทยาลัย ปีการศึกษา 2561 ลิขสิทธิ์ของจุฬาลงกรณ์มหาวิทยาลัย

Railway Network Modeling Using Timed Coloured Petri Nets

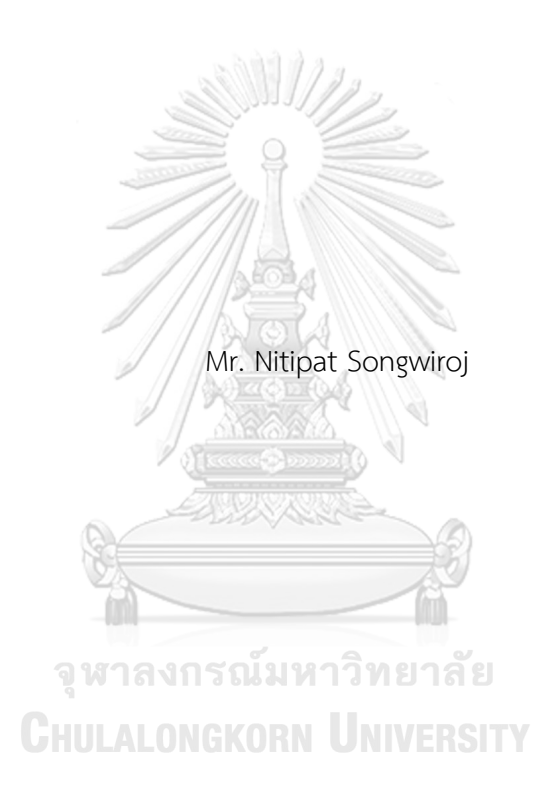

A Thesis Submitted in Partial Fulfillment of the Requirements for the Degree of Master of Science in Software Engineering Department of Computer Engineering Faculty of Engineering Chulalongkorn University Academic Year 2018 Copyright of Chulalongkorn University

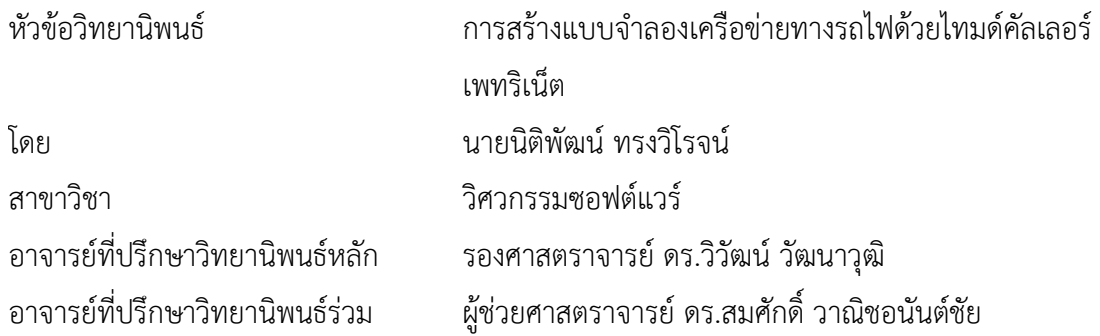

คณะวิศวกรรมศาสตร์ จุฬาลงกรณ์มหาวิทยาลัย อนุมัติให้นับวิทยานิพนธ์ฉบับนี้เป็นส่วนหนึ่ง ของการศึกษาตามหลักสูตรปริญญาวิทยาศาสตรมหาบัณฑิต

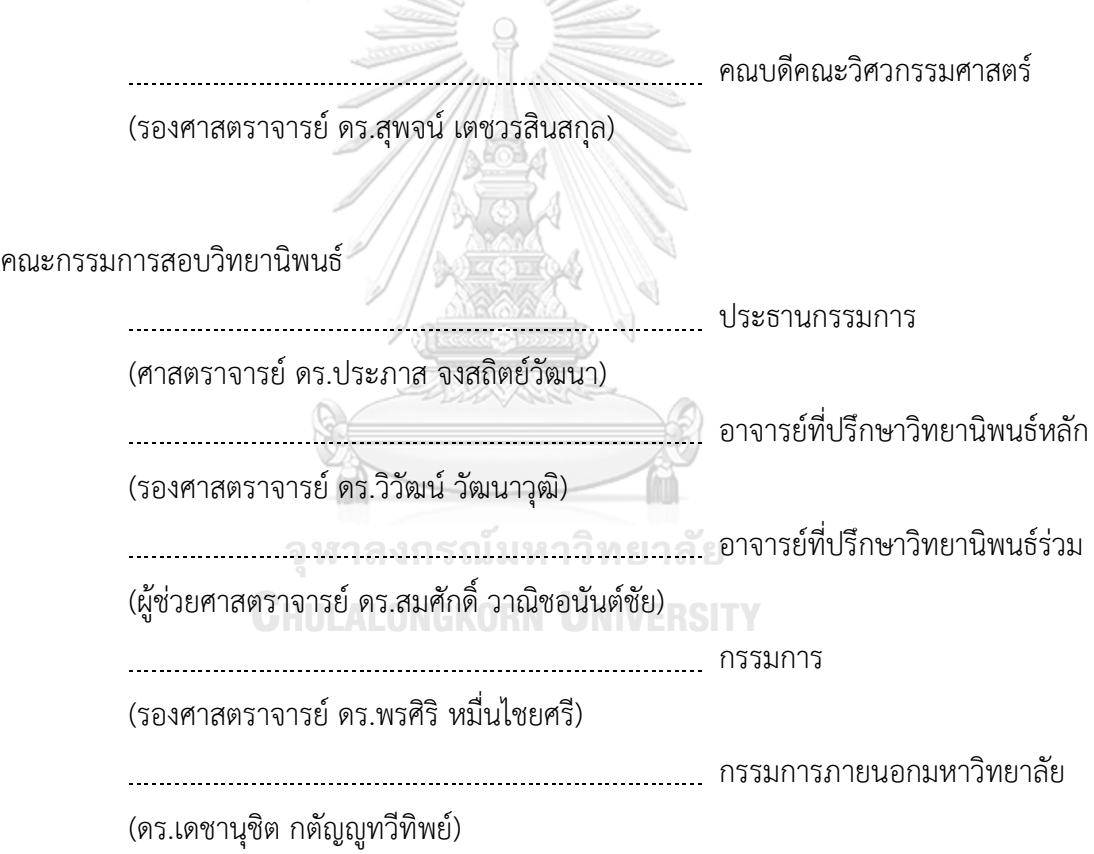

้นิติพัฒน์ ทรงวิโรจน์ · การสร้างแบบจำลองเครือข่ายทางรถไฟด้วยไทมด์คัลเลอร์เพทริ เน็ต. ( Railway Network Modeling Using Timed Coloured Petri Nets) อ.ที่ ปรึกษาหลัก : รศ. ดร.วิวัฒน์ วัฒนาวุฒิ, อ.ที่ปรึกษาร่วม : ผศ. ดร.สมศักดิ์ วาณิชอนันต์ ชัย

การทวนสอบเชิงรูปนัยสามารถนำไปใช้เป็นทางเลือกในการทวนสอบแบบจำลอง ต้นแบบที่ออกแบบให้ทราบถึงข้อผิดพลาดหรือคุณลักษณะด้านความปลอดภัย แต่อย่างไรก็ตาม การออกแบบแบบจ าลองเครือข่ายทางรถไฟขนาดใหญ่ที่มีความซับซ้อนค่อนข้างมากอาจเกิด ข้อผิดพลาดขึ้นได้ง่าย 3111/

้วิทยานิพนธ์นี้จึงได้นำเสนอทางเลือกในการสร้างแบบจำลองเครือข่ายทางรถไฟโดยใช้ ้มอดูลที่ถูกสร้างขึ้นจากแบบจำลองไทมด์คัลเลอร์เพทริเน็ตซึ่งเป็นแบบจำลองเชิงรูปนัยแทนการ ้ สร้างแบบจำลองไทมด์คัลเลอร์เพทริเน็ตแบบทั่วไป โดยวิทยานิพนธ์ได้นำเสนอมอดูลมาตรฐานที่ แทนส่วนประกอบในเครือข่ายทางรถไฟ คือ สถานีรถไฟ และ รางรถไฟ รองรับประเภทรถไฟ โดยสาร 3 ประเภทและการควบคุมการเดินรถไฟโดยใช้ตารางเวลารถไฟที่สามารถกำหนด ได้ พร้อมทั้งนำเสนอกฎและเงื่อนไขในการต่อประสานมอดูลเหล่านั้นเพื่อประกอบกันเป็น เครือข่ายทางรถไฟขนาดใหญ่ได้ โดยมีเครื่องมือที่ถูกพัฒนาในวิทยานิพนธ์ช่วยเหลือผู้ใช้ในการสร้าง และแปลงเครือข่ายทางรถไฟที่ถูกออกแบบไปเป็นไทมด์คัลเลอร์เพทริเน็ต

ผลลัพธ์การจำลองแสดงผลผ่านโปรแกรมเครื่องมือ ซีพีเอ็น เพื่อตรวจหาความถูกต้อง และความปลอดภัยของแบบจำลองเครือข่ายทางรถไฟและตารางรถไฟที่นำเข้ามาตรวจสอบ โดย ยกตัวอย่างกรณีศึกษาสำหรับเครือข่ายทางรถไฟจำนวน 8 สถานี พร้อมทำการจำลองเหตุการณ์ ความล่าช้าที่เกิดขึ้นที่เครือข่ายทางรถไฟ เพื่อตรวจสอบผลกระทบที่เกิดขึ้น

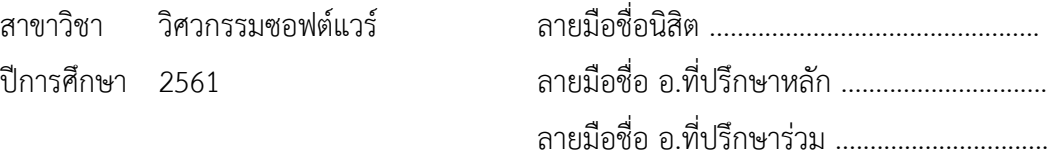

#### # # 5971013021 : MAJOR SOFTWARE ENGINEERING

KEYWORD: Formal Verification, Petri Nets, Coloured Petri Nets, Timed Coloured Petri Nets, Railway Network, Railway, Modeling Nitipat Songwiroj : Railway Network Modeling Using Timed Coloured Petri Nets. Advisor: Assoc. Prof. Wiwat Vatanawood, Ph.D. Co-advisor: Asst. Prof. Somsak Vanit-anunchai, Ph.D.

Formal verification is likely an alternative to check safety property of the system model. However, to design an abstract model of huge railway network manually may cause errors because of its complexity.

This thesis proposes an alternative to generate a formal railway network model from the module of Timed Coloured Petri Nets. Instead of constructing the formal model of a railway network model from scratch using CPN Tools, we provide a set of predefined modules of the high-level railway network components, including a train station module, a rail module, etc. A set of mapping rules is provided to generate the high-level railway network in terms of modules, into Timed Coloured Petri Nets automatically by the developed tool.

The resulting formal model is verified using CPN Tools to ensure the correctness, safety, and liveness of the formal railway network model.

Field of Study: Software Engineering S Academic Year: 2018 Academic Year:  $\frac{1}{2}$ 

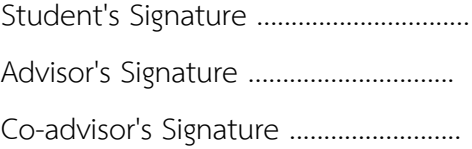

#### **กิตติกรรมประกาศ**

งานวิจัยนี้สำเร็จลุล่วงได้ด้วยดีด้วยความช่วยเหลือและได้รับคำแนะนำที่ดีจาก รศ.ดร.วิวัฒน์ วัฒนาวุฒิ อาจารย์ที่ปรึกษาและ ผศ.ดร.สมศักดิ์ วาณิชอนันต์ชัย อาจารย์ที่ปรึกษาร่วมของข้าพเจ้า อีก ้ทั้งยังได้รับความรู้ ข้อมูลที่จำเป็นที่เกี่ยวกับระบบเครือข่ายทางรถไฟที่ใช้ในประเทศไทยจาก การรถไฟ แห่งประเทศไทย

ขอบคุณเพื่อนๆ สาขาวิศวกรรมซอฟแวร์และครอบครัวในการสนับสนุนช่วยเหลือในการทำ วิจัยในด้านต่างๆ

ขอบคุณประธานและคณะกรรมการสอบโครงร่างวิทยานิพนธ์สำหรับคำแนะนำที่เป็น ประโยชน์ในด้านต่างๆของงานวิจัย

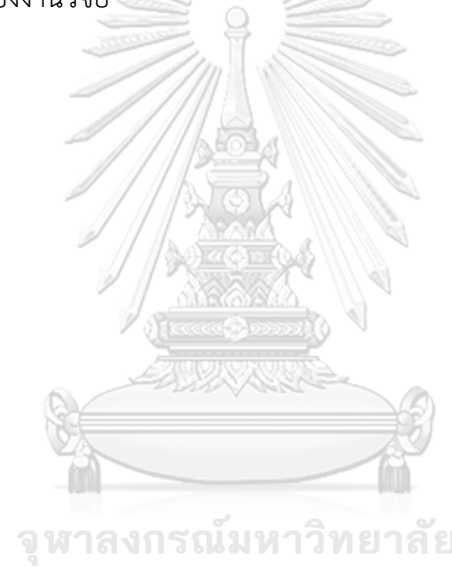

นิติพัฒน์ ทรงวิโรจน์

็จหาลงกรณ์มหาวิทยาลัย **CHULALONGKORN UNIVERSITY** 

# สารบัญ

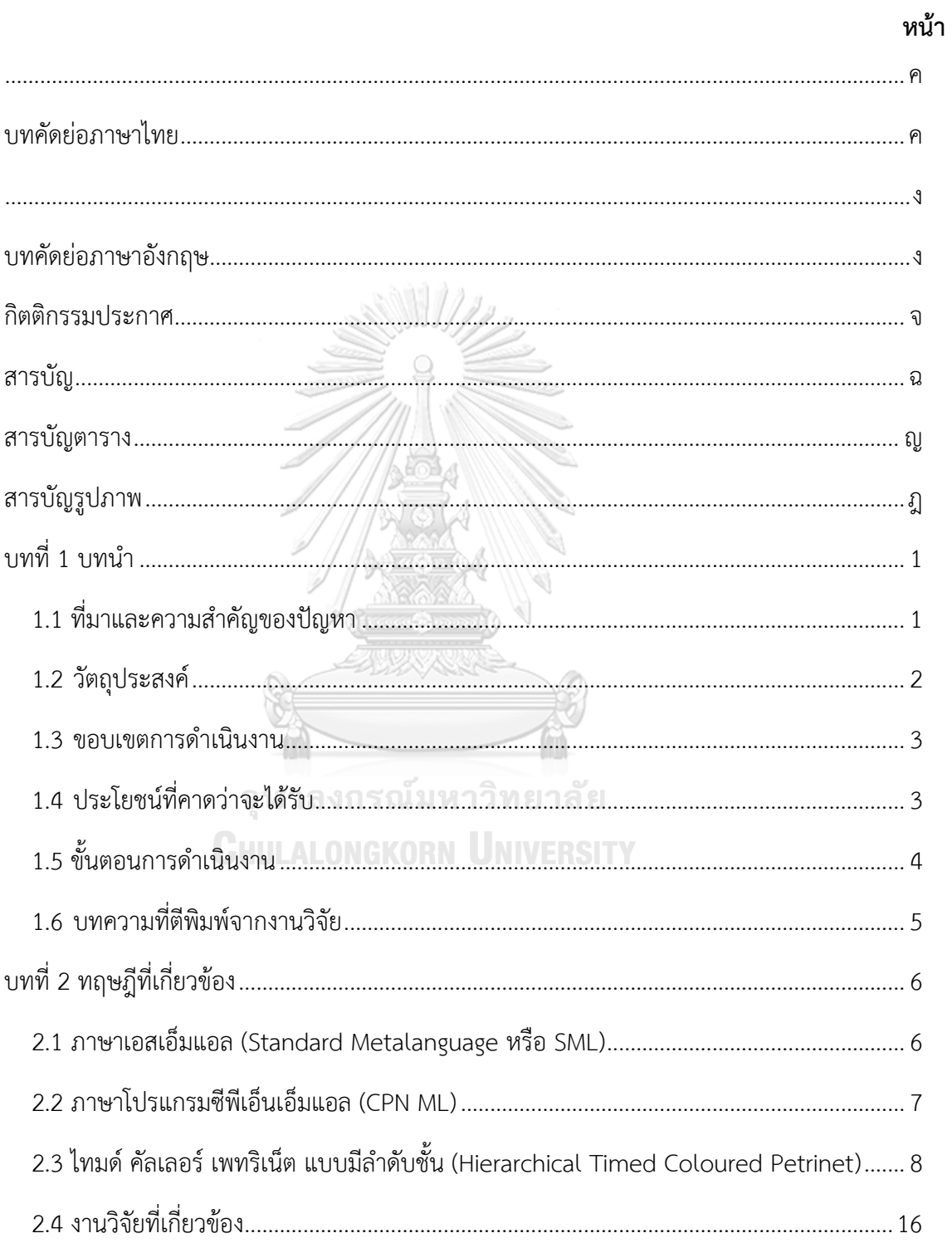

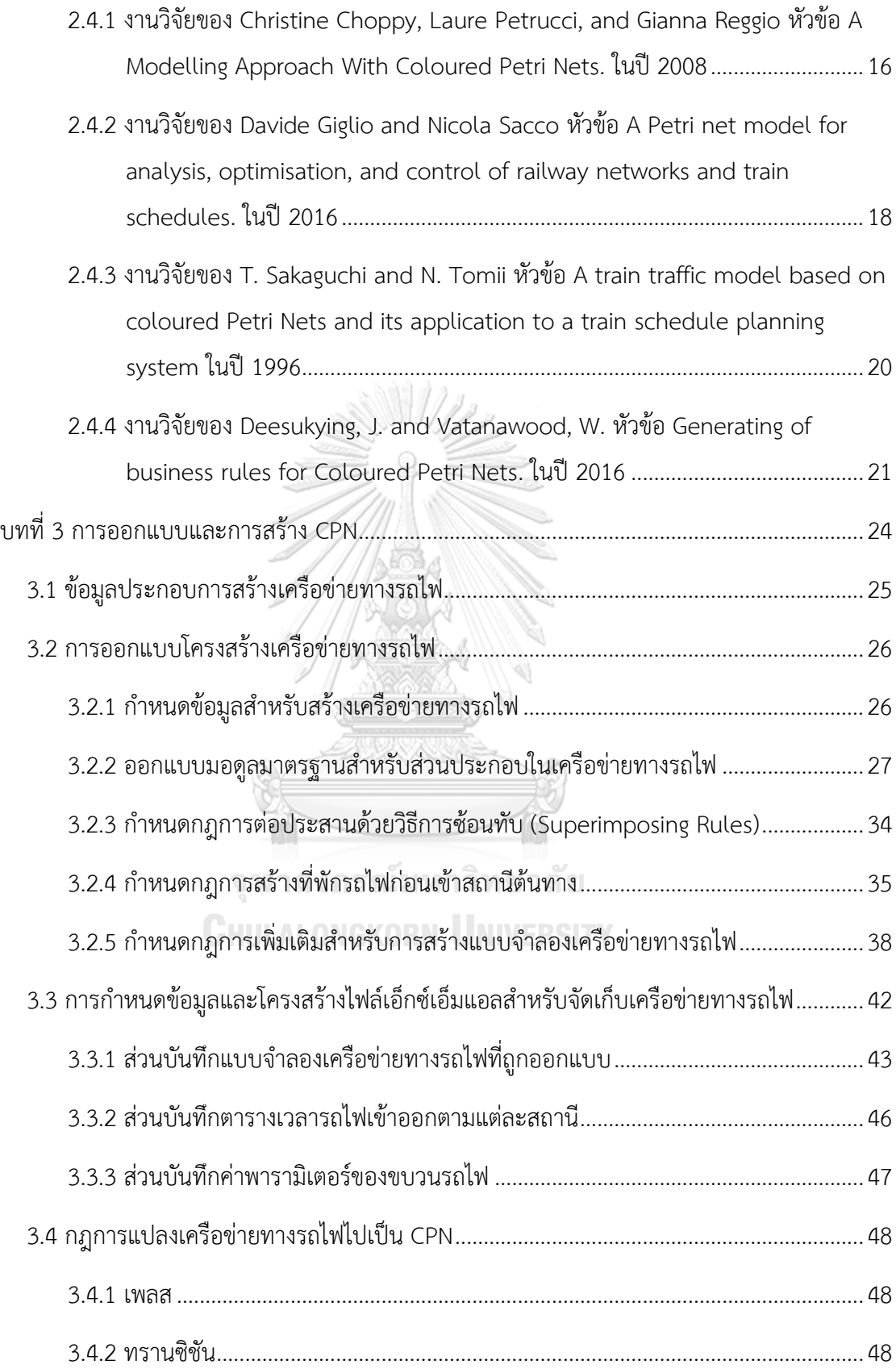

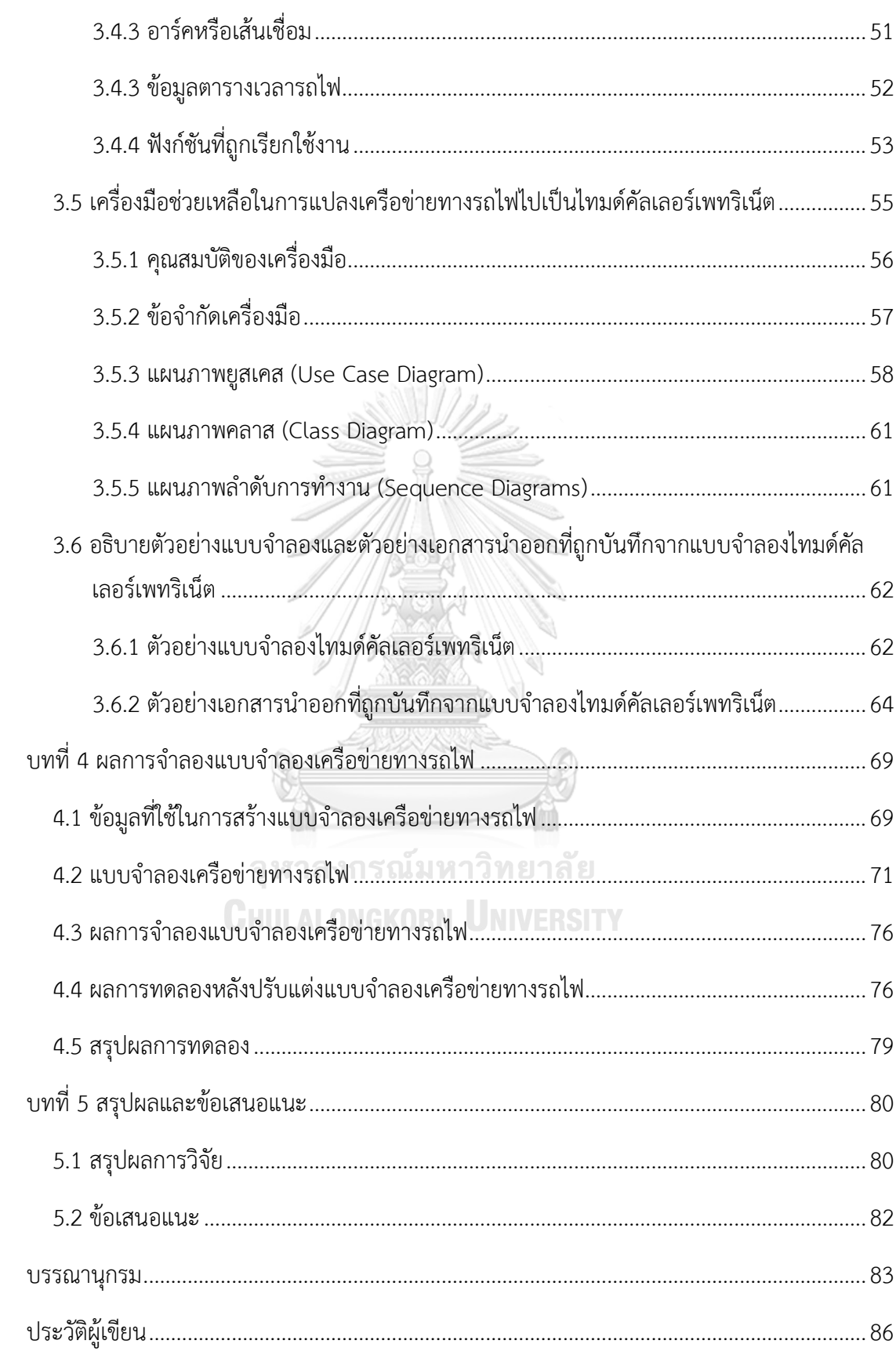

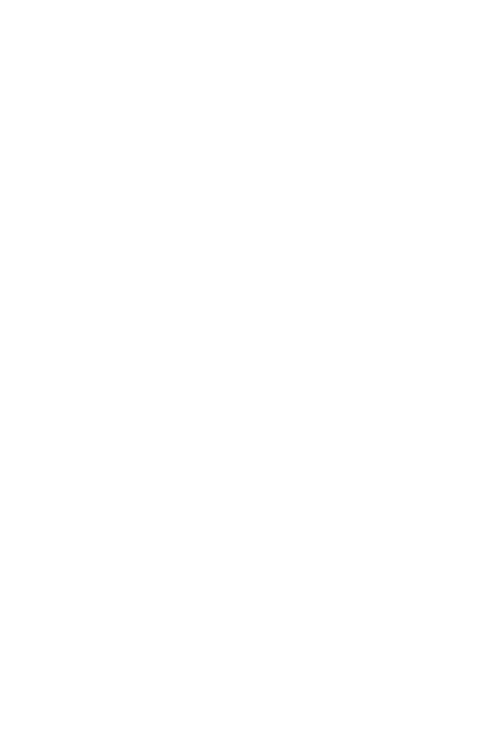

**CHULALONGKORN UNIVERSITY** 

# **สารบัญตาราง**

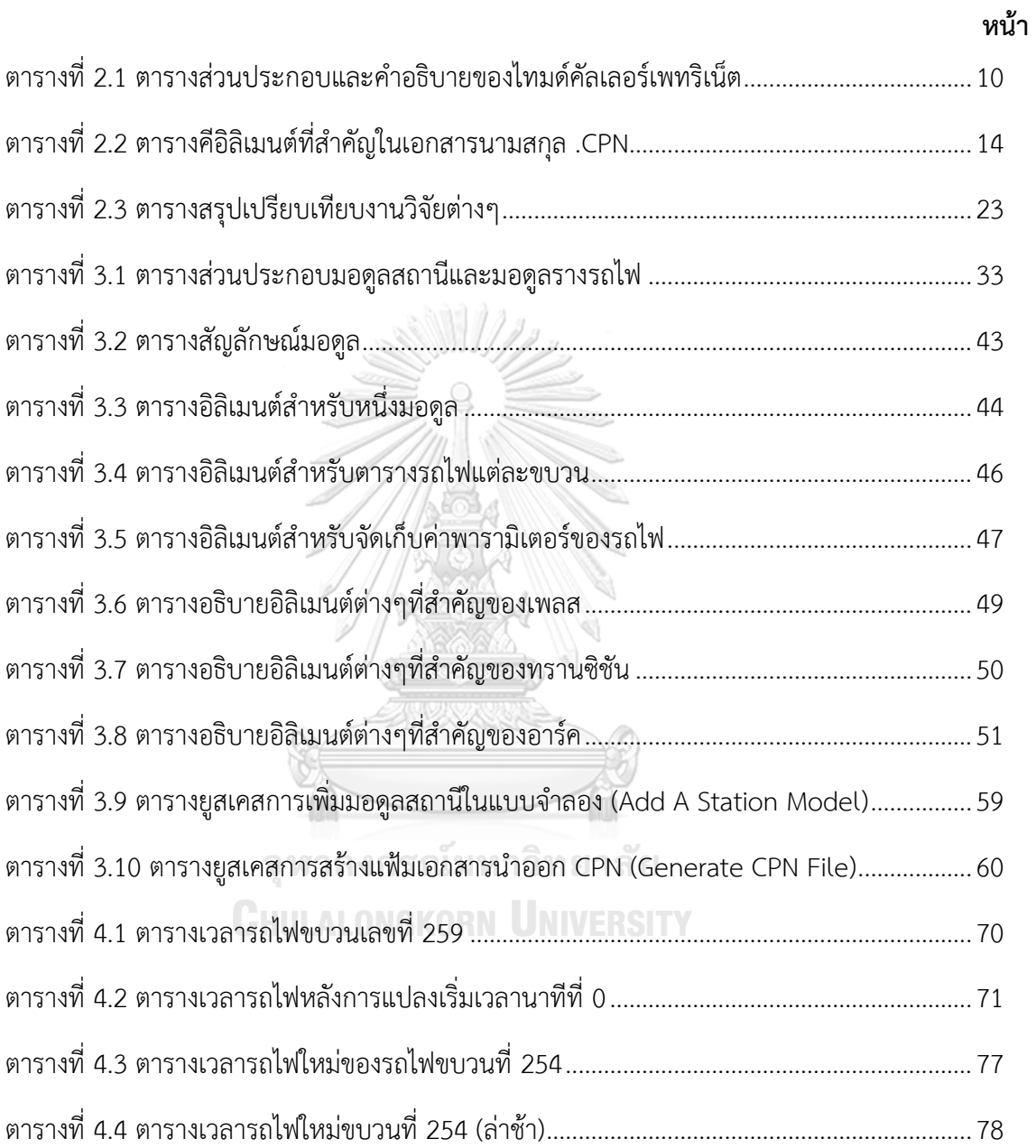

# **สารบัญรูปภาพ**

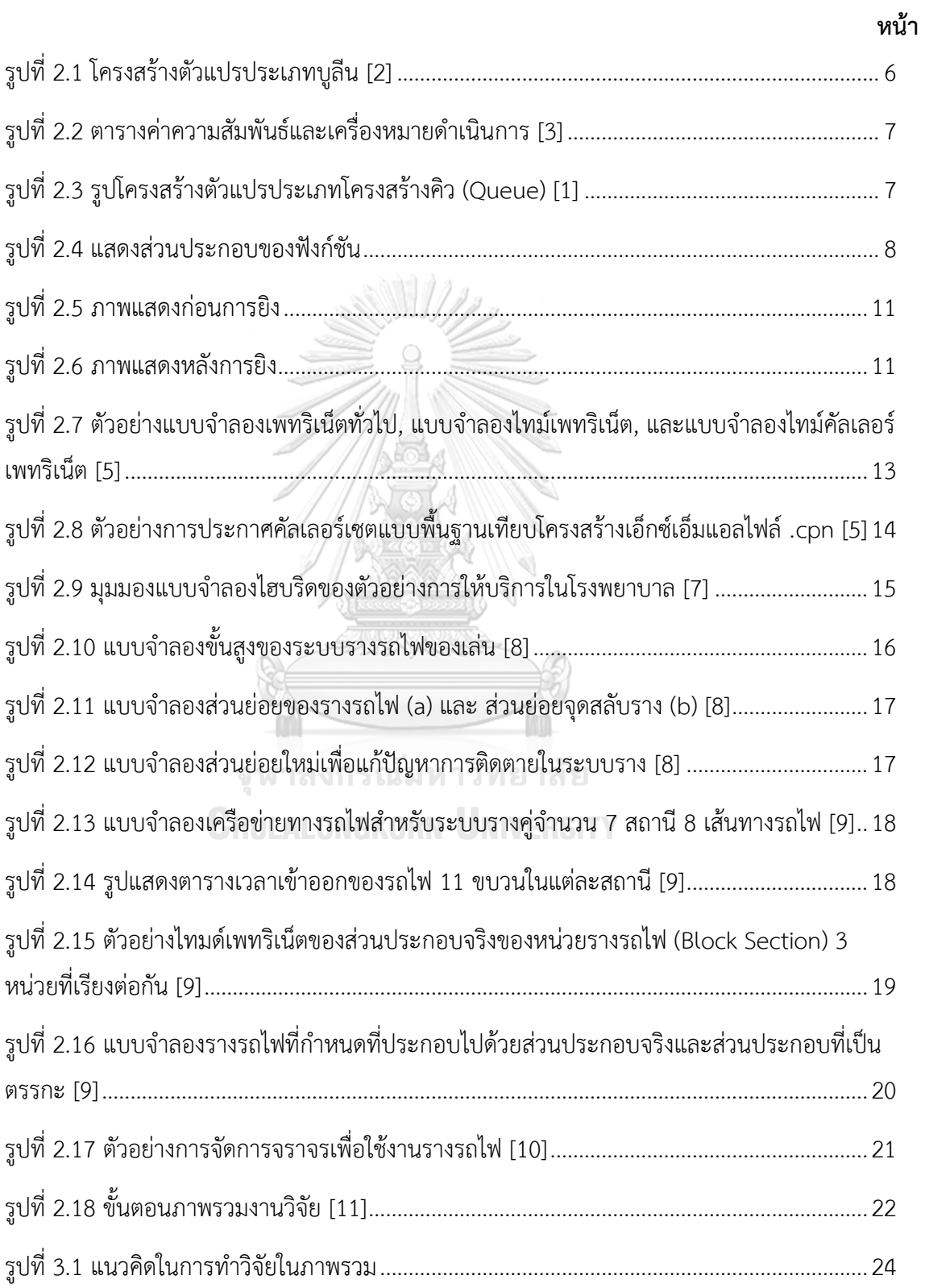

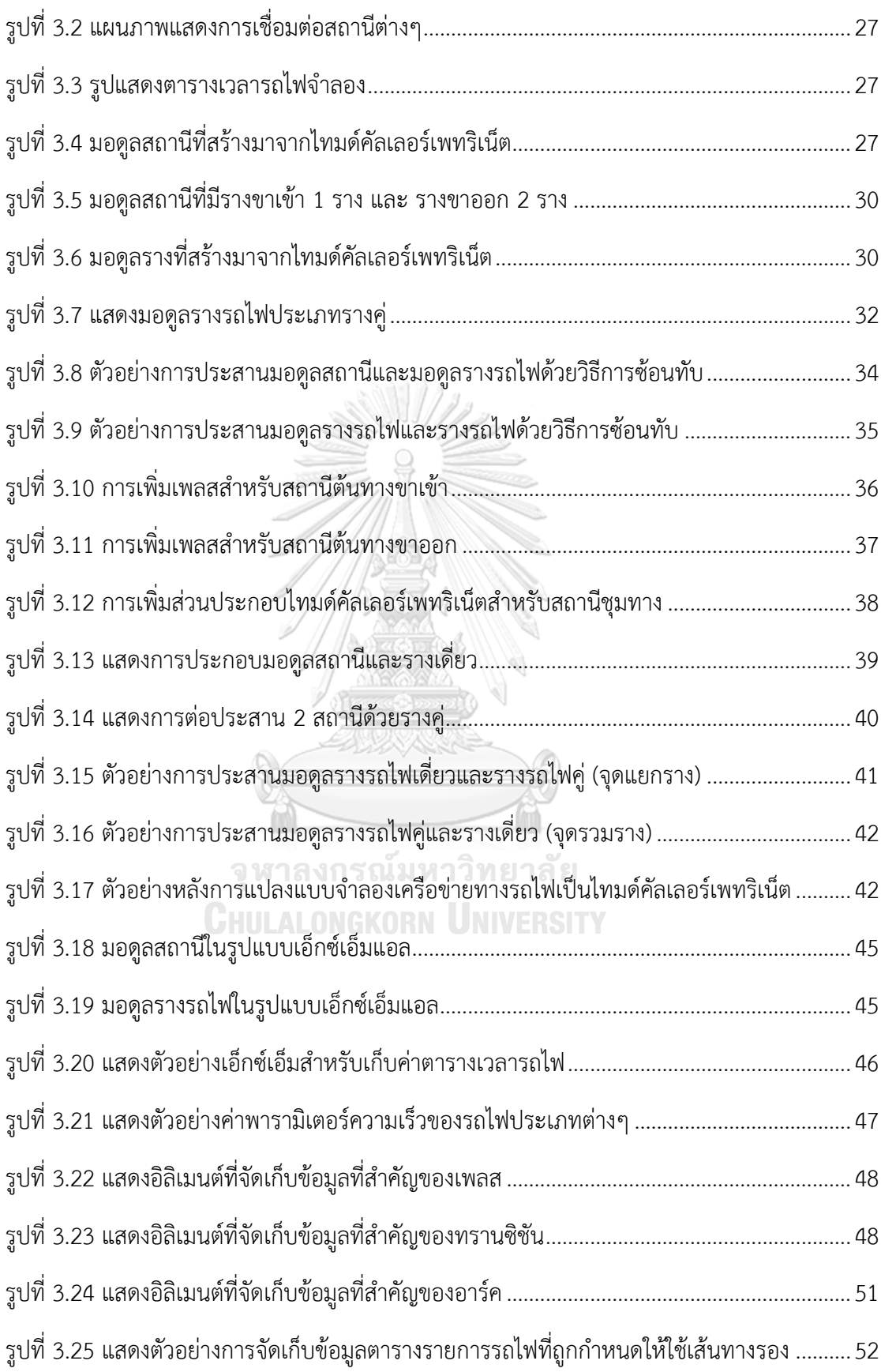

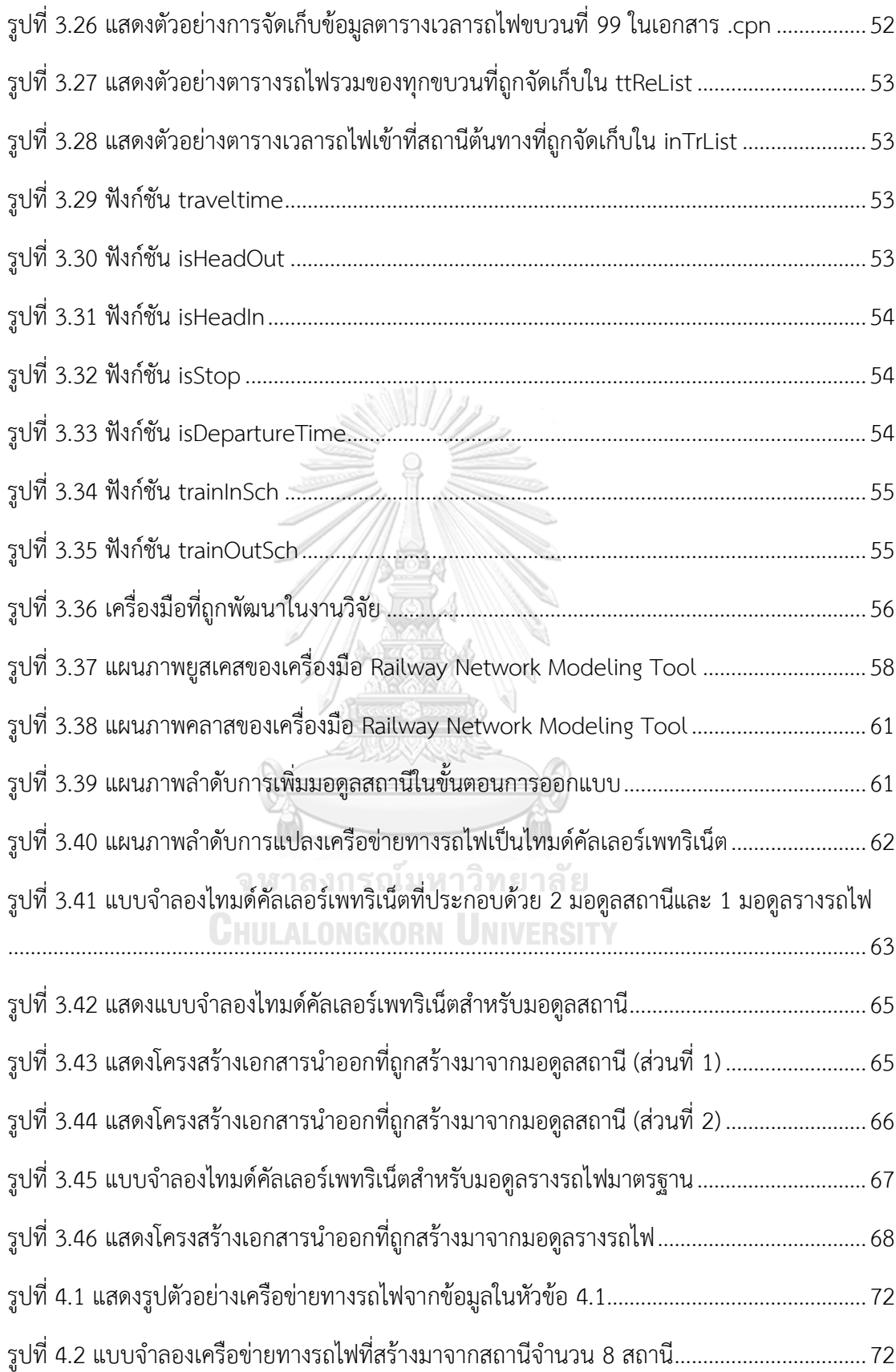

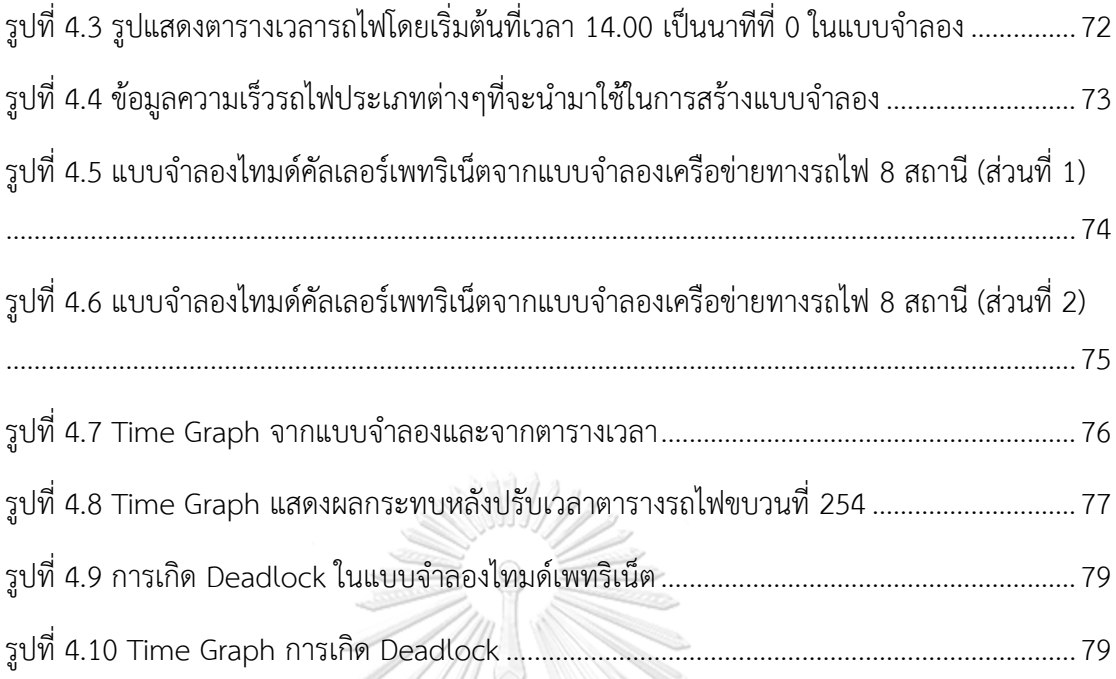

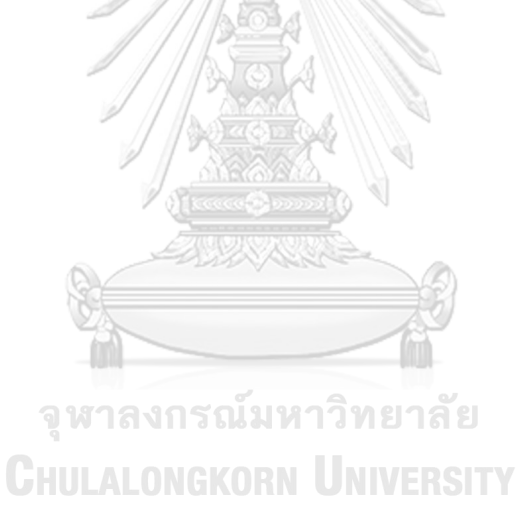

### **บทที่1 บทน า**

#### **1.1 ที่มาและความส าคัญของปัญหา**

ในปัจจุบันการโดยสารด้วยระบบขนส่งประเภทรางได้กำลังมีบทบาทมากขึ้นในสังคมการใช้ชีวิต ของทั้งคนในเมืองใหญ่และต่างจังหวัดของประเทศไทย จะเห็นได้จากโครงการภาครัฐที่ใช้งบประมาณ หลายแสนล้านบาทเพื่อพัฒนาระบบรางทั้งในกรุงเทพมหานครและปริมณฑล และตามหัวเมืองต่างๆ ที่ ได้เริ่มก่อสร้างขึ้น โดยจะแล้วเสร็จในอนาคตอันใกล้ โดยโครงการเหล่านี้จะทำให้การจราจรในระบบ ขนส่งมวลชนประเภทรางมีความหนาแน่นมากขึ้น ประชาชนอาจให้ความสนใจในการใช้บริการเพิ่มมาก ขึ้นเพราะระบบขนส่งประเภทรางมีค่าใช้จ่ายต่ ากว่าประเภทอื่น อีกทั้งยังมีความปลอดภัยสูงกว่า ส่งผลให้ ต้องมีการบริหารจัดการระบบต่างๆ ที่ต้องดีขึ้นกว่าเก่า เพื่อลดและป้องกันปัญหาความปลอดภัยในชีวิต และทรัพย์สินของผู้โดยสาร อีกทั้งยังส่งผลต่อความเชื่อมั่นของผู้ใช้งาน เมื่อรถไฟเกิดเหตุความล่าช้าซึ่ง อาจสืบเนื่องจากปัญหาเหตุสุดวิสัย แต่หากมีเครื่องมือที่ช่วยเหลือผู้ใช้งานระบบให้สามารถเรียนรู้และ แก้ไขปัญหาได้อย่างรวดเร็วก็จะช่วยลดผลกระทบที่อาจเกิดขึ้นได้

โดยปัจจุบัน มีโปรแกรมต่างๆ ที่สามารถช่วยเหลือผู้ใช้งานให้สามารถสร้างแบบจำลองเครือข่าย ทางรถไฟที่นิยมใช้กันในท้องตลาด เช่น OpenTrack RailSys เป็นต้น โปรแกรมเหล่านี้สามารถสร้าง แบบจำลองระบบราง อุปกรณ์และส่วนประกอบต่างๆ หรือสร้างตารางเวลาเข้าออกของรถไฟตามสถานี ได้ ทำให้ผู้ใช้งานโปรแกรมสามารถทดสอบการใช้งานระบบโดยการสร้างแบบจำลองระบบ เพื่อให้มั่นใจ ถึงความปลอดภัยและถูกต้องของระบบในระดับหนึ่งก่อนนำระบบไปใช้ทดสอบจริง อีกทั้งยังสามารถ ช่วยเหลือผู้ใช้งานในการออกแบบและตรวจสอบตารางเวลาการเดินรถได้ แต่โปรแกรมเหล่านั้นมี ค่าใช้จ่ายที่สูง อีกทั้งการจำลองระบบเป็นเพียงการจำลองระบบรางรถไฟและทดสอบการใช้งานเท่านั้น มิใช่เพื่อจุดประสงค์ตรวจสอบหรือวิเคราะห์เหตุผิดพลาดที่อาจจะเกิดขึ้นในระบบ

ภาษาเชิงรูปนัย (Formal Language) เป็นที่รู้จักกันดีในการใช้งานสำหรับการตรวจสอบความ ปลอดภัย ความถูกต้องและข้อผิดพลาดของระบบที่มีโอกาสเกิดขึ้นได้ การใช้งานภาษาเชิงรูปนัยในระบบ รางนี้สามารถนำไปประยุกต์ใช้สำหรับการวิเคราะห์และพิสูจน์คุณสมบัติด้านต่างๆ ของแบบจำลอง เครือข่ายทางรถไฟและส่วนควบคุม ซึ่งจะช่วยเหลือผู้สร้างแบบจำลองให้สามารถตรวจสอบปัญหาต่างๆ ได้ดีและครบถ้วนกว่าการสร้างแบบจำลองโดยใช้โปรแกรมทั่วไป เมื่อเครือข่ายทางรถไฟที่มีความซับซ้อน

ยิ่งขึ้นการสร้างแบบจำลองทั่วไปอาจไม่สามารถตรวจสอบเหตุการณ์หรือสถานการณ์บางอย่างได้ ครบถ้วนสมบูรณ์ ภาษาเชิงรูปนัยจึงมีคุณสมบัติในการใช้งานที่ครบถ้วนกว่าสำหรับการสร้างแบบจำลอง ใด

แต่ปัญหาในการใช้งานภาษาเชิงรูปนัยแบบดั้งเดิม คือ ความยุ่งยากในการใช้งาน เนื่องจากเป็น ภาษาที่คล้ายคลึงกับการเขียนโปรแกรม ผู้ใช้งานต้องศึกษาถึงรูปแบบการใช้งาน เมื่อทำการวิเคราะห์ หรือทำความเข้าใจกับรูปแบบของภาษานี้ ทำให้คนทั่วไปสามารถเข้าถึงได้ยาก งานวิจัยนี้ได้ให้ความ สนใจกับเพทริเน็ต (Petri Nets) ซึ่งมีความสามารถจำลองภาพแบบจำลองให้ผู้ใช้สามารถเข้าใจได้ง่าย กว่าเพียงการเขียนภาษาเชิงรูปนัยแบบดั้งเดิม โดยได้นำเอาคัลเลอร์เพทริเน็ต (Coloured Petri Nets) และ โปรแกรมเครื่องมือซีพีเอ็นหรือ ซีพีเอ็นทูลส์ (CPN Tools) มาใช้ในการสร้างแบบจำลองและพิสูจน์ คุณสมบัติของแบบจำลองต้นแบบคัลเลอร์เพทริเน็ต โดยจะเพิ่มเติมคุณสมบัติในด้านของเวลาในงานวิจัย นี้ โปรแกรมซีพีเอ็นทูลส์ยังรองรับภาษาเอ็มแอล (ML) ใช้สำหรับเขียนชุดคำสั่ง (Script) เพื่อเพิ่ม ความสามารถให้แก่แบบจำลอง เพื่อใช้แก้ปัญหาต่างๆ ที่ซับซ้อนได้ ซึ่งจะเรียกว่าภาษาโปรแกรมซีพีเอ็น หรือซีพีเอ็น เอ็มแอล (CPN ML) ในการนำมาประกอบการใช้งานในแบบจำลอง

งานวิจัยนี้จะพัฒนาเครื่องมือสำหรับช่วยเหลือผู้ใช้งานออกแบบแบบจำลองเครือข่ายทางรถไฟ โดยสามารถบันทึกแบบจ าลองเครือข่ายทางรถไฟในรูปแบบเอ็กซ์เอ็มแอลที่มีรูปแบบเป็นไปตามที่ เครื่องมือกำหนด และสามารถแปลงแบบจำลองดังกล่าวไปเป็นไทมล์คัลเลอร์เพทริเน็ต ผู้ใช้งานสามารถ กำหนดค่าตัวแปรสำคัญที่เกี่ยวข้อง คือ ชื่อสถานี ความยาวของรางรถไฟ ประเภทรถไฟและความเร็วของ รถไฟประเภทต่างๆ เวลาเข้าและออกจากสถานีของขบวนรถไฟ เพื่อนำแบบจำลองเครือข่ายทางรถไฟไป ทดสอบด้วยโปรแกรมเครื่องมือซีพีเอ็น ในการตรวจสอบความปลอดภัย (Safety) และตรวจสอบการ ี่ ปล่อยรถไฟไปตามเส้นทางที่กำหนด รวมถึงการตรวจสอบเวลาเข้าออกรถไฟตามสถานีต่างๆ จาก แบบจำลองว่าเป็นไปตามที่ผู้ใช้งานกำหนดในตารางเวลาการเดินรถไฟหรือไม่ ผู้ใช้งานสามารถปรับแก้ ิตารางเวลาการเดินรถไฟให้สอดคล้องกับผลลัพธ์จากการทดสอบด้วยไทมด์คัลเลอร์เพทริเน็ต เพื่อนำไป ประกอบในการใช้งานจริงได้ต่อไป

#### **1.2 วัตถุประสงค์**

- 1) ออกแบบแบบจำลองเครือข่ายทางรถไฟด้วยไทมด์คัลเลอร์เพทริเน็ต
- 2) พัฒนาเครื่องมือสำหรับสร้างแบบจำลองเครือข่ายทางรถไฟและแปลงเป็นไทมด์คัลเลอร์เพทริ เน็ต

#### **1.3 ขอบเขตการด าเนินงาน**

- 1) มอดูลที่ออกแบบจะครอบคลุม 2 ประเภท
	- a. มอดูลสถานี ที่สามารถระบุจำนวนรถไฟที่รองรับได้
	- b. มอดูลรางรถไฟ โดยแบ่งเป็น 2 ประเภท คือ รางเดียว และรางคู่เท่านั้น สามารถระบุ ความยาวของรางได้
- 2) เครือข่ายทางรถไฟรองรับประเภทรถไฟ 3 ประเภท คือ รถด่วนพิศษ รถเร็ว และรถธรรมดา
- 3) การออกแบบเครือข่ายทางรถไฟโดยใช้สัญลักษณ์จากมอดูลที่ถูกกำหนดไว้แล้วเท่านั้น
- ่ 4) เครื่องมือสร้างแบบจำลองเครือข่ายทางรถไฟ มีขีดความสามารถดังต่อไปนี้
	- a) สามารถนำมอดลมาประกอบกันเป็นเครือข่ายทางรถไฟได้
	- b) สามารถนำเข้าข้อมูลตารางเวลาเข้าออกสถานีของรถไฟแต่ละขบวนโดยตั้งค่าจากหน้าจอได้
	- c) สามารถบันทึกแบบจำลองเครือข่ายทางรถไฟที่ผู้ใช้งานสร้าง โดยแปลงเป็นข้อมูลนำออกที่ มีรูปแบบภาษาเอ็กซ์เอ็มแอลที่โปรแกรมกำหนด
	- d) สามารถนำเข้าข้อมูลแบบจำลองเครือข่ายทางรถไฟที่อยู่ในรูปแบบภาษาเอ็กซ์เอ็มแอลที่มี รูปแบบเป็นไปตามที่แอปพลิเคชันกำหนดได้
	- e) สามารถแปลงแบบจำลองเครือข่ายทางรถไฟไปเป็นไทมด์คัลเลอร์เพทริเน็ตโดยอ้างอิงจาก กฎการแปลงที่ถูกสร้างไว้
	- f) สามารถสร้างข้อมูลนำออกในรูปแบบภาษาเอ็กซ์เอ็มแอลที่สามารถนำไปใช้งานกับ โปรแกรมเครื่องมือซีพีเอ็น ได้
	- g) มอดูลสำหรับระบบรถไฟถูกกำหนดไว้ ไม่สามารถเปลี่ยนแปลงหรือเพิ่มเติมได้
- 5) ผลลัพธ์ของการทดสอบแบบจำลองเปลี่ยนแปลงได้ตามการยิงของโทเคนในแบบจำลองคัลเลอร์ เพทริเน็ต โดยงานวิจัยมีตัวอย่างผลลัพธ์ของการจำลองการทำงานของแบบจำลอง
- 6) ข้อมูลของระบบรางรถไฟและรถไฟจะอ้างอิงมาจากการรถไฟแห่งประเทศไทยเท่านั้น
- 7) ใช้กรณีทดสอบเส้นทางระบบรางรถไฟระหว่างจังหวัด ไม่เกิน 8 สถานี

#### **1.4 ประโยชน์ที่คาดว่าจะได้รับ**

- 1) ได้เครื่องมือสนับสนุนการออกแบบแบบจำลองเครือข่ายทางรถไฟ
- ่ 2) ได้ทางเลือกในการออกแบบและสร้างแบบจำลองเครือข่ายทางรถไฟด้วยไทมด์คัลเลอร์เพทริเน็ต

#### **1.5 ขั้นตอนการด าเนินงาน**

- 1) ศึกษาการทำงานของเกี่ยวกับระบบรางรถไฟ ข้อจำกัด และกฎพื้นฐานในการสร้างตารางการ เดินรถของการรถไฟแห่งประเทศไทย
- 2) ศึกษาแนวทางในการออกแบบและสร้างแบบจำลองไทม์คัลเลอร์เพทริเบ็ต
- 3) จัดทำข้อเสนอโครงการ
- 4) คัดเลือก รูปแบบสถานี ระบบราง ประเภทรถไฟ ตารางสำหรับกำหนดเวลารถไฟเข้าออกแต่ละ ิสถานี และข้อมูลสถานี ที่จะนำมาสร้างไทมด์คัลเลอร์เพทริเน็ตเครือข่ายทางรถไฟ
- 5) สร้างแบบจำลองเครือข่ายทางรถไฟด้วยไทมด์คัลเลอร์เพทริเน็ต
- 6) ออกแบบมอดลสำหรับเครือข่ายทางรถไฟจากแบบจำลองไทมด์คัลเลอร์เพทริเน็ต
- 7) สร้างกฎพื้นฐานสำหรับการการแปลงมอดูลสำหรับเครือข่ายทางรถไฟไปเป็นแบบจำลองไทมด์ ้คัลเลอร์เพทริเน็ตพร้อมกฎการประสานมอดูลต่างๆ เพื่อสร้างแบบจำลองเครือข่ายทางรถไฟ
- 8) สร้างเครื่องมือสำหรับช่วยเหลือผู้ใช้งานในสามารถสร้างแบบจำลองเครือข่ายทางรถไฟและ แปลงแบบจ าลองไปเป็นไทมด์คัลเลอร์เพทริเน็ต
- 9) สร้างแบบจำลองเครือข่ายทางรถไฟจากมอดูลที่กำหนดพร้อมกำหนดค่าตารางเวลารถไฟสำหรับ แต่ละสถานีและทดสอบการแปลงแบบจำลองไปเป็นไทมด์คัลเลอร์เพทริเน็ต และวิเคราะห์ ผลลัพธ์
- 10) ปรับแบบจำลองเครือข่ายทางรถไฟและตารางเวลารถไฟโดยใช้ข้อมูลนำเข้าข้อมูลรถไฟระหว่าง จังหวัดจำนวน 8 สถานี จากการรถไฟแห่งประเทศไทย พร้อมบันทึกผลลัพธ์
- 11) สรุปผลการทดลองจากการปรับแบบจำลอง และภาพรวมงานวิจัย
- 12) จัดทำบทความสำหรับตีพิมพ์
- 13) จัดทำรูปเล่มวิทยานิพนธ์

#### **1.6 บทความที่ตีพิมพ์จากงานวิจัย**

ส่วนหนึ่งจากงานวิจัยนี้ได้รับการตีพิมพ์ในรูปแบบบทความวิชาการ ดังนี้

"Railway Network Modeling Using Building Block Of Timed Coloured Petri Nets" โดยนิติพัฒน์ ทรงวิโรจน์, วิวัฒน์ วัฒนาวุฒิ, และ สมศักดิ์ วาณิชอนันต์ชัย ในงานประชุมวิชาการ 2018 4th IEEE International Conference on Computer and Communications (ICCC) จัด ขึ้นโดย International Conference on Computer and Communications (ICCC) ระหว่างวันที่ 7-10 ธันวาคม 2561 ณ เมืองเฉิงตู ประเทศสาธารณรัฐประชาชนจีน

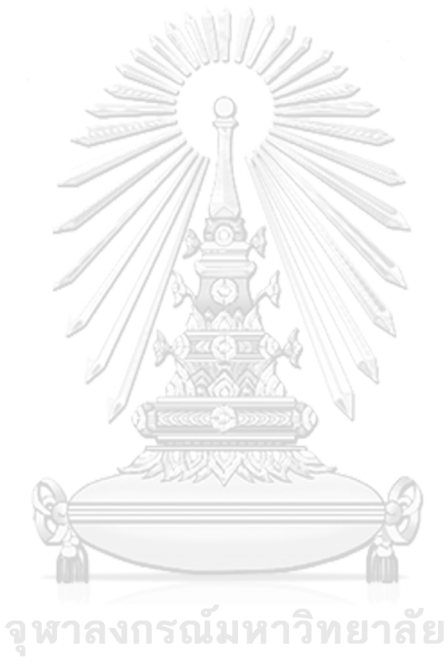

**CHULALONGKORN UNIVERSITY** 

# **บทที่2 ทฤษฎีที่เกี่ยวข้อง**

#### **2.1 ภาษาเอสเอ็มแอล (Standard Metalanguage หรือ SML)**

ภาษาเอสเอ็มแอล เป็นภาษาฟังก์ชัน (Functional Programming Language) ประเภทไทป์ เซฟ (Type-Safe) กล่าวคือ มีความสามารถในตรวจสอบความถูกต้องในขั้นตอนการประมวลผล (Compile) ทำให้ทราบถึงข้อผิดพลาด (Error) ของโปรแกรม โดยยังเป็นภาษาที่รวมเอานวัตกรรม ้ทางด้านแนวความคิดการออกแบบต่างๆเข้าด้วยกัน ทำให้มีความสามารถค่อนข้างหลากหลายและมี ประสิทธิภาพในการใช้งาน มีการจัดการในส่วนของการเขียนโปรแกรมได้ดี ท าให้มีการใช้ทรัพยากรอย่าง คุ้มค่าในด้านการเขียนโปรแกรม มีความสามารถในการจัดการข้อผิดพลาด (Error Handling) ได้ หลากหลาย อีกทั้งยังรอบรับการทำงานสำหรับโปรแกรมขนาดใหญ่ด้วย และด้วยความสามารถในด้าน การโอนย้ายไปยังโปรแกรมอื่นๆ ทำให้การใช้งานภาษานี้เป็นที่นิยมในการนำไปใช้งานเป็นมาตรฐาน [1] โดยทั่วไปแล้ว ภาษาเอสเอ็มแอลมี 2 ส่วน

1) ส่วนภาษาคอร์ (Core Language) เป็นส่วนที่เป็นพื้นฐานของภาษาที่ถูกกำหนดมาเป็น แกนหลัก ที่ไม่มีความซับซ้อนใด ไม่ว่าจะเป็นประเภทตัวแปร (Type) หรือเครื่องหมายดำเนินการ ต่างๆ (Operand) เช่น ประเภทตัวแปรบูลีน(Boolean) ดังตัวอย่างใน รูปที่ 2.1 และตารางในรูป 2.2

datatype <u>bool</u> = false | true val not : bool -> bool val toString : bool -> string : (char, '*a*) <u>StringCvt.reader</u><br>-> (bool, '*a*) <u>StringCvt.reader</u> val scan val fromString : string -> bool option

*รูปที่ 2.1 โครงสร้างตัวแปรประเภทบูลีน [2]*

Basic operators on the Booleans

| op            | $: \quad type$                                           |        | form precedence |
|---------------|----------------------------------------------------------|--------|-----------------|
| andalso       | $:$ bool $\times$ bool $\rightarrow$ bool                | infix  | З               |
| orelse        | $\therefore$ bool $\times$ bool $\rightarrow$ bool infix |        | 2               |
| not           | $:$ bool $\rightarrow$ bool                              | prefix |                 |
| $=$           | : bool $\times$ bool $\rightarrow$ bool $*$ infix        |        |                 |
| $\mathord{<}$ | : bool $\times$ bool $\rightarrow$ bool $*$ infix        |        |                 |
|               | $^*$ the exact type will be defined later)               |        |                 |

Truth table

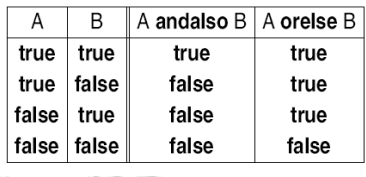

*รูปที่ 2.2 ตารางค่าความสัมพันธ์และเครื่องหมายด าเนินการ [3]*

2) ส่วนภาษามอดูล (Module Language) เป็นส่วนที่มีความซับซ้อนมากขึ้นขึ้น เนื่องจากมี ้สร้างโครงสร้างการทำงานที่ซับซ้อนเพื่อรองรับการใช้งานตามวัตถุประสงค์ที่ซับซ้อนยิ่งขึ้น โดยนำเอา ตัวแปรประเภทแรก มาเรียกใช้งานในส่วนนี้ก็สามารถทำได้ ดังตัวอย่างในรูปที่ 2.3

```
structure Queue =
 struct
   type 'a queue = 'a list * 'a list
    exception Empty
   val empty = (nil, nil)fun insert (x, (b,f)) = (x:b, f)fun remove (nil, nil) = raise Empty
     | remove (bs, nil) = remove (nil, rev bs)
     | remove (bs, f::fs) = (f, (bs, fs))end
```
#### *รูปที่ 2.3 รูปโครงสร้างตัวแปรประเภทโครงสร้างคิว (Queue) [1]*

#### **2.2 ภาษาโปรแกรมซีพีเอ็นเอ็มแอล (CPN ML)**

เป็นภาษาที่ขยายมาจากภาษาเอสเอ็มแอล โดยเพิ่มความสามารถในการรองรับชนิดของข้อมูล หรือคัลเลอร์เซ็ต (Color Set) ซึ่งใช้ทำงานร่วมกับแบบจำลองคัลเลอร์เพทริเน็ตในโปรแกรมเครื่องมือซีพี ้ เอ็นการกำหนดประเภทของโทเคนต่างๆจะใช้การสืบทอดประเภทข้อมูลมาจากคัลเลอร์เซ็ตพื้นฐานที่เคย ก าหนดไว้ก่อน [4]

การใช้งานซีพีเอ็นเอ็มแอลจะอยู่ในรูปแบบฟังก์ชัน หรือ fun ที่ถูกกำกับไว้ในส่วนต่างๆของ แบบจ าลองคัลเลอร์เพทริเน็ต เช่น การ์ด (Guard) ของทรานซิชันหรือเรียกว่า การ์ดอินสคริปชัน เพื่อ ิตรวจสอบประเภทหรือคัลเลอร์เซ็ตของโทเคนเพื่อทำการเอ็นเนเบิลหรือไม่ เป็นต้น ทำให้แบบจำลองมี ้ ความสามารถในการจัดการคัลเลอร์เซ็ตต่างๆ ลดการเขียนนิพจน์ช้ำกันหลายๆที่ ผู้ใช้สามารถอ่าน

แบบจำลองได้ดีขึ้นและง่ายต่อการแก้ไข อีกทั้งทำให้ได้ขนาดของแบบจำลองที่เล็กลงด้วย โดยฟังก์ชัน ี ประกอบด้วยกัน 3 ส่วนหลัก คือ การรับข้อมูลนำเข้า การวัดผล และการแสดงผลลัพธ์ที่คำนวณมาได้ โดยแสดงดังรูปที่ 2.4

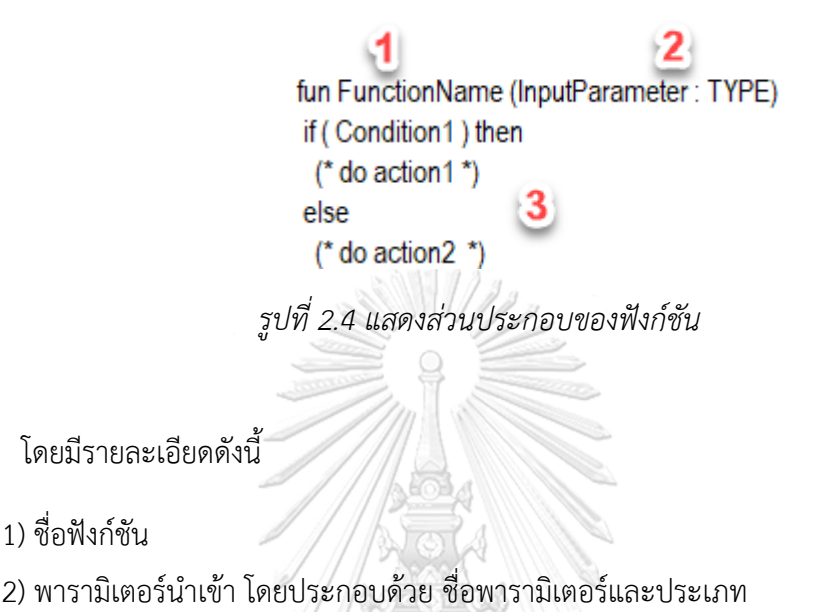

3) ส่วนของนิพจน์ต่างๆ

### **2.3 ไทมด์ คัลเลอร์ เพทริเน็ต แบบมีล าดับชั้น (Hierarchical Timed Coloured Petrinet)**

เพทริเน็ตมีหลายประเภทในปัจจุบัน โดยเพทริเน็ตพื้นฐานจะถูกเรียกว่า เพทริเน็ตระดับล่าง (Low-level Petrinet) หรือ พีทีเน็ต (P/T nets) ซึ่งจะประกอบไปด้วยเพลส (Place) ทรานซิชัน (Transition) และเส้นเชื่อมหรืออาร์ค (Arc) แต่เพทริเน็ตระดับสูง (High-level Petrinet) มักเป็นที่นิยม ึกว่า เนื่องจากมีการเพิ่มเติมความสามารถในหลายๆด้าน เพื่อตอบสนองการทำงานที่ซับซ้อนยิ่งขึ้น เช่น คัลเลอร์ริ่ง (Colouring) หรือการกำหนดสีหรือประเภทของโทเคน, ระบุเวลา, รองรับอาร์คชนิดพิเศษ, การกำหนดลำดับความสำคัญ (Priority) ของทรานซิชัน และการสร้างลำดับชั้นการทำงาน (Hierarchy) เป็นต้น [5] การกำหนดสี การระบุเวลา และการทำสร้างลำดับชั้นการทำงานนี้ถือเป็นส่วนหลักของการ ใช้งานคัลเลอร์เพทริเน็ต ซึ่งถูกเรียกว่า HTCPN (Hierarchical Timed Coloured Petri Net) ใน งานวิจัยของ Andrzej Bozek, 2012 [5]

P คือ เซตจำกัดของเพลส

T คือ เซตจำกัดของทรานซิชัน โดย P  $\Box$  T =  $\Box$  .

A คือ เซตของเส้นเชื่อมแบบมีทิศทาง โดย A ∩ P × T ∩ T × P.

 $\Sigma$  คือ เซตจำกัดของคัลเลอร์เซต จะระบุเวลาหรือไม่ระบุก็ได้

 $V$  คือ เซตจำกัดของตัวแปร $\mathcal{W}$ 

 $\mathsf C$  คือ คัลเลอร์เซตฟังก์ชันของเพลส C : P  $\Box$   $\mathsf{\Sigma}$ 

G คือ เซตของการ์ดฟังก์ชันบนทรานซิชัน G : T ∩ EXPRV.

 $\mathsf E$  คือ เซตของนิพจน์บนเส้นเชื่อม  $\mathsf E: \mathsf A$   $\Box$   $\mathsf E$ XPRV โดย

- Type[E(a)] = C(p)MS ถ้า p ไม่ระบุเวลา (MS หรือ multi set),
- Type[E(a)] = C(p)TMS ถ้า p ระบุเวลา (TMS หรือ timed multi set), โดย เพลส p คือเพลสต่ออยู่กับเส้นเชื่อม a.

I คือ ฟังก์ชันการก าหนดค่าเริ่มต้นในแต่ละเพลส I : P ∩ EXPR∩

- Type[I(p)] = C(p)MS ถ้า p ไม่ระบุเวลา
	- Type[I(p)] = C(p)TMS ถ้า p ระบุเวลา

งานวิจัยได้ระบุว่า ความหมายของ HTCPN จะค่อนข้างซับซ้อน แต่โดยหลักแล้วจะอ้างอิงโดยใช้ แนวคิดของไทม์มัลติเซต [5] ส่วนประกอบหลักของไทมด์คัลเลอร์เพทริเน็ตสามารถแสดงตามตารางที่ 2.1

| ลำดับ          | ชื่อ         | สัญลักษณ์     | คำอธิบาย                                                                                                    |
|----------------|--------------|---------------|----------------------------------------------------------------------------------------------------|
| 1              | เพลส (Place) | Place_A       | มีสัญลักษณ์เป็นรูปวงรี ที่มีชื่อที่กำกับไว้ต้องไม่ซ้ำกันเพลสอื่นๆ ใช้<br>เป็นที่พักหรือที่อยู่สำหรับโทเคน ใดๆ ใช้ในการนำเสนอ<br>สถานะปัจจุบันของระบบ                                                                                 |
| $\overline{2}$ | ทรานซิชัน    |               | มีสัญลักษณ์เป็นรูปสี่เหลี่ยมผืนผ้าใดๆ ที่มีชื่อกำกับไว้ต้องไม่ซ้ำกันกับ                                                                                                    |
|                | (Transition) |               | ทรานซิชันอื่นๆ ใช้ในการนำเสนอการเปลี่ยนสถานะของระบบ โดย                                                                                                    |
|                |              | Transition_A  | สถานะจะถูกเปลี่ยนเมื่อเกิดการยิง (Firing) โดยสามารถเพิ่มเติม<br>เงื่อนไขบนการ์ดเรียกว่า การ์ดอินสคริปชัน (Guard Inscription)<br>และเวลาเรียกว่า ไทม์อินสคริปชัน (Time Inscription) ก่อนเกิด<br>การยิงได้                             |
| 3              | โทเคน        |               | เพทริเน็ตทั่วไปโทเคนจะมีสัญลักษณ์เป็นจุดสีดำ แต่ในคัลเลอร์เพท                                                                                                    |
|                | (Token)      |               | ริเน็ตโทเคนจะมีชนิดหรือคัลเลอร์เซ็ตกำกับไว้ อาจแสดงเป็นตัว                                                                                                    |
|                |              |               | อักษรหรือเลขแทนก็สามารถทำได้ โทเคนสามารถย้ายจากเพลสใดๆ<br>ไปสู่อีกเพลสหนึ่งตามเส้นเชื่อมได้ เมื่อมีการยิง ทำให้สถานะระบบ<br>เปลี่ยนไป                                                                                                |
| 4              | อาร์ค (Arc)  | $2^{\circ}$ 0 | อาร์คหรือเส้นเชื่อมที่เชื่อมระหว่างเพลสและทรานซิชัน เมื่อเกิดการ<br>ยิงโทเคนจะถูกดึงออกจากเพลสเริ่มต้นหรือเพิ่มจำนวนโทเคนที่<br>เพลสปลายหัวลูกศรตามจำนวนที่ถูกระบุไว้บนเส้นเชื่อมนั้นๆ                                               |
|                |              |               |                                                                                                    |
| 5              | คัลเลอร์เซ็ต |               | ชนิดของข้อมูลที่ถูกระบุไว้สำหรับเพลสและโทเคนใดๆ โดยในแบบ                                                                                                    |
|                | (Color Set)  |               | จำ-ลองคัลเลอร์เพทริเน็ต เพลสและโทเคนใดๆ ต้องมีการระบุชนิด                                                                                                    |
|                |              | [Color Set]   | ของ<br>ข้อมูลที่กำหนดไว้แล้วให้ตรงกัน                                                                                                    |
| 6              | เวลา (Time)  | $@+[Time]$    | เวลาที่กำหนดในแบบจำลองหรือเรียกว่า ดีเลย์ เมื่อโทเคนถูกยิง โท<br>เคนจะถูกเพิ่มเวลาตามจำนวนที่ระบุไว้บนไทม์อินสคริปชันของ<br>ทรานซิชัน เรียกว่า Timestamp ใช้ในการหน่วงเวลาในการยิง โดย<br>เวลาจะอ้างอิงจากเวลาหลัก หรือ Global Clock |

*ตารางที่ 2.1 ตารางส่วนประกอบและค าอธิบายของไทมด์คัลเลอร์เพทริเน็ต*

การยิง (Firing) คือ การนำโทเคนออกจากเพลสตั้งต้นที่ระบุ (Pre-Place) ตามจำนวนที่ระบุไว้ ้ บนเส้นเชื่อมที่ต่อไปยังทรานซิชัน และเพิ่มจำนวนโทเคนในเพลสปลายทางของทรานซิชันนั้น (Post-Place) ตามจำนวนที่ถูกระบุไว้บนเส้นเชื่อมจากทรานซิชันนั้นสู่เพลส ดังแสดงในรูปที่ 2.5 และรูปที่ 2.6

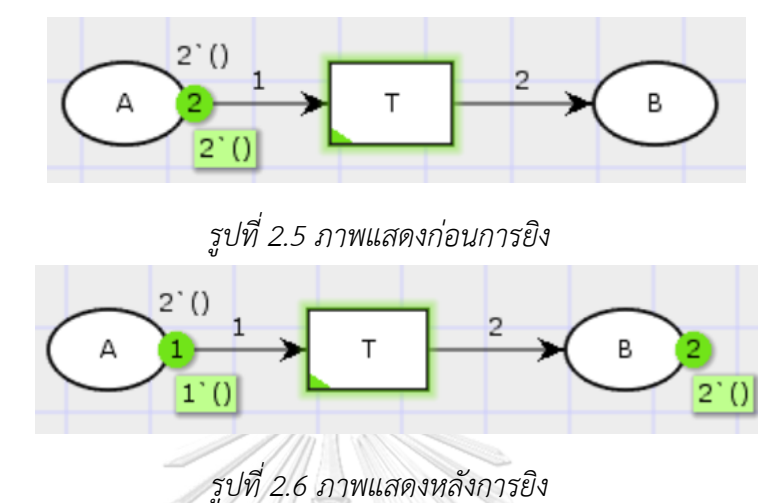

์ตัวอย่าง เมื่อเกิดการยิง โทเคนจะถูกดึงออกจากเพลส A จำนวน 1 ตัว ตามจำนวนที่ถูกระบุไว้ บนเส้นเชื่อมระหว่างเพลส A ไปทรานซิชัน T และเพิ่มโทเคจำนวน 2 ตัว ไปยังเพลส B ตามจำนวนที่ถูก ระบุไว้บนเส้นเชื่อมระหว่างทรานซิชัน T ไปยังเพลส B ดังรูปที่ 6 โดยจะเห็นได้ว่า การที่เพลส A ในรูปที่ 6 นั้นจะสามารถท าการยิงได้ เพลส A จะต้องเอ็นเนเบิล (Enable) ก่อน การเอ็นเนเบิลของทรานซิชัน นั้น ก็ต่อเมื่อเพลสต้นทาง (Pre-place) ของทรานซิชัน มีจำนวนโทเคนเท่ากับหรือมากกว่าจำนวนที่ถูก ระบุไว้บนเส้นเชื่อมระหว่างเพลสและทรานซิชัน และเงื่อนไขการ์ดของทรานซิชันจะต้องมีค่าความจริง เป็นจริงก่อน ถ้าหากมีการระบุเงื่อนไขการ์ด

ในกรณีของ HTCPN เวลาจะถูกเพิ่มเติมเข้าไปที่เพลสและโทเคน ทำให้ HTCPN มีส่วนประกอบ เพิ่มเติมคือ โทเคนไทม์แสตมป์ (Timestamp หรือ TT ) และ โกลบอลคล็อค (Global Clock หรือ GC) ในเพลสปกติยังคงรองรับทั้งโทเคนประเภทที่ระบุเวลาและไม่ระบุเวลาอยู่ แต่โทเคนที่อยู่บนเพลสที่มี ประเภทระบุเวลาจะถูกเติมค่าไทม์แสตมป์ต่อท้ายหลังโทเคนนั้น โดยจะอยู่ในรูปของ @+tt โดย tt คือ ค่าไทม์แสตมป์ของโทเคน มีผลทำให้การเอ็นเนเบิลของทรานซิชันจะถูกเพิ่มด้วยเงื่อนไขของเวลาด้วย โดยกำหนดว่าทรานซิชันจะถูกเอ็นเนเบิลก็ต่อเมื่อโทเคนมีค่าไทม์แสตมป์เท่ากับหรือน้อยกว่าเวลาของโก ลบอลคล็อค [5] เมื่อค่าโกลบอลคล็อคเป็นเวลามาตรฐานที่ใช้ร่วมกันของทั้งแบบจำลองและมีค่าเพิ่มมาก ี ขึ้นเรื่อยๆเมื่อทำการจำลอง (Simulation) และหากเวลาถูกระบุไว้ที่ไทม์สอินสคริปชันของทรานซิชันใน ้ ที่นี้จะเรียกว่า ดีเลย์ ทำให้ทรานซิชันไม่สามารถเอ็นเนเบิลได้ก่อนครบเวลาที่ระบุ เมื่อมีการยิงโทเคนเข้า

ไปในเพลสหลังทรานซิชันนั้น โทเคนจะมีไทม์แสตมป์เท่ากับ a+b โดยให้ a คือ เวลาไทมป์แสตมป์ของโท เคนก่อนการยิง และ b คือ เวลาดีเลย์บนทรานซิชันนั้น

ก าหนดทฤษฎีการเอ็นเนเบิลของไทม์เพทริเน็ต [5]

- 1) ตั้งค่าโกลบอลคล็อคเริ่มต้นที่ 0
- 2) ถ้ามีทรานซิชันที่สามารถเอ็นเนเบิลได้ ให้ไปข้อ 4. ถ้าไม่ไปข้อ 3.
- 3) เพิ่มค่าโกลบอลคล็อคที่น้อยที่สุด ที่สามารถท าให้ทรานซิชันเอ็นเนเบิลได้ ถ้าเป็นไป ไม่ได้เลย ให้จบการจำลอง
- 4) สุ่มเลือกซับเซ็ตของทรานซิชันใดๆที่เอ็นเนเบิลได้
- 5) ปฎิบัติการ(Execute)บนทรานซิชันที่เลือกแล้ว
- 6) กลับไปข้อ 2.

จากรูปที่ 2.7a เนื่องจากเป็นแบบจำลองแบบไม่ระบุเวลา ทำให้ proces\_A และ process\_B สามารถทำงานได้พร้อมกันด้วยเวลาเท่ากัน เมื่อมีงานหรือโทเคนเข้ามา

จากรูปที่ 2.7b มีการระบุดีเลย์ในการทำงานของ setup A คือ @+2 และ setup B คือ @+7 ทำให้ไทม์แสตมป์ของงานหรือโทเคนที่เข้ามาผ่านการทำงานที่ setup A จะถูกบวกเพิ่มเป็นจำนวน 2 หน่วย และไทม์แสตมป์ของงานหรือโทเคนที่ผ่านการทำงานที่ setup B จะถูกบวกเพิ่มเป็นจำนวน 7 หน่วย และถูกบวกเพิ่มอีก 1 หน่วยจากการทำงานที่ process\_A หรือ process\_B โดยรวมจะเห็นเวลา ี่ ที่ใช้ในการทำงานสำหรับส่วนของงาน A มีค่าเป็น 3 หน่วยต่อหนึ่งงาน และส่วนของงาน B จะมีค่าเป็น .<br>8 หน่วย ซึ่งเมื่อเริ่มจำลองการทำงาน จะเห็นได้ว่าการทำงานของส่วนงาน A จะรวดเร็วกว่าทำให้มี จำนวนโทเคนมากกว่า และไทม์แสตมป์ของโทเคนของ result\_A มีค่าเป็น @3, @6, @9 และ result\_B มีค่าเป็น @8 เพียงตัวเดียวเท่านั้น

จากรูปที่ 2.7c ใช้หลักการเดียวกันกับรูปที่ 2.7b แต่ทำการเพิ่มคัลเลอร์เซ็ตแก่โทเคน ทำให้ ผลลัพธ์สุดท้ายมีโทเคนที่เป็น คัลเลอร์เซ็ต A 3 ตัว และ คัลเลอร์เซ็ต B 1 ตัว ตามดีเลย์ที่กำหนดไว้บนท รานซิชันต่างๆ

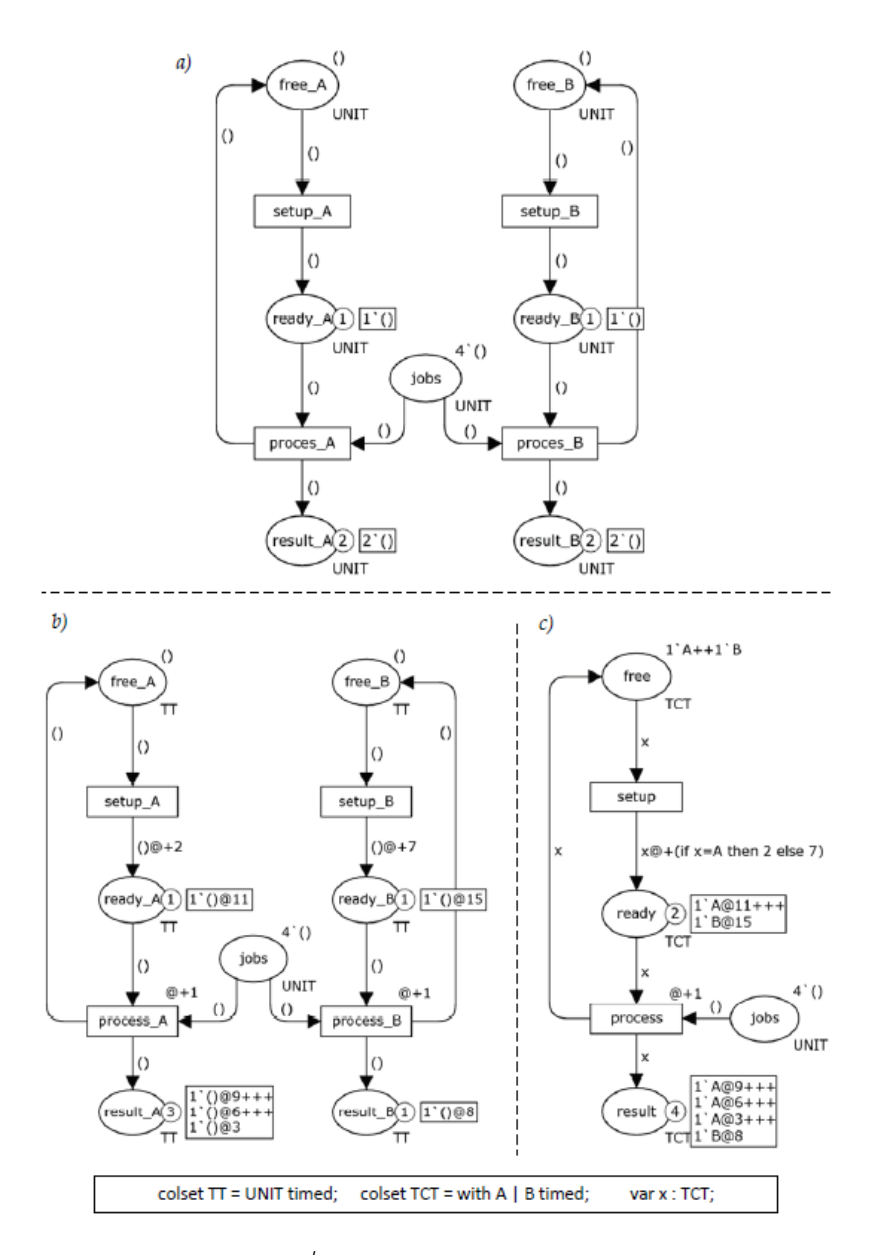

*รูปที่ 2.7 ตัวอย่างแบบจ าลองเพทริเน็ตทั่วไป, แบบจ าลองไทม์เพทริเน็ต, และแบบจ าลองไทม์คัลเลอร์ เพทริเน็ต [5]*

งานวิจัยนี้ได้เลือกใช้โปรแกรมเครื่องมือซีพีเอ็น ในการทดสอบแบบจำลองไทมด์คัลเลอร์เพทริ เน็ต เนื่องจากเครื่องมือนี้รองรับการใช้งานคัลเลอร์เพทริเน็ตได้เป็นอย่างดีและสนับสนุนการใช้เงื่อนไข เวลาในแบบจำลองด้วย ซึ่งเครื่องมือนี้สามารถติดตั้งได้บนระบบปฎิบัติการหลัก ทั้งวินโดวส์ ลีนุกส์และ ี แมคโอเอส โดยแบบจำลองที่ผู้ใช้งานออกแบบจจะถูกบันทึกเป็นเอกสารที่มีนามสุกลเป็น .CPN ที่มี โครงสร้างเป็นเอ็กซ์เอ็มแอลที่เป็นมาตรฐานของภาษาซีพีเอ็นเอ็มแอล (CPN ML) ในโปรแกรมเครื่องมือซี พีเอ็น ดังรูปที่ 2.8 ผู้ใช้งานสามารถเรียกดูข้อมูล และแสดงผลในรูปแบบกราฟฟิคได้

```
Integer
                                               <color id="ID1412329735">
                                                        <id>IValue</id>
Syntax
                                                        \langle \text{int} \rangle\frac{1}{2}colset name = int with int-exp1...int-exp2;
                                                                  m >10 /ml
                                                                  m1>10 (m1)
Example
                                                             </with>
                                                        \langle/int>
  colset IValue = int with ~10..10;
                                                       <layout>
                                                            colset IValue
                                                             = int with ~\sim 10..10;
                                                       </layout>
                                               \frac{1}{\sqrt{1}}
```
*รูปที่ 2.8 ตัวอย่างการประกาศคัลเลอร์เซตแบบพื้นฐานเทียบโครงสร้างเอ็กซ์เอ็มแอลไฟล์ .cpn [5]* ข้อมูลในเอกสารนามสกุล .CPN จะประกอบด้วยส่วนที่เป็นคีย์อิลิเมนต์ที่สนใจในงานวิจัยนี้ เพื่อ ใช้สร้างแบบจำลองไทมด์คัลเลอร์เพทริเน็ตอัตโนมัติ ดังตารางที่ 2.2 เมื่ออิลิเมนต์ใดๆถูกสร้าง ข้อมูลจะ ถูกจัดเก็บไว้ในคีอิลิเมนต์ประเภทนั้นๆเสมอ

| ชื่อส่วนประกอบ | คีอิลิเมนต์                 | คำอธิบาย                                                                                            |
|----------------|-----------------------------|----------------------------------------------------------------------------------------------------|
| คัลเลอร์เซ็ต   | <color></color>             | ้เก็บข้อมูลคัลเลอร์เซต ประกอบด้วย ไอดี, ชื่อ, ประเภท<br>และคำสั่ง                                   |
| ตัวแปร         | <var> </var>                | เก็บข้อมูลตัวแปร ประกอบด้วย ไอดี, ชื่อ, ประเภทและ<br>คำสั่ง                                         |
| ฟังก์ชัน       | $<$ ml $>$ $<$ /ml $>$      | ้เก็บข้อมูลฟังก์ชันและคำสั่งที่ถูกเขียนไว้เรียกใช้งาน                                               |
| เพลส           | <place></place>             | เก็บข้อมูลเพลส ประกอบด้วย ไอดี, ชื่อ, ประเภทและ<br>ข้อมูลโทเคน                                      |
| ทรานซิชัน      | <trans>  /trans&gt;</trans> | เก็บข้อมูลทรานซิชัน ประกอบด้วย ไอดี, ชื่อ, การ์ดอินค<br>ริปชันและไทม์อินสคริปชัน                    |
| อาร์ค          | <arc> </arc>                | เก็บข้อมูลอาร์ค ประกอบด้วย ไอดี, ทิศทาง, เพลสไอดี<br>และทรานซิชันไอดีที่เชื่อมต่อ, และข้อมูลบนอาร์ค |

*ตารางที่ 2.2 ตารางคีอิลิเมนต์ที่ส าคัญในเอกสารนามสกุล .CPN*

ปัจจุบันโปรแกรมเครื่องมือซีพีเอ็น เป็นเวอร์ชัน 4 ซึ่งได้ขยายความสามารถในด้านต่างๆเพื่อ รองรับการใช้งานที่กว้างขึ้น ซึ่งมีภาษาซีพีเอ็นเอ็มเอลที่เป็นภาษาที่ใช้ในโปรแกรมอยู่แล้วซึ่งอาจจะมี ข้อจำกัดของการเป็นภาษาประเภทดีแคเลทีฟ (Declarative Language) อยู่บ้าง โดยเพิ่มส่วนต่อขยาย ี ต่างๆ อาธิเช่น การแสดงผลแบบไฮเลเวล (High-Level Visualization) ที่สามารถสร้าง แผนภาพลำดับ (Sequence Diagram) และแผนภูมิทางสถิติ (Statistic Graph) จากแบบจำลองไฮบริดคัลเลอร์เพท ริเน็ตในรูปที่ 2.9 เป็นต้น

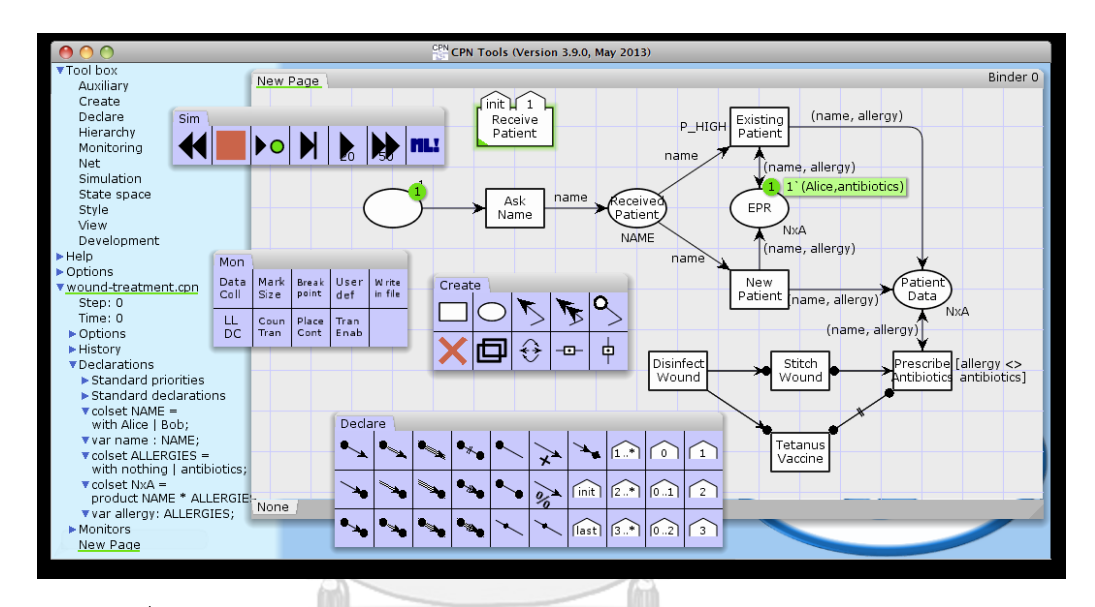

*รูปที่ 2.9 มุมมองแบบจ าลองไฮบริดของตัวอย่างการให้บริการในโรงพยาบาล [7]*

**CHULALONGKORN UNIVERSITY** 

#### **2.4 งานวิจัยที่เกี่ยวข้อง**

มีงานวิจัยเกี่ยวกับภาษาเชิงรูปนัยและเพทริเน็ตประเภทต่างๆ และประยุกต์ใช้งานกับระบบ รถไฟมากมายที่เกิดขึ้นมาก่อนหน้า โดยบางงานวิจัยได้ทำการศึกษาการออกแบบตารางเวลา, ปัญหาการ ดีเลย์ของรถไฟ, การจัดการที่ตัวสถานี, หรือตรวจสอบการควบคุมอุปกรณ์ความปลอดภัยต่างๆ รวมถึง งานวิจัยที่เกี่ยวข้องในงานวิจัยนี้ ดังเช่น

2.4.1 งานวิจัยของ Christine Choppy, Laure Petrucci, and Gianna Reggio หัวข้อ A Modelling Approach With Coloured Petri Nets. ในปี 2008

[8] ได้ใช้แบบจ าลองฟอมอลในการวิเคราะห์และออกแบบเพื่อแก้ปัญหาความปลอดภัย สำหรับฮาร์ดแวร์และซอฟแวร์ต่างๆ โดยทดลองสร้างแบบจำลองคัลเลอร์เพทริเน็ตสำหรับระบบราง ซึ่งโจทย์ คือ ระบบรางรถไฟของเล่นที่ประกอบไปด้วย 12 รางรถไฟ แต่ละรางมีความยาว 15 เมตร และ มี 4 จุดสลับราง ในร้านค้าแห่งหนึ่งดังรูปที่ 2.10

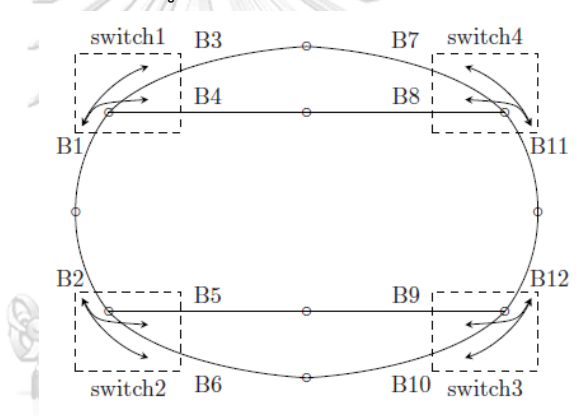

# *รูปที่ 2.10 แบบจ าลองขั้นสูงของระบบรางรถไฟของเล่น [8]*

โดยมีข้อกำหนดว่า รถไฟจะวิ่งไปในทางเดิมแต่สามารถวิ่งกลับทิศได้ถ้าหากไม่สามารถไปต่อได้ ความเร็วขบวนรถไฟไม่สามารถเปลี่ยนแปลงได้ แต่สามารถหยุดได้ รถไฟมีหลายขบวนวิ่งพร้อมกัน แต่ ต้องไม่ชนกัน โดยจากข้อกำหนดข้างต้นทำให้ผู้วิจัยสามาถทำการออกแบบแบบจำลองคัลเลอร์เพทริเน็ต ้สำหรับ 2 ส่วนย่อยจากแบบจำลองใหญ่ คือ ส่วนย่อยประเภทรางรถไฟ และส่วนย่อยประเภทจุดสลับ ราง ดังรูปที่ 2.11

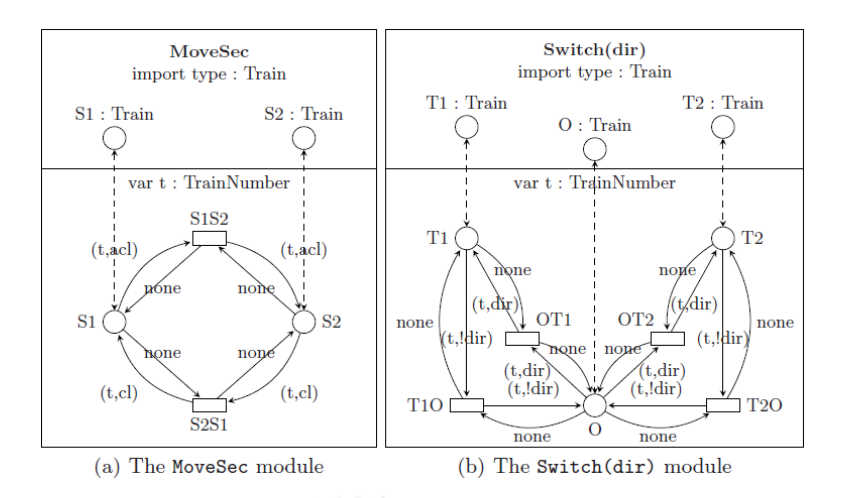

*รูปที่ 2.11 แบบจ าลองส่วนย่อยของรางรถไฟ (a) และ ส่วนย่อยจุดสลับราง (b) [8]* แต่อย่างไรก็ตาม ผู้วิจัยได้ตรวจพบปัญหาการติดตาย (Deadlock) หลังจากจำลองการทำงาน เมื่อประกอบแบบจำลองส่วนย่อยทั้งหมดเป็นแบบจำลองเครือข่ายทางรถไฟ จึงทำให้ผู้วิจัยได้เสนอการ ปรับแบบจ าลองส่วนย่อยทั้ง 2 เพื่อแก้ไขปัญหา ดังรูปที่ 2.12 โดยเพิ่ม ทรานซิชันชื่อ Retboth ใน แบบจ าลองส่วนย่อยราง เพื่อให้รถไฟสามารถวิ่งกลับทิศไปในทิศทางเดิมหากรถไฟไม่สามารถแล่นผ่าน รางตำแหน่งนั้นได้ เนื่องจากมีรถไฟอีกขบวนหนึ่งที่กำลังแล่นสวนมา ในทำนองเดียวกันกับแบบจำลอง ี ส่วนย่อยจุดสลับราง ผู้วิจัยได้ทำการเพิ่มทรานซิชันชื่อ RetO เพื่อแก้ไขปัญหาติดตายเช่นกัน

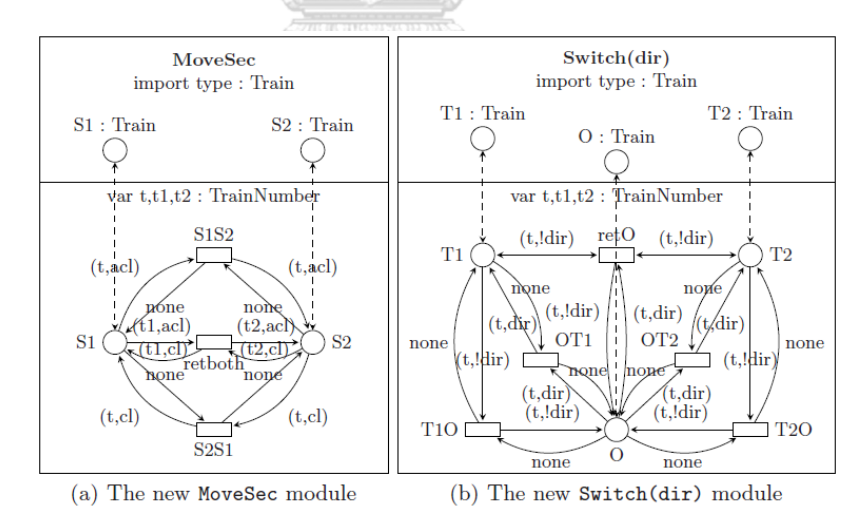

*รูปที่ 2.12 แบบจ าลองส่วนย่อยใหม่เพื่อแก้ปัญหาการติดตายในระบบราง [8]* โดยสรุปงานวิจัยนี้ได้เสนอแบบจำลองเครือข่ายทางรถไฟและทดสอบแบบจำลองด้วยคัลเลอร์ ้ เพทริเน็ต ซึ่งแบบจำลองที่ใช้ในงานวิจัยนี้ค่อนข้างเรียบง่าย โดยไม่สามารถใช้งานกรณีรถไฟมีหลาย ประเภทที่วิ่งด้วยความเร็วต่างกัน หรือรองรับกรณีมีจุดจอดที่เป็นสถานีต่างๆ และไม่มีปัญหาด้านเวลามา

เกี่ยวข้อง แต่สามารถนำงานวิจัยนี้มาปรับใช้แก่งานวิจัยที่มีสลับซับซ้อนขึ้นได้ตามแนวทางที่ผู้วิจัยเดิมได้ น าเสนอในการสร้างแบบจ าลองส่วนย่อยรางรถไฟ

2.4.2 งานวิจัยของ Davide Giglio and Nicola Sacco หัวข้อ A Petri net model for analysis, optimisation, and control of railway networks and train schedules. ในปี 2016

[9] ได้ออกแบบและวิเคราะห์เครือข่ายทางรถไฟประเภทรางคู่โดยใช้ไทม์เพทริเน็ตในการ ี สร้างแบบจำลองเครือข่ายทางรถไฟ โดยจำลองประกอบด้วย 7 สถานี 8 เส้นทางรถไฟ และ 11 ี ขบวนรถไฟ ที่วิ่งระหว่างสถานีหนึ่งถึงอีกสถานีหนึ่งดังรูปที่ 2.13 โดยมีตารางเวลาที่กำหนดให้สำหรับ ก าหนดเส้นทาง เวลาเข้าและออกจากแต่ละสถานีตามรูปที่ 2.14

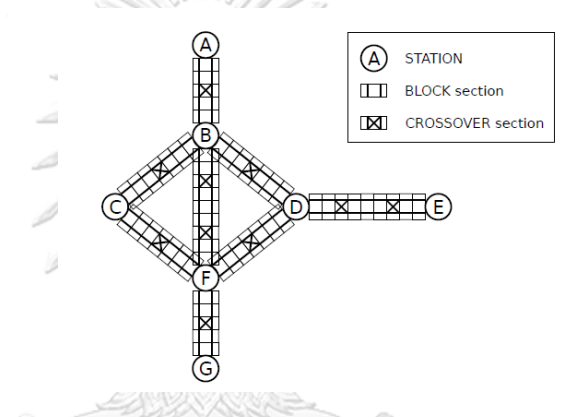

 $\,$ รูปที่ 2.13 แบบจำลองเครือข่ายทางรถไฟสำหรับระบบรางคู่จำนวน 7 สถานี 8 เส้นทางรถไฟ [9]

|   |       |      |                 | œ        |                 |    | ⌒  |    |    | $\alpha$ |    |    |    |    |    |    |
|---|-------|------|-----------------|----------|-----------------|----|----|----|----|----------|----|----|----|----|----|----|
| 입 |       | Line | <b>Stations</b> |          |                 |    |    |    |    |          |    |    |    |    |    |    |
|   | Train |      | А               |          | B               |    |    |    | D  |          | E  |    | F  |    | G  |    |
|   |       |      | a               | d        | a               | d  | a  | d  | a  | d        | a  | d  | a  | d  | a  | а  |
|   |       |      |                 | $\bf{0}$ |                 | 9  | 19 | 21 |    |          |    |    | 31 | 33 | 41 |    |
|   |       |      |                 | 30       | 37              | 39 | 49 | 51 |    |          |    |    | 61 | 63 |    |    |
|   | ٩     | П    | <b>STATE</b>    | 15       | $2\overline{2}$ | 24 |    |    |    |          |    |    | 38 | 40 | 47 |    |
|   | 4     | П    |                 | 45       | 52              | 54 |    |    |    |          |    |    | 68 | 70 |    |    |
|   |       | Ш    |                 |          | 25              | 27 |    | 15 | 37 | 39       | 52 | -  |    |    |    |    |
|   | 6     | IV   | 40              | -        | 30              | 32 |    |    | 18 | 20       |    | 5  |    |    |    |    |
|   |       | V    |                 |          |                 |    | 67 | -  | 43 | 45       |    | 30 | 55 | 57 |    |    |
|   | 8     | VI   | 51              | -        | 41              | 43 | 29 | 31 |    |          |    |    | 17 | 19 |    | 10 |
|   | 9     | VII  | 57              |          | 48              | 50 |    |    |    |          |    |    | 32 | 34 |    | 25 |
|   | 10    | VII  | 87              | -        | 78              | 80 |    |    |    |          |    |    | 62 | 64 |    | 55 |
|   | 11    | VIII |                 |          |                 |    |    |    | 59 | 61       | 75 |    | 47 | 49 |    | 40 |

*รูปที่ 2.14 รูปแสดงตารางเวลาเข้าออกของรถไฟ 11 ขบวนในแต่ละสถานี [9]*

งานวิจัยได้นำเสนอไทม์เพทริเน็ตโดยได้แบ่งส่วนประกอบด้วยกัน 2 ส่วน คือ ส่วนประกอบจริง ของแบบจำลอง (Physical Part) ที่ออกแบบเป็นส่วนประกอบแยกส่วน (Modular) ต่างๆ เพื่อนำไป ประกอบกัน ดังตัวอย่างในรูปที่ 2.15 และ ส่วนประกอบที่เป็นตรรกะ (Logical Part) ที่มาจากการ

เชื่อมต่อส่วนประกอบแยกส่วนต่างๆเข้าด้วยกัน โดยจัดวางส่วนประกอบจริงต่างๆนั้นให้ได้แบบจำลอง ิตามที่ต้องการ แล้วเชื่อมต่อส่วนประกอบที่เป็นตรรกะเพื่อความคุมหรือตรวจสอบสถานะของแบบจำลอง เช่น การปล่อยรถไปตามเส้นทางที่ถูกต้อง และเป็นไปตามตารางเวลา และป้องกันปัญหาต่างๆที่อาจจะ ้ เกิดขึ้นในระบบ เช่น การติดตายของขบวนรถไฟในแบบจำลอง การจัดลำดับความสำคัญของขบวนรถไฟ ในกรณีมีเหตุจำเป็น เป็นต้น ดังรูปที่ 2.16

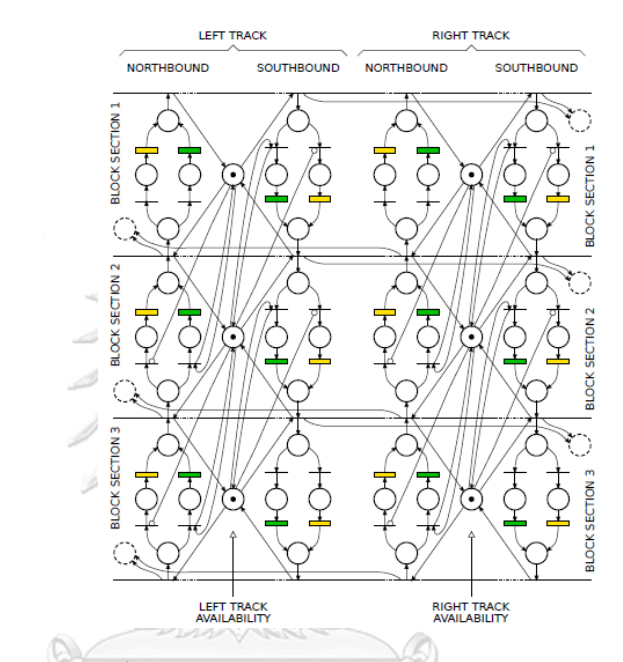

*รูปที่ 2.15 ตัวอย่างไทมด์เพทริเน็ตของส่วนประกอบจริงของหน่วยรางรถไฟ (Block Section) 3 หน่วยที่เรียงต่อกัน [9]*จุฬาลงกรณ์มหาวิทยาลัย **CHULALONGKORN UNIVERSITY** 

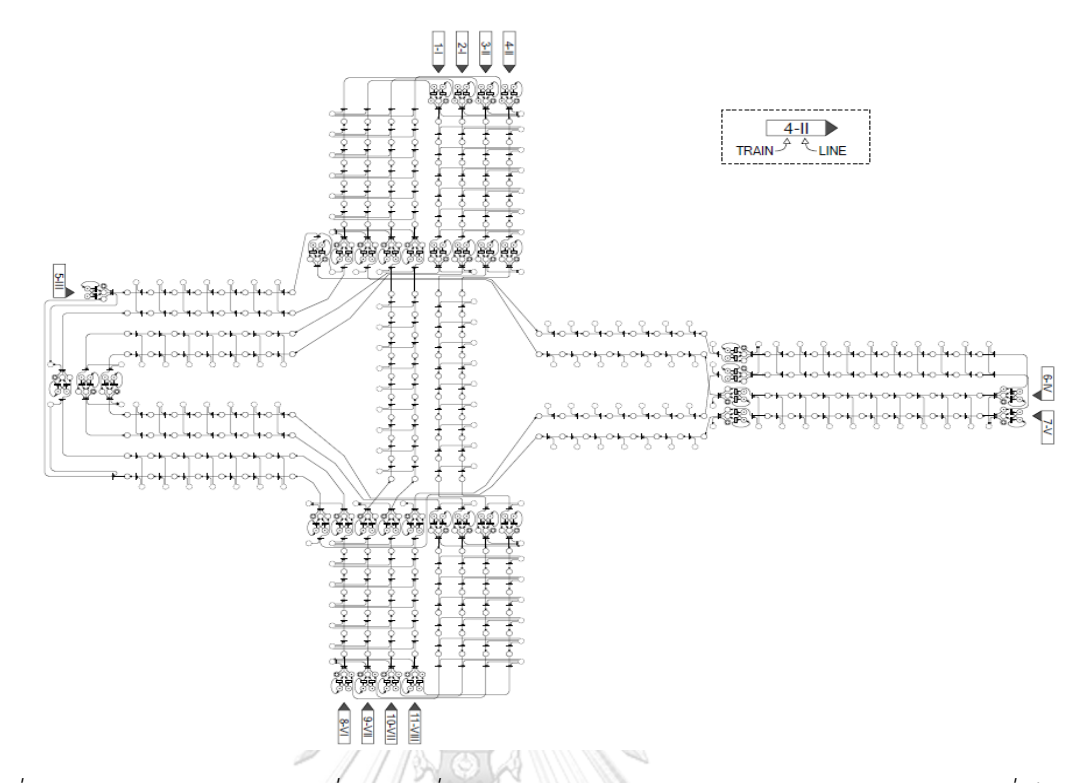

*รูปที่ 2.16 แบบจ าลองรางรถไฟที่ก าหนดที่ประกอบไปด้วยส่วนประกอบจริงและส่วนประกอบที่เป็น ตรรกะ [9]*

2.4.3 งานวิจัยของ T. Sakaguchi and N. Tomii หัวข้อ A train traffic model based on coloured Petri Nets and its application to a train schedule planning system ในปี 1996

[10] ได้กล่าวถึงเหตุการณ์ที่อาจจะเกิดขึ้นในระบบการเดินรถ ซึ่งอาจต้องมีการกำกับเงื่อนไข เพื่อแก้ไขปัญหา ดังนี้

1). เงื่อนไขการปล่อยรถจากสถานี เมื่อรถไฟพร้อมที่จะออกสถานี รางรถไฟถัดไปที่อยู่ติดกับ สถานีจะต้องมีสถานะ "ว่าง" เท่านั้น รถไฟถึงจะออกจากสถานีได้

2). เงื่อนไขการเข้าสถานี รถไฟขบวนใดๆสามารถเข้าสถานีก่อนเวลาที่ถูกกำหนดไว้ใน ตารางเวลาได้ แต่สถานีต้องมีรางใดรางหนึ่งมีสถานะ "ว่าง" เท่านั้น

3). เงื่อนไขการคงไว้ชั่วขณะใดขณะหนึ่ง (Temporal condition) ซึ่งโดยปกติแล้ว ต้อง ระมัดระวังชั่วขณะที่รถไฟสามารถขอใช้อุปกรณ์หรือส่วนประกอบบางอย่างในเวลาเดียวกันได้ เช่น เมื่อมี ้ รถไฟขบวนหนึ่งกำลังวิ่งเข้าสู่จุดสลับรางในระหว่างที่รถไฟอีกขบวนหนึ่งกำลังออกจากจุดสลับรางต้องไม่ เกิดขึ้น โดยมีเงื่อนไขในการตรวจสอบการใช้งานอปกรณ์หรือส่วนประกอบนั้นเสร็จสิ้นก่อนที่จะอนุญาต ให้อีกขบวนหนึ่งใช้งานได้.

โดยสามารถสรุปสถานะของระบบรางรถไฟในข่วงเวลาใดๆ ดังตัวอย่างรูปที่ 2.17

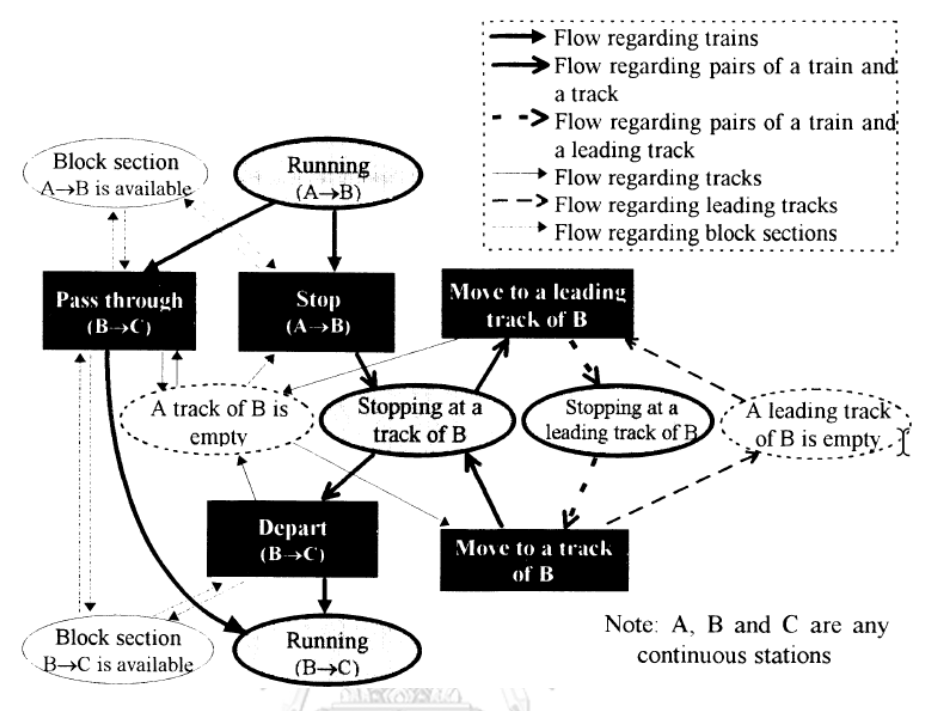

## *รูปที่ 2.17 ตัวอย่างการจัดการจราจรเพื่อใช้งานรางรถไฟ [10]*

สามารถนำแนวคิดและข้อเสนอจากงานวิจัยข้างต้นมาปรับใช้ในงานวิจัยนี้ เพื่อปรับปรุงและ แก้ปัญหาที่อาจเกิดขึ้นเมื่อสร้างแบบจำลอง

2.4.4 งานวิจัยของ Deesukying, J. and Vatanawood, W. หัวข้อ Generating of business rules for Coloured Petri Nets. ในปี 2016

[11] ได้เสนอแนวทางในการแปลงกฎทางธุรกิจที่อยู่ในรูป IF-THEN ELSE ไปเป็นภาษาซีพี เอ็นเอ็มแอล โดยที่ผู้ใช้งานไม่จำเป็นต้องมีทักษะการเขียนโปรแกรม เพื่อช่วยเหลือผู้ใช้ให้สามารถใช้ งานโปรแกรมเครื่องมือซีพีเอ็น ช่วยในการวิเคราะห์กฎธุรกิจใหม่ว่ามีความถูกต้องหรือตรวจสอบ ปัญหาต่างๆได้ โดยงานวิจัยได้เสนอต้นแบบ (CPN ML Template) ที่ใช้ในการแปลง อธิบายตัวแปร ต่างๆที่ส าคัญในการแปลงคัลเลอร์เพทริเน็ตที่มีรูปแบบของภาษาซีพีเอ็นเอ็มแอลเป็นส่วนประกอบ เมื่อมีกฎธุรกิจใหม่ที่ถูกสร้างและต้องการเพิ่มไปยังแบบจำลองคัลเลอร์เพทริเน็ตเดิม ผู้ใช้งานสามารถ นำเข้าแบบจำลองคัลเลอร์เพทริเน็ตเดิมและกฎธุรกิจใหม่ที่อยู่ในรูปเอ็กซ์เอ็มแอล แปลงเป็นข้อมูลนำ ้ออกที่อยู่ในรูปแบบภาษาซีพีเอ็นเอ็มแอล แบบจำลองคัลเลอร์เพทริเน็ตใหม่นี้จะถูกปรับปรุงในส่วน ของรายละเอียดเงื่อนไข หรืออินสคริปชัน ตามกฎธุรกิจใหม่ ที่มีความสอดคล้องกับรูปแบบที่ใช้งานใน
โปรแกรมเครื่องมือซีพีเอ็น ทำให้โปรแกรมสามารถแสดงผลลัพธ์ให้ผู้ใช้งานได้ โดยมีขั้นตอนการ ท างานดังรูปที่ 2.18

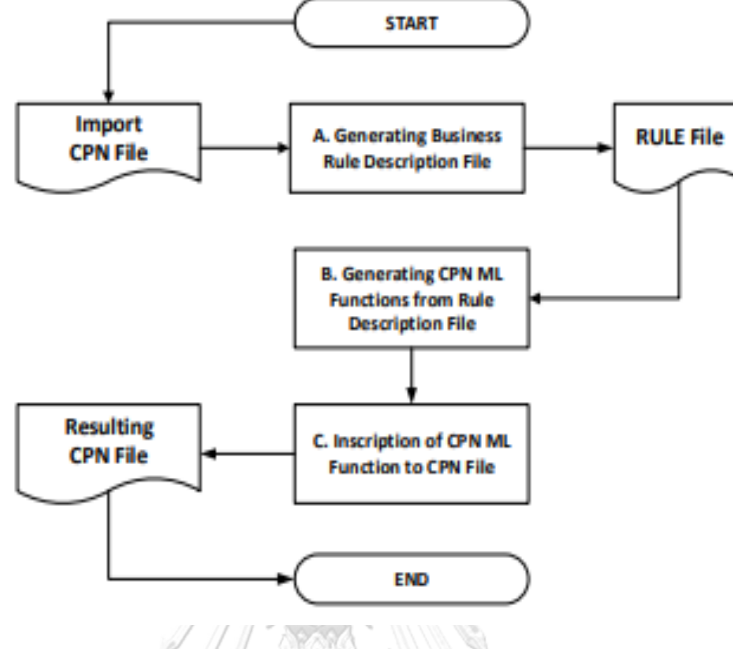

# *รูปที่ 2.18 ขั้นตอนภาพรวมงานวิจัย [11]*

งานวิจัยนี้จะนำเอาแนวคิดการแปลงกฎธุรกิจที่อยู่ในรูปแบบเอ็กซ์เอ็มแอลมาสร้างเป็นข้อมูลนำ

ออกใหม่ที่สามารถใช้งานด้วยโปรแกรมเครื่องมือซีพีเอ็น อัตโนมัติ มาใช้งาน

โดยสามารถสรุปงานวิจัยที่เกี่ยวข้องต่างๆได้ดังตารางที่ 2.3 นี้

จุฬาลงกรณ์มหาวิทยาลัย **CHULALONGKORN UNIVERSITY** 

*ตารางที่ 2.3 ตารางสรุปเปรียบเทียบงานวิจัยต่างๆ*

| งาน   | รายละเอียดงานวิจัย              | ประเภท        | ความแตกต่าง            | ส่วนที่นำมาใช้ใน    |
|-------|---------------------------------|---------------|------------------------|---------------------|
| วิจัย |                                 | เพทริเน็ต     |                        | งานวิจัย            |
|       | 2.4.1 ทำการทดลองสร้างแบบจำลอง   | คัลเลอร์      | ไม่สนใจเรื่องของเวลา,  | การออกแบบ           |
|       | คัลเลอร์เพทริเน็ตสำหรับระบบ     | เพทริเน็ต     | ไม่มีตารางเวลา,        | แบบจำลองย่อย        |
|       | รางรถไฟทีกำหนด โดยได้เสนอ       |               | รถไฟไม่จอดสถานี, ฃ     | สำหรับรางรถไฟ       |
|       | แบบจำลองย่อย MoveSec และ        |               | รถไฟทุกประเภทวิ่งด้วย  | และจุดสลับราง       |
|       | Switch ที่แก้ไขปัญหาติดตายใน    |               | ความเร็วเท่ากัน        |                     |
|       | ระบบรางได้                      |               |                        |                     |
| 2.4.2 | สร้างแบบจำลองไทมด์เพทริเน็ต     | ไทม์เพทริเน็ต | ้มีรถไฟประเภทเดียว,    | การออกแบบ           |
|       | สำหรับระบบรางคู่ที่มี 7 สถานี 8 |               | ไม่ใช้เลขขบวนในการ     | แบบจำลองย่อย        |
|       | เส้นทางและ 11 ขบวนรถไฟ และ      |               | ตรวจสอบเส้นทางการ      | สำหรับรางรถไฟ       |
|       | ตารางเวลาที่กำหนด ได้เสนอ       |               | เดินรถ, ใช้การออกแบบ   | และแนวคิดการ        |
|       | ส่วนประกอบ 2 ส่วน คือ           |               | ทิศทางขึ้นเหนือ (North | สร้างส่วนควบคุม     |
|       | ส่วนประกอบจริงของแบบจำลอง       |               | Bound) และล่องใต้      |                     |
|       | ที่ออกแบบเป็นส่วนประกอบแยก      |               | (South Bound) แยก      |                     |
|       | ส่วน (Modular) และส่วนประกอบ    |               | กันอย่างอิสระ          |                     |
|       | ที่เป็นตรรกะที่ใช้ควบคุมการเดิน |               |                        |                     |
|       | รถไฟ                            |               |                        |                     |
| 2.4.3 | เสนอแนวคิดและวิธีการในการออก    | คัลเลอร์      | ไม่ได้ลงรายละเอียด     | แนวคิด ข้อจำกัด     |
|       | แบบระบบรางรถไฟด้วยคัลเลอร์      | เพทริเน็ต     | วิธีการสร้างแบบจำลอง   | และเหตุการณ์ที่     |
|       | เพทริเน็ต สามารถสร้างแบบจำลอง   |               |                        | ต้องระบุเพื่อจัดการ |
|       | ระบบรางรถไฟเพื่อนำไปจำลอง       |               |                        | อุปกรณ์ในระบบ       |
|       | ิตารางรถไฟ โดยผลลัพธ์การจำลอง   |               |                        | รางรถไฟ             |
|       | มีค่าใกล้เคียงตารางเวลาจริงของ  |               |                        |                     |
|       | รถไฟ                            |               |                        |                     |
| 2.4.4 | เสนอการสร้างคัลเลอร์เพทริเน็ต   | คัลเลอร์      |                        | การแปลงเอ็กซ์เอ็ม   |
|       | และแก้ไขอินสคริปชันจากกฎธุรกิจ  | เพทริเน็ต     |                        | แอลไปเป็นคัลเลอร์   |
|       | ใหม่ที่กำหนดขึ้นที่อยู่ในรูปแบบ |               |                        | เพทริเน็ต           |
|       | เอ็กซ์เอ็มแอล                   |               |                        |                     |

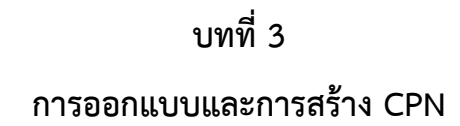

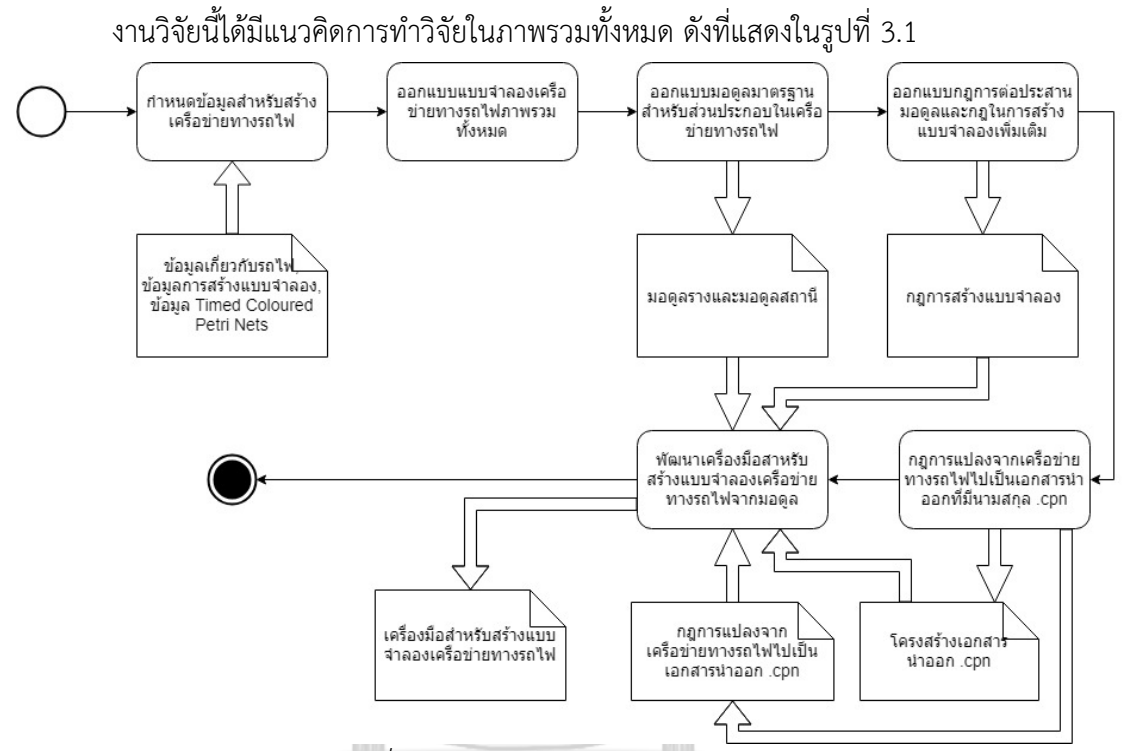

*รูปที่ 3.1 แนวคิดในการท าวิจัยในภาพรวม*

โดยได้เริ่มจากการศึกษาหาข้อมูลที่ต้องใช้และกำหนดข้อมูลพื้นฐานที่จะใช้ประกอบการสร้าง ี แบบจำลองเครือข่ายทางรถไฟ ในหัวข้อ 3.1 โดยนำเข้าข้อมูลทั้งหมดเพื่อสร้างแบบจำลองไทมด์คัลเลอร์ ี เพทริเน็ตจากนั้นทำการกำหนดส่วนโครงสร้างมอดูล เพื่อใช้เป็นต้นแบบมอดูลมาตรฐานไทมด์คัลเลอร์ ี เพทริเน็ต สำหรับสถานีและรางรถไฟ พร้อมกำหนดการต่อประสานมอดุลมาตรฐานและกฎเพิ่มเติม ้สำหรับการสร้างแบบจำลองไทด์คัลเลอร์เพทริเน็ต ดังจะแสดงในหัวข้อ 3.2 จากนั้นกำหนดข้อมูลและ โครงสร้างที่ใช้ในการสร้างเอกสารน าออกที่มีนามสกุล .cpn ในหัวข้อ 3.3 พร้อมทั้งกฎการแปลงจาก เครือข่ายทางรถไฟไปเป็นเอกสารนำออกที่มีนามสกุล .cpn ในหัวข้อ 3.4 ซึ่งทั้งหมดจะเรียกใช้งานผ่าน เครื่องมือช่วยเหลือในการแปลงเครือข่ายทางรถไฟเป็นไทมด์คัลเลอร์เพทริเน็ตในหัวข้อ 3.5

#### **3.1 ข้อมูลประกอบการสร้างเครือข่ายทางรถไฟ**

จากการศึกษาหาข้อมูลที่เกี่ยวข้องกับการรถไฟและเครือข่ายทางรถไฟ เช่น ประเภทของราง สถานี ตารางเวลารถไฟ การปล่อยขบวนรถเข้าออกสถานี เป็นต้น รวมถึงกฎการเดินรถที่เกี่ยวข้อง เพื่อนำมาใช้ประกอบการสร้างแบบจำลองไทมด์คัลเลอร์เพทริเน็ตสำหรับเครือข่ายทางรถไฟให้มี ความสามารถตอบสนองกับความต้องการจริง โดยใช้แหล่งข้อมูลจากการรถไฟแห่งประเทศไทย [12] ้ และคำนึงถึงกฎการเดินรถพื้นฐานต่างๆ คือ รถไฟสามารถเข้าสถานีก่อนเวลาที่ระบุไว้ในตารางเวลา รถไฟได้ แต่รถไฟห้ามออกจากสถานีก่อนเวลาที่ระบุไว้ในตารางเวลารถไฟของสถานีนั้นๆ รถไฟไม่ สามารถวิ่งสวนกันบนรางเดียวกันในเวลาเดียวกันได้ โดยงานวิจัยนี้จะอ้างอิงเงื่อนไขของงานวิจัย [10] ในการจัดการปล่อยขบวนรถไฟเข้าออกตามสถานีต่างๆ พร้อมทั้งศึกษาข้อมูลโครงสร้างของข้อมูลนำ ้ออกที่อยู่ในรูปแบบภาษาซีพีเอ็นเอ็มแอล [11] เพื่อเป็นข้อมูลประกอบการแปลงข้อมูลนำเข้าที่อยู่ใน รูปแบบเอ็กซ์เอ็มแอลไปเป็นไทมด์คัลเลอร์เพทริเน็ต

โดยการออกแบบเครือข่ายทางรถไฟภายใต้ข้อกำหนดการออกแบบตารางของการไฟแห่ง ประเทศไทยมีดังนี้

- 1) กรณีรางรถไฟที่เชื่อมต่อสถานีเป็นรางเดี่ยว จะมีเพียงรถไฟขบวนหนึ่งขบวนใดที่ได้รับ อนุญาตให้ใช้งานรางนั้นในช่วงเวลานั้นเท่านั้น ขบวนอื่นที่ต้องการใช้งานรางนั้นต้องจอดรอ ที่สถานีหรือจุดพักรถไฟ จนกว่ารางรถไฟที่เชื่อมต่อสถานีนั้นมีสถานะเป็นว่างเสียก่อน
- ่ 2) กรณีรางรถไฟที่เชื่อมต่อสถานีเป็นรางคู่ รางหนึ่งรางใดจะถูกกำหนดให้เฉพาะรถไฟเส้นทาง ขาล่องเดียวกันใช้งานเท่านั้น (One-way)
- 3) เวลาจอดรถไฟในแต่ละสถานี เพื่อรับส่งผู้โดยสาร จะใช้ค่าคงที่ซึ่งเป็นเวลามาตรฐาน 1 นาที
- 4) ความเร็วรถไฟกำหนดเป็นความเร็วเฉลี่ยของรถไฟแต่ละประเภทในช่วงสถานการณ์ปกติ
- 5) รถไฟที่นำมาใช้ประกอบการจำลองในงานวิจัย เฉพาะรถไฟสำหรับโดยสารเท่านั้น โดยจะ แบ่งประเภทรถไฟดังนี้
	- a. รถไฟชนิดรถด่วนหรือด่วนพิเศษ เลขขบวนตั้งแต่ 1 99
	- b. รถไฟชนิดรถเร็ว เลขขบวนตั้งแต่ 100 199
	- c. รถไฟชนิดรถธรรมดาหรือชานเมือง เลขขบวนตั้งแต่ 200 499
- 6) ทิศทางขาล่องถูกกำหนดตามเลขของรถไฟ
	- a. ทิศทางขาล่องเข้าสถานีกรุงเทพหรือขาเข้า เลขขบวนคู่
	- b. ทิศทางขาล่องออกจากสถานีกรุงเทพหรือขาออก เลขขบวนคี่
- 7) ค่าพารามิเตอร์เริ่มจากข้อมูลเบื้องต้นที่ผู้ใช้งานสามารถปรับแต่งได้มีดังต่อไปนี้
	- a. สถานี
		- i. จำนวนชานชาลาที่แสดงถึงจำนวนรถไฟที่รองรับได้ในสถานีนั้น
	- b. รางรถไฟรางเดี่ยวและรางคู่
		- i. ความยาวรางรถไฟ
	- c. รถไฟ
		- i. ความเร็วรถไฟแต่ละประเภท

#### **3.2 การออกแบบโครงสร้างเครือข่ายทางรถไฟ**

3.2.1 กำหนดข้อมูลสำหรับสร้างเครือข่ายทางรถไฟ

กำหนดข้อมูลตั้งต้น คือ ตำแหน่งสถานี ความยาวรางรถไฟ และตำแหน่งการต่อรางและสถานี ในแบบจำลอง เพื่อประกอบการสร้างแบบจำลองไทมด์คัลเลอร์เพทริเน็ตสำหรับเครือข่ายทางรถไฟ พร้อมจำลองตารางรถไฟ เพื่อใช้เป็นข้อมูลนำเข้าในการสร้างแบบจำลองเครือข่ายทางรถไฟให้รองรับการ ทำงานและควบคุมการเดินรถไปยังสถานีต่างๆตามตารางเวลาที่ได้กำหนดไว้ โดยมีแผนภาพแสดง ต าแหน่งสถานีดังรูปที่ 3.2 และ รูปที่ 3.3 แสดงตารางเวลารถไฟออกจากสถานีต่างๆ โดยเริ่มต้นที่นาทีที่ 0 โดยเวลานับต่อไปทีละ 1 นาที ต่อ 1 หน่วยยูนิตในตารางเวลา ในกรณีที่ตารางกำหนดให้รถไฟจอดที่ สถานีนั้นๆ เวลาที่แสดงบนตารางจะรวมเวลาจอดรับผู้โดยสารในสถานี เป็นเวลา 1 นาทีแล้ว หากใน กรณีที่รถไฟไม่จอดรับผู้โดยสารในบางสถานี ตารางเวลาจะไม่แสดงเลขกำกับ โดยจะแบ่งตารางเวลา ้ออกเป็น 2 ตาราง คือ สำหรับรถไฟทิศทางขาล่องเข้าสถานีกรุงเทพหรือขาเข้า (IN-Direction) และ ส าหรับรถไฟทิศทางขาล่องออกจากสถานีกรุงเทพหรือขาออก (OUT-Direction) เช่น รถไฟขบวนที่ 99 ควรจะเข้าจอดที่ T ที่นาทีที่ 0 และควรออกจากสถานี T ที่นาทีที่ 1 จากนั้นรถไฟขบวนนี้ควรจอดที่ สถานี B ที่นาทีที่ 7 และควรออกจากสถานี B ที่นาทีที่ 8 โดยรถไฟขบวนนี้จะผ่านสถานี NC โดยไม่จอด รับผู้โดยสาร และเข้าสู่สถานี NR ที่นาทีที่ 14 และออกจากสถานี NR ที่นาทีที่ 15 เพื่อไปยังสถานี ปลายทาง

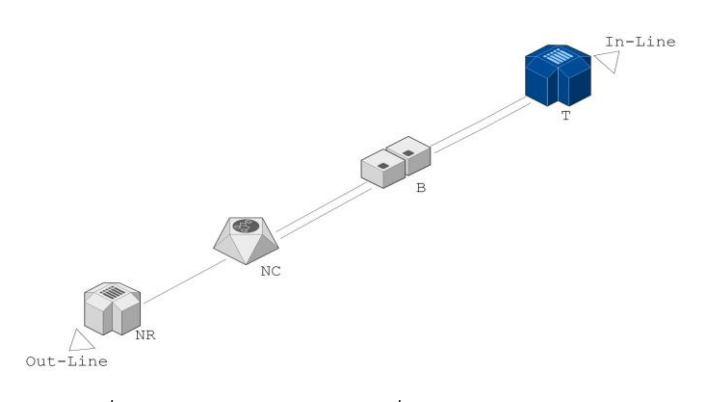

#### *รูปที่ 3.2 แผนภาพแสดงการเชื่อมต่อสถานีต่างๆ*

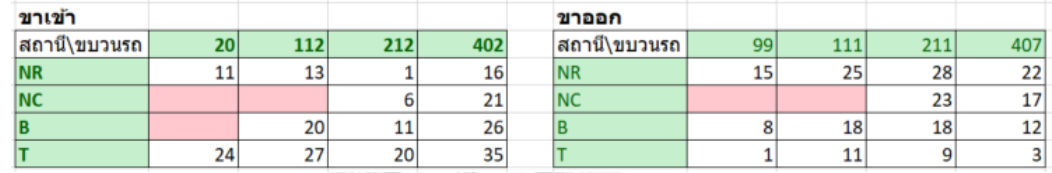

*รูปที่ 3.3 รูปแสดงตารางเวลารถไฟจ าลอง*

3.2.2 ออกแบบมอดูลมาตรฐานสำหรับส่วนประกอบในเครือข่ายทางรถไฟ

้จากนั้นสร้างแบบจำลองไทมด์คัลเลอร์เพทริเน็ตสำหรับเครือข่ายทางรถไฟจากข้อมูลเบื้องต้น พร้อมทดสอบและปรับปรุงแบบจำลองเพื่อให้ตรงกับข้อจำกัดและความต้องการที่ถูกกำหนดไว้ จากนั้น ทำการสกัดส่วนแบบจำลองไทมด์คัลเลอร์เพทริเน็ตเป็นส่วนย่อยหรือมอดูล (Module) เพื่อแสดงเป็น ้ส่วนประกอบในเครือข่ายทางรถไฟ และใช้เป็นตัวแทนในการนำไปใช้งาน จากการศึกษาในงานวิจัยนี้ ี สามารถกำหนดมอดูลสำหรับแบบจำลองเครือข่ายทางรถไฟได้ 2 ประเภท คือ มอดูลสถานี และ มอดูล รางรถไฟ

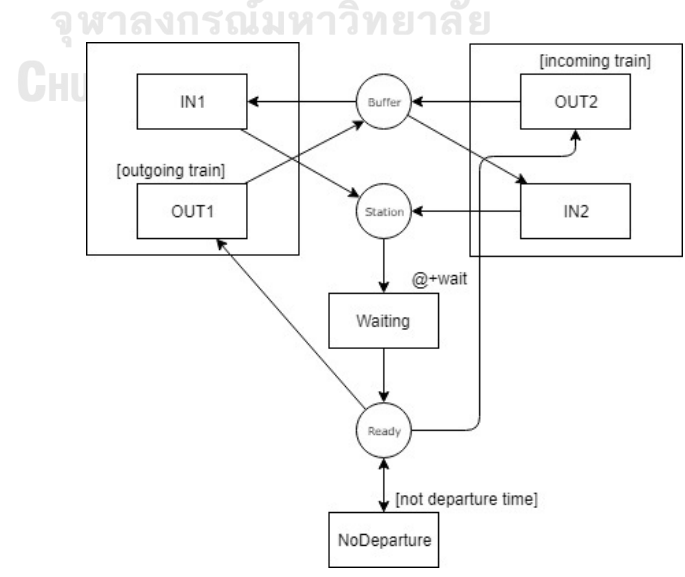

*รูปที่ 3.4 มอดูลสถานีที่สร้างมาจากไทมด์คัลเลอร์เพทริเน็ต*

#### 1) มอดูลสถานี

ได้ออกแบบไว้สำหรับใช้งานแทนแบบจำลองสถานี เพื่อควบคุมการเดินรถไฟเข้าและ ้ออกจากสถานี โดยมีตารางเวลากำกับสำหรับรถไฟที่ต้องจอดพักที่สถานี โดยมอดูลสถานีจะต้อง ้ ประกอบไปด้วยส่วนสำหรับติดต่อประสานงานกับมอดูลอื่น ซึ่งใช้ในการรับรถไฟเข้ามาเพื่อส่ง ้ต่อไปยังจุดจอดรถไฟหรือชานชาลา โดยเมื่อมีรถไฟที่ถูกกำหนดให้จอดเพื่อรับส่งผู้โดยสาร ณ ี สถานีนั้นๆแล้ว แบบจำลองต้องมีหน้าที่ตรวจสอบเวลาออกของรถไฟให้เป็นไปตามตารางเวลาที่ กำหนดด้วย อีกทั้งแบบจำลองต้องสามารถกำหนดจำนวนรถไฟที่สามารถเข้าใช้งานสถานีใน ี่ช่วงเวลาหนึ่งๆพร้อมกันได้ เมื่อมีรถไฟใช้งานสถานีนั้นเต็มความจุของสถานี แบบจำลองต้องไม่ อนุญาตให้มีรถไฟขบวนอื่นเข้ามาใช้งานอีกจนกว่าจะมีรถไฟถูกปล่อยออกจากแบบจำลองมอดูล สถานีเสียก่อน

โดยจากรูปที่ 3.4 แสดงมอดูลสถานีมาตรฐานที่มีรายละเอียดดังนี้

- 1.1) ส่วนประสานกับมอดูลอื่น โดย
	- a) ส่วนประสานด้านซ้ายเรียกว่า ส่วนประสานขาเข้า (IN-direction) เพื่อรับ รถไฟทิศทางขาเข้าสู่สถานีและปล่อยรถไฟทิศทางขาออกออกจากสถานีโดย ประกอบด้วย ทรานซิชันในการยิงโทเคนเข้ามาในมอดูล (IN1) และ ทรานซิชัน ในการยิงโทเคนออกจากมอดูล (OUT1) โดยมีฟังก์ชันตรวจสอบประเภท รถไฟที่เป็นขาออก (isHeadOut(train) โดย train คือเลขรถไฟที่ต้องการ ตรวจสอบ) เท่านั้น จึงจะยิงออกจากมอดูลได้โดยจะถูกกำกับไว้บนการ์ดอิน **G สคริปชัน ONGKORN UNIVERSITY**
	- b) ส่วนประสานด้านขวาเรียกว่า ส่วนประสานขาออก (OUT-direction) เพื่อรับ รถไฟทิศทางขาออกเข้าสู่สถานีและปล่อยรถไฟทิศทางขาเข้าออกจากสถานี ประกอบด้วย ทรานซิชันในการยิงโทเคนออกจากมอดูล (OUT2) และ ทรานซิ ชันในการยิงโทเคนเข้ามาในมอดูล (IN2) โดยจะมีฟังก์ชันตรวจสอบประเภท รถไฟที่เป็นขาเข้า (isHeadIn(train) โดย train คือเลขรถไฟที่ต้องการ ตรวจสอบ) เท่านั้นจึงจะยิงออกจากมอดูลได้โดยจะกำกับไว้บนการ์ดอินสคริป ชับ
- 1.2) ส่วนพักโทเคนที่เข้ามาในมอดูลสถานี ใช้เพลสที่มีชื่อตามชื่อสถานีและไม่ซ้ำ กับเพลสอื่นๆ (Station) ใช้เป็นที่พักโทเคนหรือรถไฟที่ถูกยิงเข้ามาในสถานี
- 1.3) ส่วนกำหนดปริมาณรถไฟในสถานี โดยใช้ เพลส (Buffer) ที่ระบุจำนวนโท เคนเริ่มต้นซึ่งจะมีเป็นคนละชนิดกับโทเคนที่เป็นตัวแทนของรถไฟตาม จ านวนชานชาลาที่สถานีนั้นๆมี เพื่อรอบรับรถไฟที่เข้ามาจอดรอรับ ผู้โดยสาร
- 1.4) ส่วนหน่วงเวลาในสถานี โดยใช้ค่าที่กำหนดบนไทม์อินสคริปชัน (@+ waiting) บนทรานซิชัน (Waiting) เป็นตัวแทนเวลาในการจอดรถไฟ โดย จะใช้ 1 หน่วยยูนิต แทนการจอดรถไฟ 1 นาที
- 1.5) ส่วนเตรียมพร้อมปล่อยรถออกจากสถานี ใช้ทรานซิชัน (NoDeparture) และการ์ดฟังก์ชันบนทรานซิชันตรวจสอบเวลาสำหรับการปล่อยรถออก จากสถานี (isDeparetureTime(train, [ชื่อสถานี]) โดย train คือเลขรถไฟ ที่ต้องการตรวจสอบและชื่อสถานีที่ต้องการตรวจสอบ) และประเภทรถไฟ
- 1.6) หากยังไม่ถึงเวลาปล่อยรถได้ การ์ดฟังก์ชันบนทรานซิชัน NoDeparture จะมีค่าความจริงเป็นจริง ทำให้ทรานซิชันนี้ถูกเอ็นเนเบิล เมื่อโทเคนถูกยิง โดยทรานซิชันนี้ เวลาโทเคนไทม์แสตมป์จะถูกเพิ่มขึ้น 1 หน่วย เนื่องจาก ิทรานซิชันนี้มีค่าไทมด์อินสคริปชันเป็น 1 กำกับไว้
- 1.7) หากถึงเวลาปล่อยรถและรางที่ต่อกับสถานีมีสถานะว่าง การ์ดฟังก์ชันบน ทรานซิชัน OUT จะมีค่าความจริงเป็นจริง จึงจะตรวจสอบชนิดของโทเคน ที่แสดงถึงประเภทรถไฟเป็นลำดับถัดไป

( ) - มารถไฟขาเข้า ฟังก์ชันสำหรับตรวจสอบรถไฟขาเข้าบน การ์ดของทรานซิชัน OUT2 จะมีค่าความจริงเป็นจริง

> b) รถไฟขาออก ฟังก์ชันสำหรับตรวจสอบรถไฟขาออกบน การ์ดของทรานซิชัน OUT1 จะมีค่าความจริงเป็นจริง

เมื่อทั้งสองฟังก์ชันมีค่าความจริงเป็นจริง จะท าให้ทรานซิชันนั้นๆ มีสถานะเป็น เอ็นเนเบิล โทเคนจะถูกยิงไปด้วยทรานซิชันนั้นๆ เพื่อแสดงการเคลื่อนรถไฟออกจาก สถานี

มอดูลสถานีสามารถมีส่วนประสานมอดูลอื่นได้มากกว่า 1 ในแต่ละด้าน ตาม จำนวนรางที่เข้าสู่สถานี เช่น กรณีเป็นรางคู่สำหรับขาออก จะมีจำนวนส่วนต่อประสาน มอดูลอื่นด้านขวา 2 ส่วน ดังตัวอย่างในรูปที่ 3.5

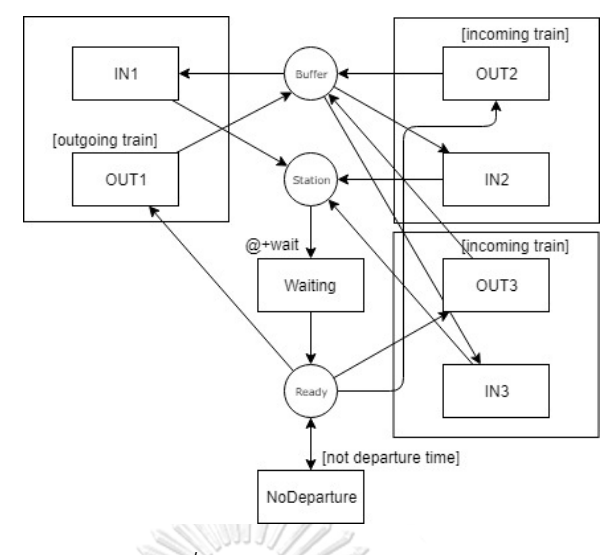

*รูปที่ 3.5 มอดูลสถานีที่มีรางขาเข้า 1 ราง และ รางขาออก 2 ราง*

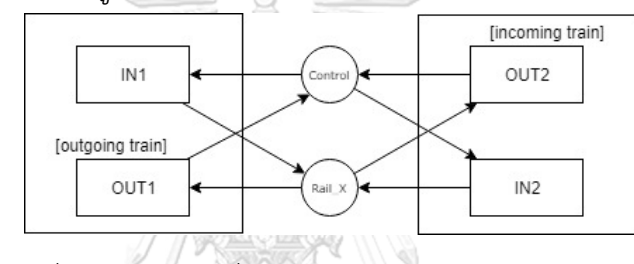

*รูปที่ 3.6 มอดูลรางที่สร้างมาจากไทมด์คัลเลอร์เพทริเน็ต*

2) มอดูลรางรถไฟ

เป็นมอดูลของแบบจ าลองที่ออกแบบส าหรับแทนส่วนประกอบรางรถไฟของ แบบจำลองเครือข่ายทางรถไฟ โดยแบบจำลองมอดูลต้องมีคุณสมบัติการใช้ประสานงานกับมอดูล อื่นเพื่อรองรับรถไฟเข้าและรถไฟออก ในการใช้งานช่วงเวลาหนึ่งๆ ดังเช่นมอดูลสถานี แต่โดย ปกติแล้วรางรถไฟจะถูกหนดให้ในหนึ่งช่วงเวลาใดๆจะมีรถไฟเข้าใช้งานได้เพียงหนึ่งขบวนเท่านั้น เพื่อป้องกันเหตุที่อาจจะเกิดขึ้น ฉะนั้นแบบจำลองมอดูลรางรถไฟต้องมีความสามารถในการใช้ งานต้องเป็นไปตามกฎเบื้องต้น เมื่อมีรถไฟขบวนใดใช้งานแบบจำลองมอดูลรางรถไฟนี้อยู่ ต้องไม่ ้อนุญาตให้ขบวนอื่นๆเข้ามาใช้งานส่วนหนึ่งส่วนใดของแบบจำลองมอดูลนี้อีกจนกว่ารถไฟขบวน นั้นจะเคลื่อนออกจากแบบจ าลองมอดูรางรถไฟแล้วท่านั้น

โดยมอดูลรางรถไฟมาตรฐานจะเป็นดังรูปที่ 3.6 มีรายละเอียดังต่อไปนี้

- 2.1) ส่วนประสานกับมอดูลอื่น โดย
	- a) ส่วนประสานด้านซ้ายมือเรียกว่า ส่วนประสานขาเข้า (IN-direction) เพื่อ รับรถไฟขาเข้าสู่รางและปล่อยรถไฟขาออกออกจากราง ประกอบด้วย ทรานซิชันในการยิงโทเคนเข้ามาในมอดูล (IN1) และ ทรานซิชันในการยิง โทเคนออกจากมอดูล (OUT1) โดยมีฟังก์ชันตรวจสอบประเภทรถไฟที่เป็น

ขาออก (isHeadOut(train) โดย train คือเลขรถไฟที่ต้องการตรวจสอบ) เท่านั้นจึงจะยิงออกจากมอดูลได้บนการ์ดอินสคริปชัน

- b) ส่วนประสานด้านขวามือเรียกว่า ส่วนประสานขาออก (OUT-direction) เพื่ อ รับ รถไฟ อ อกเข้ าสู่ ร างแ ล ะป ล่ อย รถไฟ ข าเข้ าอ อก จ าก ร าง ประกอบด้วยทรานซิชันในการยิงโทเคนออกจากมอดูล (OUT2) และ ทรานซิชันในการยิงโทเคนเข้ามาในมอดูล (IN2) โดยจะมีฟังก์ชันตรวจสอบ ประเภทรถไฟที่เป็นขาเข้า (isHeadIn(train) โดย train คือเลขรถไฟที่ ต้องการตรวจสอบ) เท่านั้นจึงจะยิงออกจากมอดูลได้บนการ์ดอินสคริปชัน
- 2.2) ส่วนพักโทเคนที่เข้ามาในมอดูลรางรถไฟ ใช้เพลสที่มีชื่อเรียกเป็นชื่อราง รถไฟนั้นและไม่ซ้ ากับเพลสอื่นๆ (Rail\_X) ใช้แสดงสถานะของรางรถไฟนั้น ว่ากำลังถกใช้งาน
- 2.3) ส่วนกำหนดปริมาณรถไฟบนราง โดยใช้ เพลส (Control) ที่ระบุจำนวนโท เคนเริ่มต้น 1 ตัว ซึ่งเป็นคนละชนิดกับโทเคนที่เป็นตัวแทนของขบวนรถไฟ เพื่อกำหนดการใช้งานรางรถไฟนั้นๆ สามารถใช้งานรถไฟได้ทีละหนึ่งขบวน เท่านั้น
- 2.4) ส่วนหน่วงเวลาบนรางรถไฟ โดยใช้ค่าที่กำหนดในไทมด์อินสคริปชันบน ทรานซิชันออก (OUT1 และ OUT2) โดยทั้ง 2 จะมีค่าเท่ากัน เพื่อแสดงว่า ที่รถไฟใช้ในการเดินทางผ่านรางนั้นๆ โดยเมื่อทรานซิชันถูกยิง โทเคนที่เป็น ตัวแทนของรถไฟ จะถูกเพิ่มค่าไทม์แสตมป์ตามจำนวนที่ระบุไว้

จ ากัดความ ขาเข้า (IN-direction) ใช้บอกทิศทางการวิ่งของรถไฟเข้าสู่สถานีศูนย์กลางหรือ สถานีกรุงเทพ โดยในที่นี้คือทิศทางรถไฟที่วิ่งจากซ้ายไปขวา

จ ากัดความ ขาออก (OUT-direction) ใช้บอกทิศทางการวิ่งของรถไฟออกจากสถานี ศูนย์กลางหรือสถานีกรุงเทพ โดยในที่นี้คือทิศทางที่รถไฟวิ่งจากขวาไปซ้าย

ในกรณีมอดูลรางประเภทรางคู่จะมีลักษณะคล้ายคลึงกับมอดูลรางรถไฟมาตรฐานหรือราง เดี่ยว โดยจะกำหนดให้มอดูลรางรถไฟ 2 รางขนานกันไป โดยไม่มีส่วนใดเชื่อมต่อกัน แต่ในภาวะปกติ รางใดรางหนึ่งจะถูกกำหนดให้สำหรับรถไฟต่างขาล่องวิ่งได้ใช้งานเท่านั้น (One-way) โดยจะอธิบาย เพิ่มเติมในหัวข้อ 3.2.5 ต่อไป ตัวอย่างมอดูลรถไฟรางคู่ดังรูปที่ 3.7

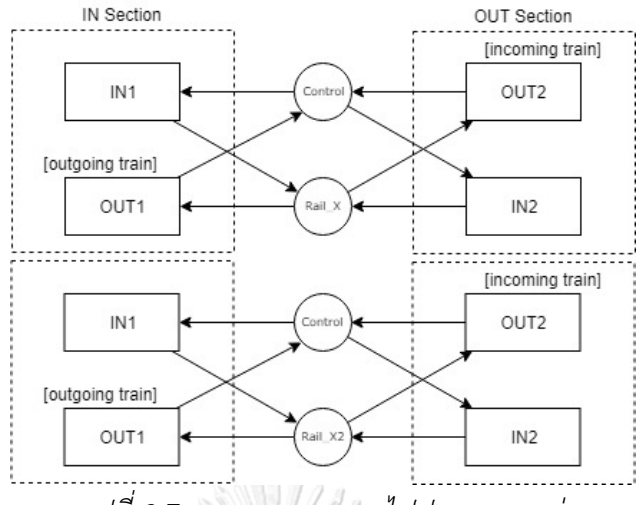

*รูปที่ 3.7 แสดงมอดูลรางรถไฟประเภทรางคู่*

ตารางสรุปส่วนประกอบมอดูลดังแสดงในตารางที่ 3.1

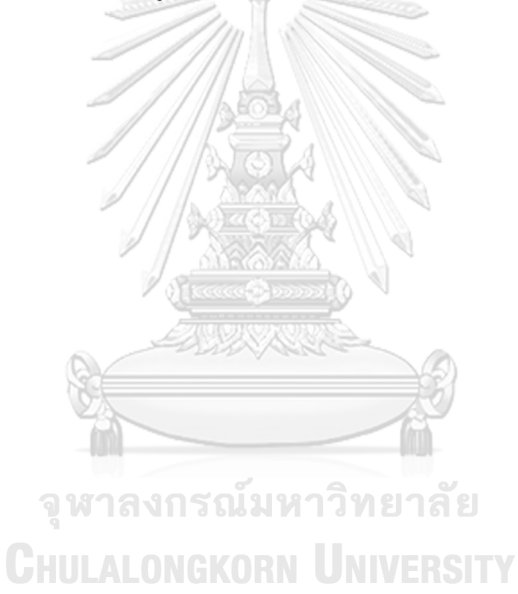

32

*ตารางที่ 3.1 ตารางส่วนประกอบมอดูลสถานีและมอดูลรางรถไฟ*

| ส่วนประกอบ \ มอดูล   | สถานี                                     | รางรถไฟ                          |
|----------------------|-------------------------------------------|----------------------------------|
| ส่วนต่อประสาน        | ทรานซิชันเข้า (IN1) และ ทรานซิ            | ทรานซิชันเข้า (IN1) และทรานซิชัน |
| - ขาเข้า (IN-        | ชันออก (OUT1) ที่มีฟังก์ชัน               | ออก (OUT1) ที่มีฟังก์ชันตรวจสอบ  |
| direction)           | ตรวจสอบรถไฟที่                            | รถไฟที่เป็นขบวนขาออกเท่านั้น     |
|                      | เป็นขบวนขาออกเท่านั้น                     |                                  |
| ส่วนต่อประสาน        | ทรานซิชันเข้า (IN2) และ ทรานซิ            | ทรานซิชันเข้า (IN2) และทรานซิชัน |
| - ขาออก (OUT-        | ชันออก (OUT2) ที่มีฟังก์ชัน               | ออก (OUT2) ที่มีฟังก์ชันตรวจสอบ  |
| direction)           | ตรวจสอบรถไฟที่                            | รถไฟที่เป็นขบวนขาเข้าเท่านั้น    |
|                      | เป็นขบวนขาเข้าเท่านั้น                    |                                  |
| ส่วนพักโทเคน         | เพลสที่เป็นชื่อสถานี (Station)            | เพลสที่เป็นชื่อราง (Rail X)      |
|                      |                                           |                                  |
| ส่วนกำหนดปริมาณ      | เพลส (Buffer) พร้อมโทเคน                  | เพลส (Control) พร้อมโทเคน        |
| รถไฟ                 | เริ่มต้นตามจำนวนชานชาลาของ                | เริ่มต้น                         |
|                      | สถานีนั้น                                 | จำนวน 1 ตัว                      |
| ส่วนหน่วงเวลาใน      | กำหนดค่าบนไทมด์อินสคริปชัน                | กำหนดค่าบนไทมด์อินสคริปชั้นบน    |
| มอดูล                | (@+wait)                                  | ทรานซิชันออก (OUT1 และ           |
|                      | บนทรานซิชัน (Waiting) สำหรับ              | OUT2)                            |
|                      | ดีเลยํ<br>ุกรณ์มหาวิทยา <mark>ล</mark> ัย |                                  |
|                      | เพื่อแสดงเวลาในการหยุดรอ                  |                                  |
|                      | ผู้โดยสาร                                 |                                  |
| ส่วนเตรียมพร้อมปล่อย | เพลส (Read) ที่เชื่อมต่อกับทราน           |                                  |
| รถออกจากมอดูล        | ซิชัน (NoDeparture) ที่มีฟังก์ชัน         |                                  |
|                      | ตรวจสอบว่าถึงเวลาปล่อยรถไฟ                |                                  |
|                      | หรือไม่                                   |                                  |
|                      | ถ้าไม่ ดีเลย์จะถูกบวกเพิ่มขึ้น 1          |                                  |
|                      | หน่วย                                     |                                  |

3.2.3 กำหนดกฎการต่อประสานด้วยวิธีการซ้อนทับ (Superimposing Rules)

เนื่องจากกฎการใช้งานแบบจำลองเพทริเน็ตทุกประเภทได้กำหนดว่า เพลสต้องเชื่อมต่อกับทราน ชิชันเท่านั้นโดยใช้เส้นเชื่อมที่ระบุทิศทาง จากรูปแบบมอดูลที่ระบุไว้ก่อนหน้า เราไม่สามารถนำมอดูล 2 มอดูลใดๆเชื่อมต่อกันด้วยเส้นเชื่อมได้ในทันที เนื่องจากปลายทั้งสองด้านของมอดูลใดๆ คือ ทรานซิชัน จึงต้องกำหนดกฎเพิ่มเติมในการต่อประสานมอดูล โดยใช้วิธีการซ้อนทับ หรือ Superimposing มี รายละเอียดดังต่อไปนี้

- 1) เมื่อต้องการเชื่อมต่อมอดูล 2 มอดูลเข้าด้วยกัน จะใช้วิธิการซ้อนทับในส่วน ประสานที่ประกอบด้วยทรานซิชัน IN และ ทรานซิชัน OUT ที่อยู่ขอบซ้าย และขวาของมอดูลเท่านั้น โดยการซ้อนทับจะทำทีละส่วนประสานเท่านั้น
- 2) เมื่อซ้อนทับกันสำเร็จ ต้องกำหนดชื่อทรานซิชันใหม่โดยใช้ชื่อของทรานซิชัน เดิมทั้ง 2 ทรานซิชันเรียงต่อกัน เพื่อไม่ให้มีชื่อซ้ำกันในแบบจำลอง
- 3) ทรานซิชันเดิมใดที่ถูกซ้อนทับและมีการ์ดอินสคริปชันกำกับไว้ ต้องคงการ์ดอิน สคริปชันนั้นไว้เช่นเดิม

ตัวอย่างหลังการซ้อนทับกันของ 2 มอดูล สถานี Station และ รางรถไฟ Rail\_X โดยรางรถไฟ Rail\_X ถูกกำหนดให้ต่อประสานกับสถานี Station ในส่วนประสานขาออกด้านขวา ดังรูปที่ 3.8

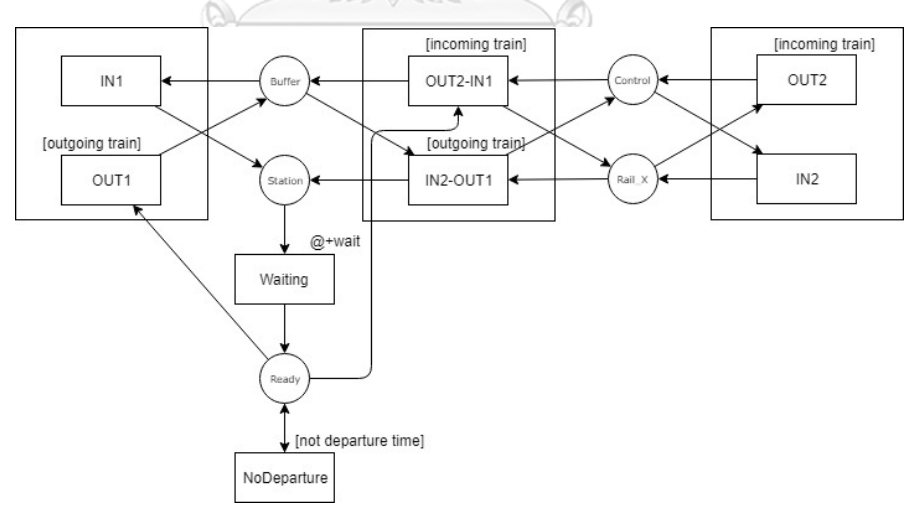

*รูปที่ 3.8 ตัวอย่างการประสานมอดูลสถานีและมอดูลรางรถไฟด้วยวิธีการซ้อนทับ*

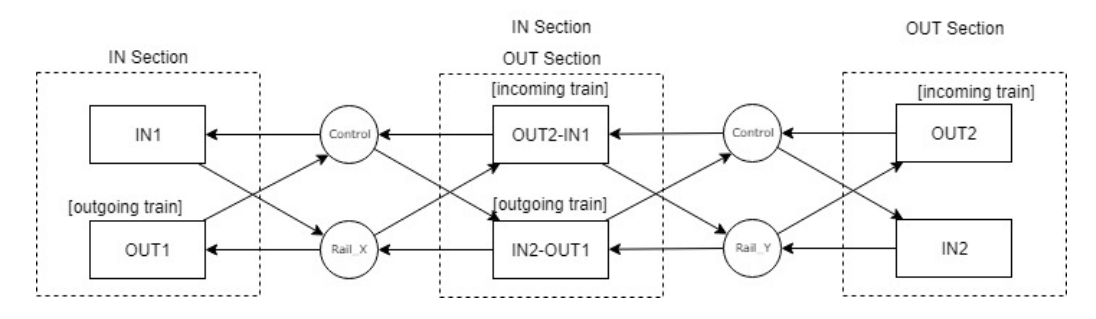

*รูปที่ 3.9 ตัวอย่างการประสานมอดูลรางรถไฟและรางรถไฟด้วยวิธีการซ้อนทับ*

จากรูปที่ 3.9 แสดงการซ้อนทับของมอดูลรางรถไฟ 2 มอดูลตามกฎการซ้อนทับปกติ 3.2.4 กำหนดกฎการสร้างที่พักรถไฟก่อนเข้าสถานีต้นทาง

เนื่องจากการใช้งานตารางรถไฟกำกับการเดินรถในเวลาต่างๆ โทเคนหรือรถไฟทั้งหมดไม่สามารถ ถูกกำหนดให้เริ่มต้นที่สถานีต้นทางเมื่อเริ่มการจำลอง และเมื่อรถไฟออกจากสถานีสุดท้ายที่แสดงใน แบบจำลองต้องมีเพลสเพิ่มเติมสำหรับพักโทเคนหรือรถไฟ เพื่อไม่ให้กระทบกับการจัดการในสถานีนั้น โดยมีรายละเอียดดังนี้

- 1) ส าหรับสถานีต้นทางทิศทางขาเข้า
	- a) เพิ่มเพลส Feeding โดยเชื่อมต่อกับทรานซิชัน IN1 ที่ส่วนประสาน ขาเข้าของสถานี โดยเพลสนี้จะมีโทเคนเริ่มต้นที่เป็นตัวแทนของรถไฟ ที่มีทิศทางขาเข้าทุกขบวน
	- $_\odot$  b) เพิ่มการ์ดฟังก์ชันสำหรับตรวจสอบเวลารถไฟเข้าสถานีที่ทรานซิชัน
- IN1 เพื่ออนุญาตเฉพาะรถไฟที่ถึงเวลาเข้าสถานีแล้วเท่านั้นจึงจะเอ็น เนเบิลทรานซิชัน และทำการยิงเพื่อเข้าสู่สถานี
	- c) เพิ่มเพลส Parking สำหรับพักโทเคนหรือรถไฟที่มีทิศทางขาออกที่วิ่ง ้ออกจากสถานีนี้ซึ่งเป็นสถานีปลายทางสำหรับแบบจำลองนี้แล้ว โดย เชื่อมต่อกับทรานซิชัน OUT1

ตัวอย่างการเพิ่มเพลสสำหรับสถานีต้นทางขาเข้าดังรูปที่ 3.10

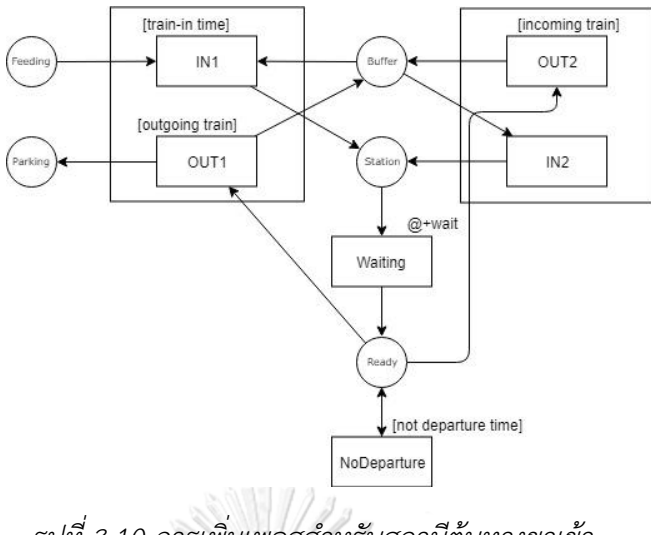

*รูปที่ 3.10 การเพิ่มเพลสส าหรับสถานีต้นทางขาเข้า*

2) ส าหรับสถานีต้นทางทิศทางขาออก

- a) เพิ่มเพลส Feeding โดยเชื่อมต่อกับทรานซิชัน IN2 ที่ส่วนประสาน ขาออกของสถานี โดยเพลสนี้จะมีโทเคนเริ่มต้นที่เป็นตัวแทนของ รถไฟที่มีทิศทางขาออกทุกขบวน
- b) เพิ่มการ์ดฟังก์ชันสำหรับตรวจสอบเวลารถไฟเข้าสถานีที่ทรานซิชัน IN2 เพื่ออนุญาตเฉพาะรถไฟที่ถึงเวลาเข้าสถานีแล้วเท่านั้นจึงจะเอ็น เนเบิลทรานซิชัน และทำการยิงเพื่อเข้าสู่สถานี
- $\degree$  C) เพิ่มเพลส Parking สำหรับพักโทเคนหรือรถไฟที่มีทิศทางขาเข้าที่วิ่ง
- ออกจากสถานีนี้ซึ่งเป็นสถานีปลายทางส าหรับแบบจ าลองนี้แล้ว โดย

เชื่อมต่อกับทรานซิชัน OUT2

ตัวอย่างการเพิ่มเพลสสำหรับสถานีต้นทางขาออกดังรูปที่ 3.11

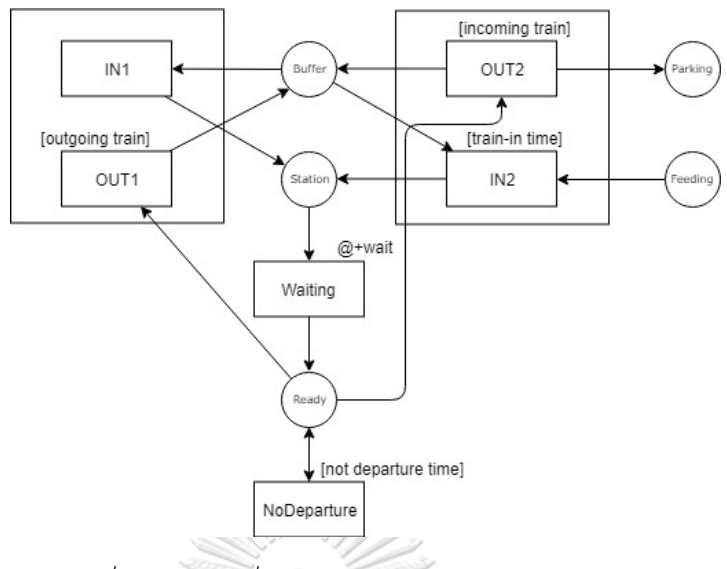

*รูปที่ 3.11 การเพิ่มเพลสส าหรับสถานีต้นทางขาออก*

3) สำหรับสถานีชมทาง

สถานีชุมทางมีลักษณะสถานีที่เป็นจุดรวมหรือแยกเส้นทางรถไฟตั้งแต่ 2 เส้นทางขึ้นไป โดยงานวิจัยจะใช้ตัวอย่างการออกแบบสถานีชุมทางที่รวม ้เส้นทาง 2 เส้นทาง โดยเส้นทางที่แสดงในแบบจำลองจะเรียกว่า เส้นทางหลัก และอีกเส้นทางหนึ่งที่ไม่แสดงในแบบจำลองเรียกว่า เส้นทางรอง เมื่อรถไฟเข้าสู่ ี สถานีจากเส้นทางรองจะเสมือนรถไฟวิ่งเข้าที่สถานีต้นทาง ในทำนองเดียวกัน เมื่อรถไฟออกจากสถานีชุมทางโดยใช้เส้นทางรองจะเสมือนรถไฟวิ่งออกที่สถานี ปลายทาง โดยมีกฎการเพิ่มส่วนประกอบดังรูปที่ 3.12 และรายละเอียด ดังต่อไปนี้าลงกรณ์มหาวิทยาลัย

- $\bigcirc$  a) เพิ่มทรานซิชัน IN3 สำหรับเชื่อมต่อกับเพลสสถานีและเพลส Buffer เพื่อรองรับการยิงโทเคนออกจากเพลสใหม่ของเส้นทางรอง ในส่วน ประสานใหม่ (New Section) โดยจะใช้การ์ดฟังก์ชันสำหรับ ตรวจสอบเวลารถไฟเข้าที่สถานีเช่นเดิม
	- b) เพิ่มทรานซิชัน OUT3 สำหรับเชื่อมต่อกับเพลสสถานีและเพลส Buffer เพื่อรองรับการยิงโทเคนออกจากเพลส Ready ของสถานีไป ยังเพลสใหม่ในเส้นทางรองโดยจะใช้การ์ดฟังก์ชันสำหรับตรวจสอบ เลขขบวนรถไฟที่จะถูกยิ่งออกในเส้นทางรองนี้
	- c) เพิ่มเพลส Feeding โดยเชื่อมต่อกับทรานซิชัน IN3 โดยเพลสนี้จะมี โทเคนเริ่มต้นที่เป็นตัวแทนของรถไฟที่ใช้เส้นทางรองทุกขบวน
- d) เพิ่มเพลส Parking สำหรับพักโทเคนหรือรถไฟที่มีถูกยิงออกจาก ี สถานีในเส้นทางรองซึ่งถือเป็นสถานีปลายทางสำหรับแบบจำลองนี้ แล้ว โดยเชื่อมต่อกับทรานซิชัน OUT3
- e) เพิ่มการ์ดฟังก์ชันสำหรับเลขขบวนรถไฟจะสามารถออกในเส้นทาง ้ ปกติได้ก็ต่อเมื่อเลขขบวนนั้นไม่ได้กำหนดให้วิ่งออกในเส้นทางรอง โดยจะใช้การ์ดฟังก์ชัน "not outHere" เพิ่มเติมที่การ์ดอินสคริปชัน เดิมของทุกทรานซิชัน OUT ในทุกส่วนต่อประสานเดิม โดยในที่นี้คือ

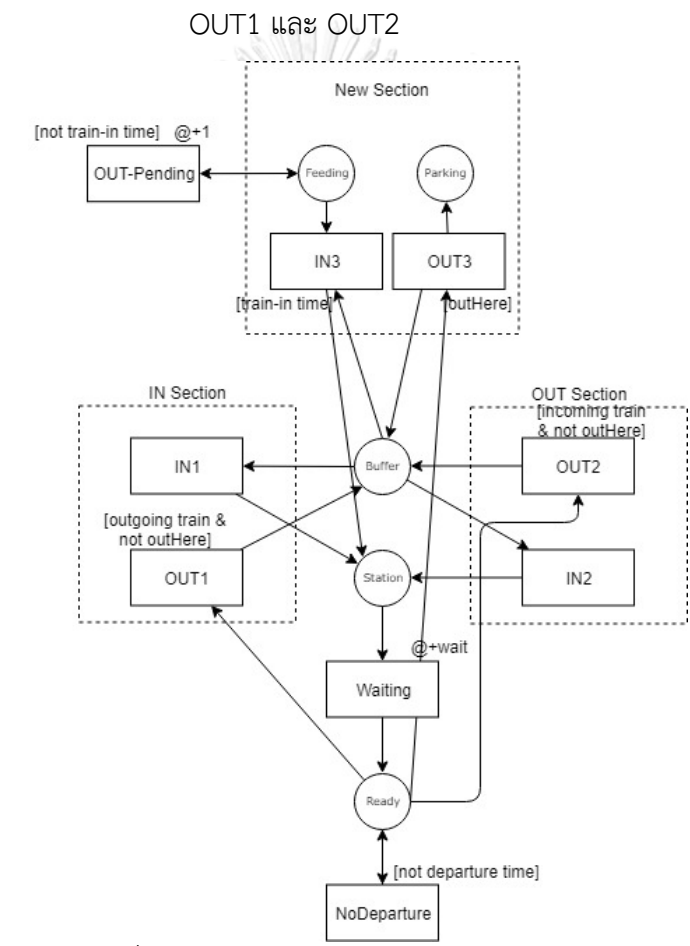

*รูปที่ 3.12 การเพิ่มส่วนประกอบไทมด์คัลเลอร์เพทริเน็ตส าหรับสถานีชุมทาง*

3.2.5 กำหนดกฎการเพิ่มเติมสำหรับการสร้างแบบจำลองเครือข่ายทางรถไฟ

โดยหลังจากนำมอดูลมาตรฐานประกอบกันเพื่อสร้างเครือข่ายทางรถไฟ โดยมีตารางเวลารถไฟ เข้ามาเกี่ยวข้องพบว่า ส่วนประกอบมอดูลบางส่วนต้องถูกปรับแต่ง เพื่อให้ได้ผลลัพธ์เป็นไปตาม เงื่อนไขที่ระบุไว้ดังนี้

1) กฎการสร้างแบบจำลองเครือข่ายทางรถไฟ

แบบจำลองเครือข่ายทางรถไฟที่มีสถานีและรางเป็นส่วนประกอบนี้ถูกกำหนดให้ สถานีต้องเชื่อมต่อกับรางรถไฟ โดยเมื่อผู้ใช้สร้างมอดูลสถานีแล้ว มอดูลที่อยู่ติดกันต้องเป็น มอดูลรางรถไฟเท่านั้น ยกเว้นมอดูลรางรถไฟสามารถเชื่อมต่อกับมอดูลรางรถไฟอื่นๆได้จะ ท าให้ในหนึ่งช่วงเวลาใดๆ สามารถมีรถไฟใช้งานรางระหว่างสถานีได้มากกว่า 1 ขบวน แต่มี ้ข้อควรระวังการใช้งานเมื่อผ้ใช้ออกแบบให้มีมอดลรางรถไฟเชื่อมต่อกับมอดลรางรถไฟอื่นๆ ้อาจทำให้เกิดปัญหาการติดตายได้ หากปล่อยรถไฟออกจากสถานีผิดพลาด ข้อกำหนดในการ ออกแบบเครือข่ายทางรถไฟในภาวะปกติจึงใช้เพียงมอดูลรางรถไฟมอดูลเดียวเท่านั้นในการ เชื่อมต่อสถานี โดยมอดูลนั้นมีพารามิเตอร์สำหรับกำหนดความยาวรางตามระยะระหว่าง สถานีไว้แล้ว

2) กฎการปล่อยรถไฟออกจากสถานี

โดยกฎการเดินรถทั่วไปได้ห้ามรถไฟออกจากสถานีก่อนเวลาที่กำหนดไว้ตามตารางเวลา ทำให้การต่อประสานด้วยวิธีการซ้อนทับเบื้องต้นจะเห็นได้ว่าไม่เพียงสำหรับการตรวจสอบ เวลารถไฟว่าต้องออกจากสถานีแล้วหรือไม่ เพราะการ์ดอินสคริปชันนั้นมีเพียงการตรวจสอบ ชนิดของทิศทางขาล่องรถไฟเท่านั้น ฉะนั้นมอดูลสถานีเมื่อถูกประกอบเข้ากับรางใดๆแล้ว ต้องเพิ่มการ์ดอินสคริปชันของทรานซิชัน OUT ของส่วนประสานนั้นๆโดยเพิ่มฟังก์ชันสำหรับ ตรวจสอบเวลา isDeparturetime(train,[ชื่อสถานี]) ดังรูปที่ 3.13 ด้วย

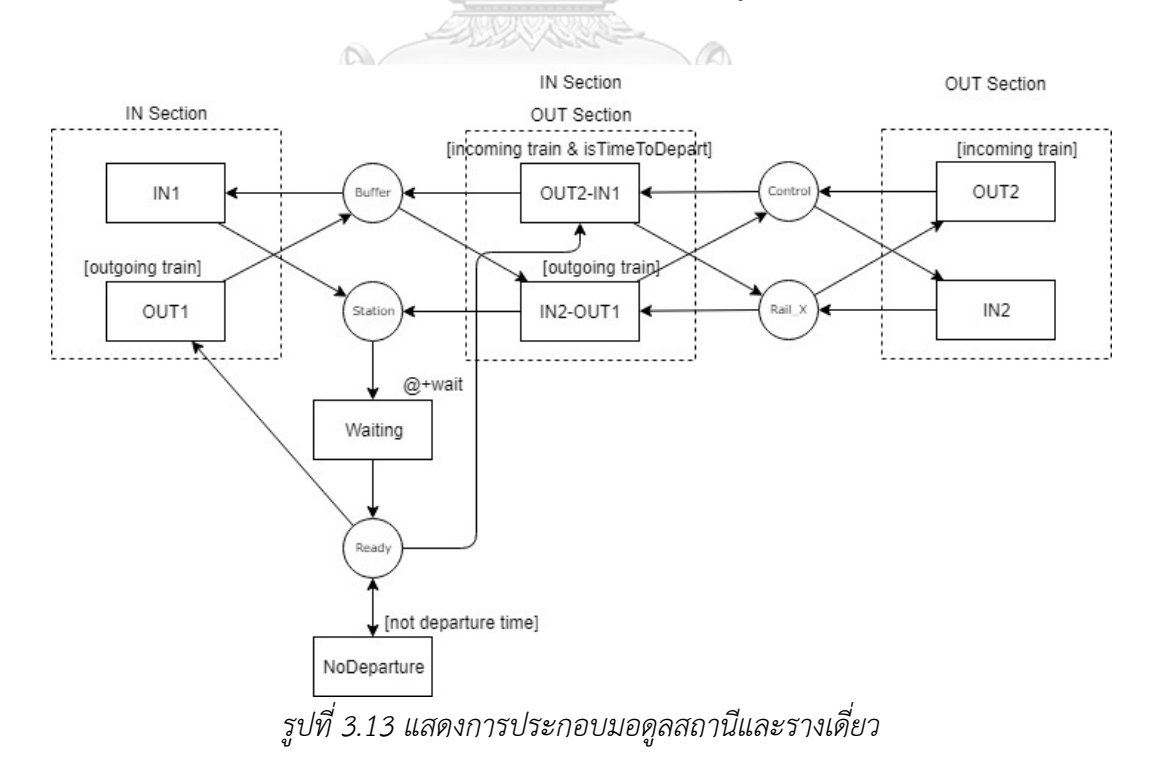

จากรูปที่ 3.13 เมื่อสถานี Station ถูกประกอบเข้ากับราง Rail\_X แล้ว ส่วน OUT section ของมอดูล Station จะถูกซ้อนทับกับส่วน IN section ตามกฎการต่อประสานข้อ 3.2.3 โดยการ์ดอินสคริปชันสำหรับตรวจสอบรถไฟขาเข้าจะถูกคงไว้ที่ทรานซิชัน OUT2-IN1 และเพิ่มการตรวจสอบเวลาออกจากสถานีของรถไฟขบวนนั้นๆเข้าไปด้วย ส่วนทรานซิชัน IN2-OUT1 ยังคงการ์ดอินสคริปชันไว้ตามเดิม

### 3) กฎการควบคุมการใช้งานรางประเภทรางคู่ระหว่างสถานี

รถไฟทิศทางขาล่องใดๆจะถูกกำหนดให้ใช้งานรางหนึ่งรางใดบนรางคู่ระหว่างสถานีนั้นๆ ี เท่านั้น โดยข้อกำหนดดังกล่าว ทำให้รถไฟทิศทางขาล่องหนึ่งถูกอนุญาตให้ใช้งานรางรถไฟ รางใดรางหนึ่งเท่านั้นในกรณีระหว่างสถานีเป็นรางคู่ ถ้าหากรถไฟทิศทางขาเข้าได้รับอนุญาต ให้ใช้รางที่ 1 รถไฟทิศทางขาออกจะถูกกำหนดให้ใช้รางที่ 2 เสมอ โดยจะไม่มีการสลับรางวิ่ง ในเวลาปกติ ยกเว้นมีเหตุสุดวิสัยที่จำเป็นต้องใช้รางร่วมกันเท่านั้น จากข้อกำหนดข้อนี้ ทำให้ เงื่อนไขบนการ์ดอินสคริปชันส่วนหนึ่งของส่วนต่อประสานของมอดูลรางรถไฟที่กำหนดให้ เป็นรางคู่ต้องถูกแก้ไข

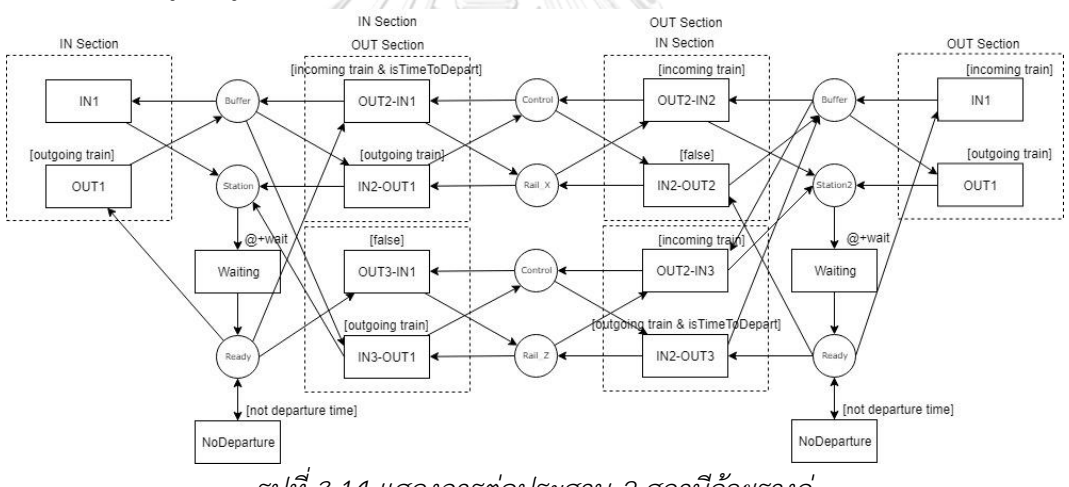

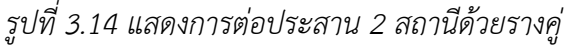

จากรูปที่ 3.14 แสดงแบบจำลองหลังจากการต่อประสานสถานีด้วยรางคู่ที่มี Rail  $\,$  X (รางบน) ถูกกำหนดให้ใช้งานสำหรับรถไฟขาเข้าและ Rail\_Z ถูกกำหนดให้ใช้งานสำหรับ รถไฟขาออกเท่านั้น ทำให้เมื่อมอดลสถานี Station, Rail\_X, Rail\_Z และ Station2 ถูกต่อ ประสานเข้าด้วยกันต้องท าการแก้ไขการ์ดอินสคริปชันดังนี้

a. ส่วนประสานขาออกของสถานีต้นทาง กำหนดให้การ์ดอินสคริปชั้นบนทรานซิ ์ชัน OUT ของส่วนที่เชื่อมต่อกับรางที่กำหนดสำหรับรถไฟขาออกเท่านั้น ต้อง เปลี่ยนเป็น "false" เพื่อไม่ให้รถไฟขาเข้าหรือโทเคนถูกยิงไปยังรางนั้น โดย จากรูปที่ 32 การ์ดอินสคริปชันบนทรานซิชัน OUT3-IN1 ซึ่งเป็นทรานซิชัน OUT ของส่วนประสานขาออกของสถานี Station ที่ถูกต่อประสานกับรางล่าง (Rail\_Z) ที่ถูกกำหนดให้ใช้งานสำหรับรถไฟขาออกเท่านั้น จะต้องถูก เปลี่ยนเป็น [false]

- b. ส่วนประสานขาเข้าของสถานีปลายทาง กำหนดให้การ์ดอินสคริปชันบนทรานซิ ์ ชัน OUT ของส่วนที่เชื่อมต่อกับรางที่กำหนดสำหรับรถไฟขาเข้าเท่านั้น ต้อง เปลี่ยนเป็น "false" เพื่อไม่ให้รถไฟขาออกหรือโทเคนถูกยิงไปยังรางนั้น โดย จากรูปที่ 32 การ์ดอินสคริปชันบนทรานซิชัน IN2-OUT2 ซึ่งเป็นทรานชิชัน OUT ของส่วนประสานขาเข้าของสถานี Station2 ที่ถูกต่อประสานกับรางบน (Rail\_X) ที่ถูกกำหนดให้ใช้งานสำหรับรถไฟขาเข้าเท่านั้น จะต้องถูกเปลี่ยนเป็น [false]
- 4) กฎการต่อประสานด้วยวิธีการซ้อนทับรางต่างชนิดกัน

ในกรณีการประสานรางรถไฟต่างชนิดกันจะเสมือนการสร้างจุดแยกรางหรือจุดรวม ราง โดยมีการกำหนดกฎเพิ่มเติมเพื่อความสมบูรณ์ของแบบจำลองดังนี้

4.1) การซ้อนทับรางเดี่ยวและรางคู่

4.1.1) นำส่วนประสานขอออกของรางเดี่ยวซ้อนทับส่วนประสานขาเข้าของ รางบนของรางคู่โดยใช้กฎการต่อประสานด้วยวิธีการซ้อนทับข้อ 3.2.3

4.1.2) สร้างเส้นเชื่อมระหว่างเพลสของสถานี และ Control เข้ากับรางล่าง ของรางคู่ตามการออกแบบของมอดูลรางรถไฟประเภทรางเดี่ยว ดังตัวอย่างรูปที่

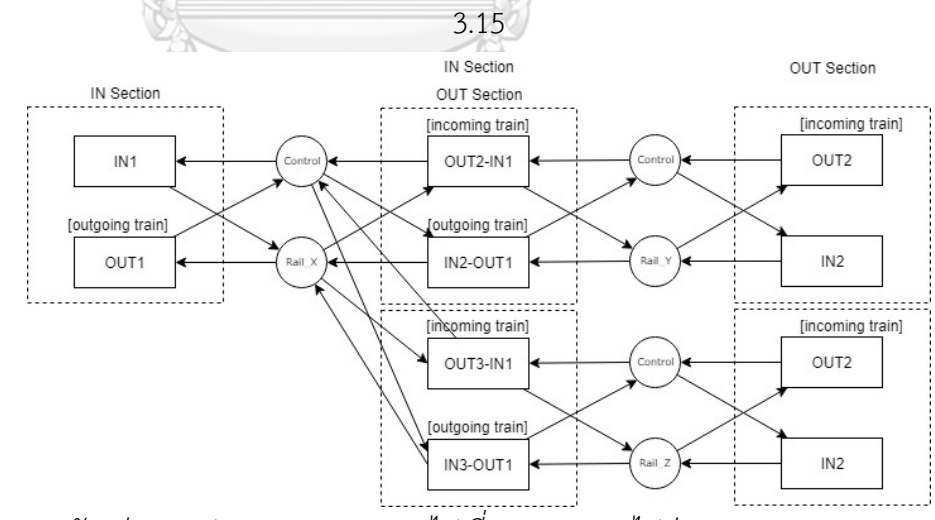

*รูปที่ 3.15 ตัวอย่างการประสานมอดูลรางรถไฟเดี่ยวและรางรถไฟคู่ (จุดแยกราง)* 4.2) การซ้อนทับรางคู่และรางเดี่ยว

4.2.1) นำส่วนประสานขอออกรางบนของมอดูลรางคู่ซ้อนทับส่วนประสาน ขาเข้าของมอดูลรางเดี่ยวโดยใช้กฎการต่อประสานด้วยวิธีการซ้อนทับข้อ 3.2.3

4.2.2) สร้างเส้นเชื่อมระหว่างเพลสของสถานี และ Control เข้ากับรางล่าง ของรางคู่ตามการออกแบบของมอดูลรางรถไฟประเภทรางเดี่ยว ดังตัวอย่างรูปที่

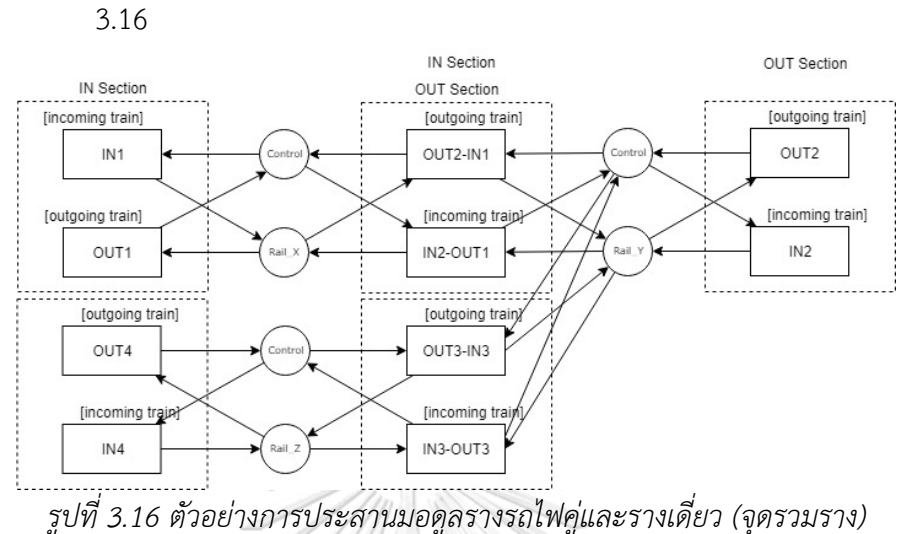

้จากกฎการแปลงที่ถูกเพิ่มเข้ามา ทำให้สามารถแปลงแบบจำลองเครือข่ายทางรถไฟ

ไปเป็นไทมด์คัลเลอร์เพทริเน็ตดังแบบจำลองตัวอย่างในรูปที่ 3.17

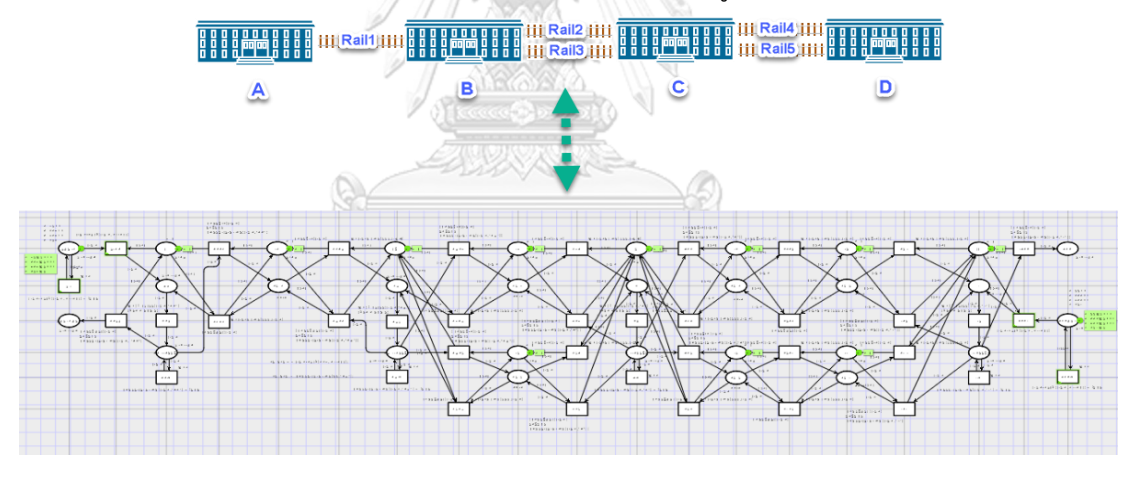

*รูปที่ 3.17 ตัวอย่างหลังการแปลงแบบจ าลองเครือข่ายทางรถไฟเป็นไทมด์คัลเลอร์เพทริเน็ต* **3.3 การก าหนดข้อมูลและโครงสร้างไฟล์เอ็กซ์เอ็มแอลส าหรับจัดเก็บเครือข่ายทางรถไฟ** จากมอดูลที่ได้สร้างมาจากหัวข้อ 3.2 ท าให้สามารถแทนการใช้งานมอดูลเหล่านั้นด้วย ี สัญลักษณ์สำหรับสร้างเครือข่ายทางรถไฟตามตารางที่ 3.2 ดังนี้

*ตารางที่ 3.2 ตารางสัญลักษณ์มอดูล*

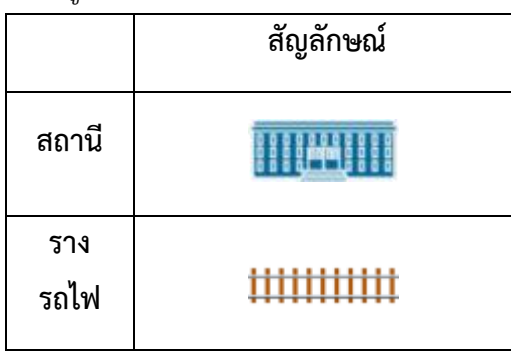

หลังการออกแบบเครือข่ายทางรถไฟด้วยเครื่องมือที่จะกล่าวถึงในหัวข้อ 3.5 ผู้ใช้งานสามารถ บันทึกเครือข่ายทางรถไฟเป็นเอกสารนำออกในรูปแบบเอ็กซ์เอ็มแอลที่มีโครงสร้างที่กำหนดไว้ได้ โดย จะแบ่งเอกสารนำออกเป็น 3 ส่วน สำหรับจัดเก็บข้อมูลต่างชนิดกันดังนี้

3.3.1 ส่วนบันทึกแบบจำลองเครือข่ายทางรถไฟที่ถูกออกแบบ

้ส่วนนี้สำหรับบันทึกแบบจำลองเครือข่ายทางรถไฟที่ผู้ใช้งานได้ออกแบบไว้แล้ว โดยจะทำการ แปลงแบบจำลองในรูปแบบสัญลักษณ์ที่เชื่อมต่อกันไปเป็นเอกสารนำออกที่อยู่ในรูปแบบเอ็กซ์เอ็ม แอล โดยมีอิลิเม้นต์ที่สำคัญดังตารางที่ 3.3

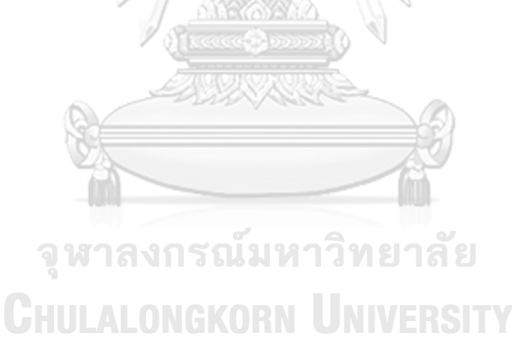

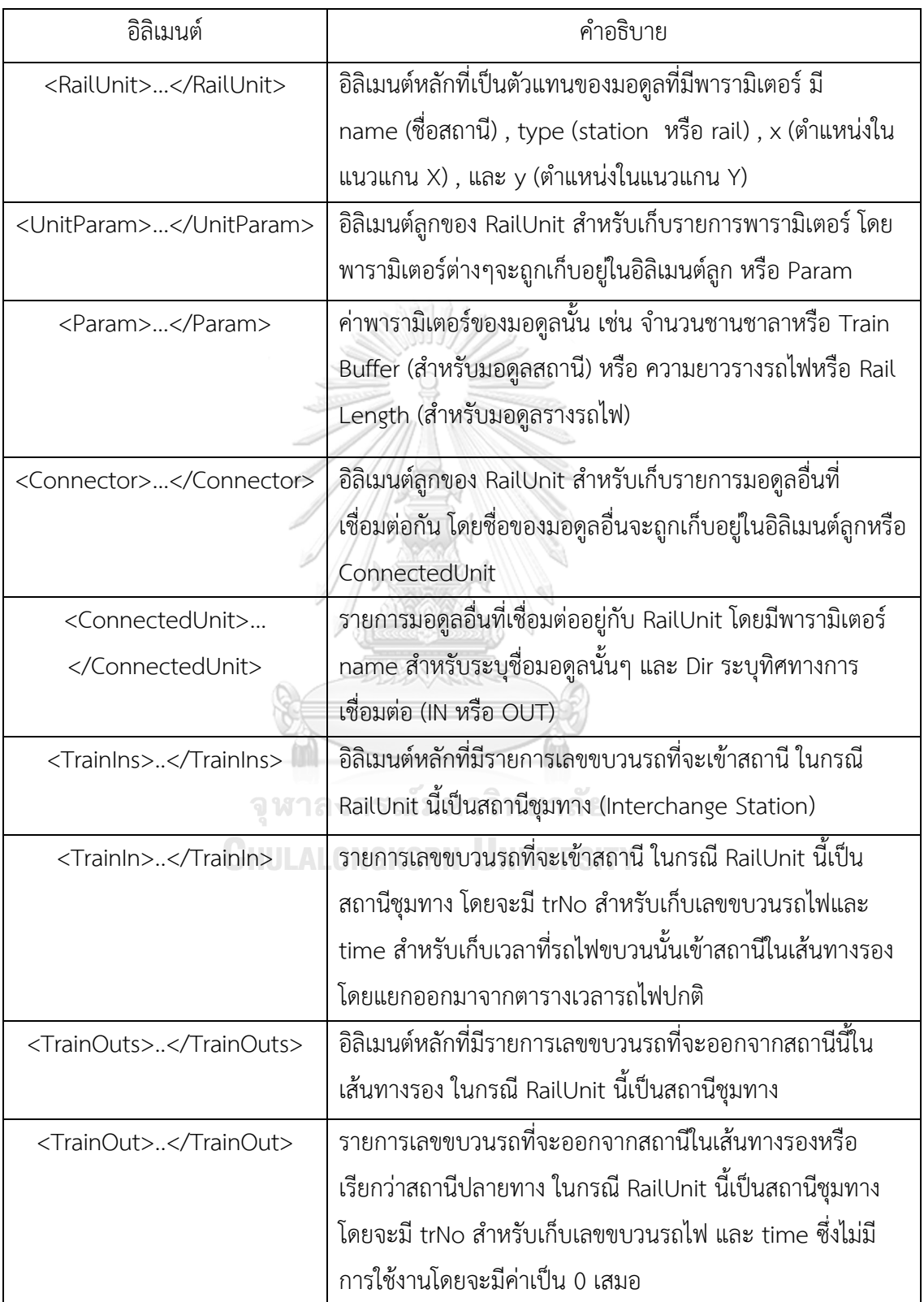

```
<RailUnit name="STATION" type="Station" x="0" y="0">
  <UnitParam>
    <Param name="Train Buffer" value="2" />
  </UnitParam>
  <Connector>
    <ConnectedUnit name="rail1" dir="OUT" />
  </Connector>
  <TrainIns>
    <TrainIn trNo="0" time="0" />
  </TrainIns>
  <TrainOuts>
    <TrainOut trNo="0" time="0" />
  </TrainOuts>
</RailUnit>
```

```
รูปที่ 3.18 มอดูลสถานีในรูปแบบเอ็กซ์เอ็มแอล
  <UnitParam>
    <Param name="Lenght" value="300" />
  </UnitParam>
  <Connector>
    <ConnectedUnit name="STATION" dir="IN" />
    <ConnectedUnit name="STATION2" dir="OUT" />
 </Connector>
  \langleTrainIns\rangle<TrainIn trNo="0" time="0" />
  </TrainIns>
  <TrainOuts>
    <TrainOut trNo="0" time="0" />
  </TrainOuts>
</RailUnit>
```
### *รูปที่ 3.19 มอดูลรางรถไฟในรูปแบบเอ็กซ์เอ็มแอล*

จากตัวอย่างสามารถสร้างกฎการแปลงแบบจ าลองจากสัญลักษณ์ไปเป็นมอดูลในรูปแบบเอ็กซ์ ี เอ็มแอลได้ โดยกำหนดให้ ชื่อของ RailUnit ใด ที่ปรากฎที่พารามิเตอร์ name ของ ConnectedUnit หนึ่ง RailUnit นั้นจะต้องมี พารามิเตอร์ name ของ ConnectedUnit เป็นชื่อ RailUnit นั้นในทิศทางตรงกันข้าม (IN/OUT) เสมอ จากรูปที่ 3.18 และ 3.19 RailUnit สถานีชื่อ STATION มี ConnectedUnit คือ RailUnit รางรถไฟชื่อ rail1 ในทำนองเดียวกัน รางรถไฟ rail1 จะมี ConnectedUnit คือ RailUnit สถานีชื่อ STATION ด้วย ส่วนค่าพารามิเตอร์ที่สำคัญที่ระบุไว้ ้จะต้องถูกกำหนดโดยผู้สร้างแบบจำลองก่อนการแปลง เพื่อส่งต่อค่าพารามิเตอร์เหล่านั้นไปยัง แบบจำลองไทมด์คัลเลอร์เพทริเน็ตหลังแปลงสำเร็จ

3.3.2 ส่วนบันทึกตารางเวลารถไฟเข้าออกตามแต่ละสถานี

เอกสารน าออกนี้จะบันทึกข้อมูลตารางรถไฟแต่ละขบวนโดยจะบันทึกเวลาออกของรถไฟที่รวม เวลาจอด 1 นาที ในแต่ละสถานีไว้แล้ว โดยมีอิลิเมนต์ที่ส าคัญดังตารางที่ 3.4 *ตารางที่ 3.4 ตารางอิลิเมนต์ส าหรับตารางรถไฟแต่ละขบวน*

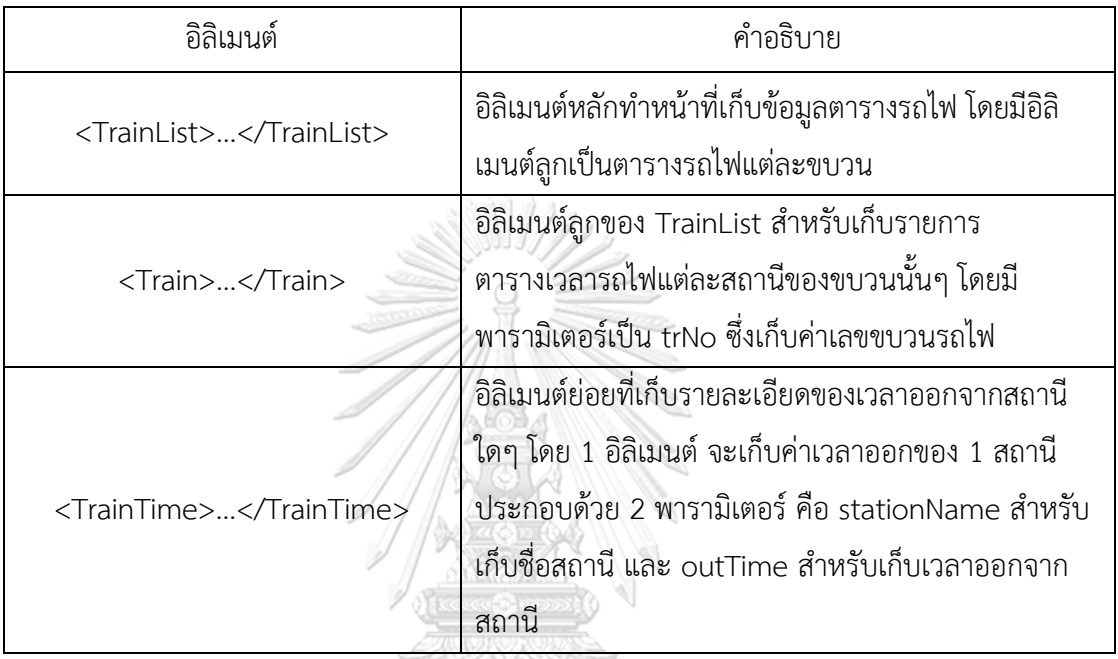

```
<TrainList>
  <Train trNo="99">
    <TrainTime stationName="NC" outTime="3" />
    <TrainTime stationName="s5" outTime="5" />
  \langle/Train>
  <Train trNo="112">
    <TrainTime stationName="NC" outTime="1" />
    <TrainTime stationName="s5" outTime="3" />
  \langle/Train>
  <Train trNo="300" />
</TrainList>
```
*รูปที่ 3.20 แสดงตัวอย่างเอ็กซ์เอ็มส าหรับเก็บค่าตารางเวลารถไฟ*

จากรูปที่ 3.20 แสดงตัวอย่างเอ็กซ์เอ็มแอลที่ใช้เก็บค่าตารางเวลารถไฟสำหรับขบวนต่างๆ โดยสามารถอธิบายรายละเอียดได้ดังนี้ รถไฟเลขขบวนที่ 99 ควรเข้าสู่สถานี NC ในเวลานาทีที่ 2 ีของการจำลอง เพื่อทำการจอดรับส่งผู้โดยสารเป็นเวลา 1 นาที หรือ 1 หน่วยยูนิตเวลาของการ ้จำลอง โดยพร้อบออกจากสถาบี NC ตั้งแต่เวลาบาทีที่ 3 ของการจำลอง และออกเดิบทางต่อไปยัง สถานี s5 ถึงสถานี s5 ในเวลานาทีที่ 4 จากนั้นหยุดจอดรับส่งผู้โดยสาร และพร้อมออกจากสถานี s5 ้ตั้งแต่เวลานาทีที่ 5 ของการจำลองเป็นต้นไป เพื่อไปยังสถานีปลายทางโดยไม่จอดสถานีใดอีก

โดยจะเห็นได้ว่ารถไฟขบวนเลขที่ 300 ไม่มีอิลิเมนต์ลูกภายใต้ อิลิเมนต์หลัก Train เลย แสดงให้เห็นว่าผู้ใช้ยังไม่ได้กำหนดการจอดรถไฟสำหรับขบวน 300 สำหรับสถานีใดๆ เป็นต้น

3.3.3 ส่วนบันทึกค่าพารามิเตอร์ของขบวนรถไฟ

โดยในเบื้องต้นได้กำหนดค่าพารามิเตอร์สำหรับรถไฟเพียงความเร็วเท่านั้น โดยมีการจำแนก ประเภทรถไฟเป็น 3 ประเภทด้วยความเร็วที่ต่างกัน

- 1) รถด่วนพิเศษหรือรถด่วน คือ รถไฟที่มีเลขขบวนตั้งแต่ 1-99 จะใช้พารามิเตอร์ Express Train Speed ในการกำหนดความเร็วเฉลี่ยในการเคลื่อนจากสถานีหนึ่งสู่ สถานีหนึ่ง
- 2) รถเร็ว คือ รถไฟที่มีเลขขบวนตั้งแต่ 100-199 จะใช้พารามิเตอร์ Rapid Train Speed <u>ในการกำหนดความเร็วเฉลี่ยในการเคลื่อนจากสถานีหนึ่งสู่สถานีหนึ่ง</u>
- 3) รถธรรมดาหรือรถชานเมือง คือ รถไฟที่มีเลขขบวนตั้งแต่ 200-499 จะใช้พารามิเตอร์ Normal Train Speed ในการกำหนดความเร็วเฉลี่ยในการเคลื่อนจากสถานีหนึ่งสู่ สถานีหนึ่ง

โดยเอกสารเอ็กซ์เอ็มแอลจะมีอิลิเมนต์สำหรับจัดเก็บข้อมูลดังกล่าวตามตารางที่ 3.5 *ตารางที่ 3.5 ตารางอิลิเมนต์ส าหรับจัดเก็บค่าพารามิเตอร์ของรถไฟ*

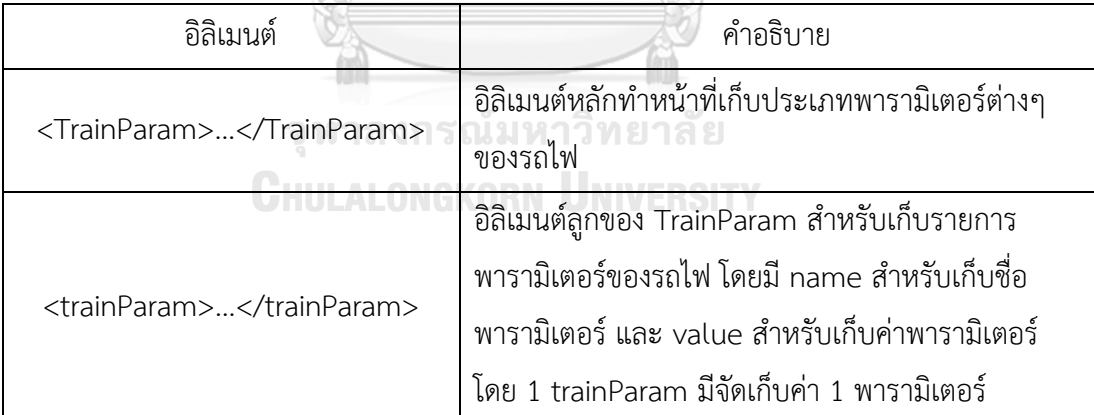

<TrainParam>

<trainParam name="Express Train Speed (km/hr)" value="100" /> <trainParam name="Rapid Train Speed (km/hr)" value="90" /><br>
I<trainParam name="Normal TrainSpeed (km/hr)" value="80" /> </TrainParam>

*รูปที่ 3.21 แสดงตัวอย่างค่าพารามิเตอร์ความเร็วของรถไฟประเภทต่างๆ*

จากรูปที่ 3.21 แสดงถึงความเร็วของรถไฟประเภทต่างๆ โดยรถด่วนพิเศษจะมีความเร็วตาม พารามิเตอร์ Express Train Speed (km/hr) คือ 100 รถเร็วจะมีความเร็วตามพารามิเตอร์ Rapid

Train Speed (km/hr) คือ 90 และรถธรรมดาจะมีความเร็วตามตัวแปล Normal Train Speed (km/hr) คือ 80

#### **3.4 กฎการแปลงเครือข่ายทางรถไฟไปเป็น CPN**

เมื่อได้เอกสารน าออกที่อยู่ในรูปแบบเอ็กซ์เอ็มแอลที่มาจากการออกแบบเครือข่ายทางรถไฟ ที่ประกอบด้วยมอดลต่างๆจากหัวข้อ 3.3 แล้ว ต่อมาให้ทำการแปลงมอดลในรูปแบบเอ็กซ์เอ็มแอลไป ี เป็นแบบจำลองไทมด์คัลเลอร์เพทริเน็ต ซึ่งจะเป็นข้อมูลนำออกที่มีรูปแบบสอดคล้องกับรูปแบบ ้มาตรฐานของภาษาโปรแกรมซีพีเอ็นเอ็มแอลและรูปแบบการจัดเก็บข้อมูลนำออกของโปรแกรม เครื่องมือซีพีเอ็น ที่มีนามสกุลเป็น .cpn ท าให้สามารถเปิดใช้งานได้ด้วยโปรแกรมเครื่องมือซีพีเอ็น โดยจากการวิเคราะห์รูปแบบข้อมูลนำออกที่มีนามสกุลเป็น .cpn มีรายการอิลิเมนต์ที่สำคัญของ ้ส่วนประกอบของแบบจำลองไทมด์คัลเลอร์เพทริเน็ต ดังต่อไปนี้

3.4.1 เพลส

ข้อมูลของเพลสจะถูกจัดเก็บไว้ในอิลิเมนต์ <place>...</place> ดังรูปที่ 3.22 และมี

```
รายละเอียดดังตารางที่ 3.6
```

```
<place id="ID0250794453">
        <posattr x="-1388" y="210" />
        <text>STARTST</text>
        <ellipse w = "60" h = "40" /><type id="ID0609599480">
          <posattr x="-1388" y="180" />
          <text tool="CPN Tools" version="4.0.1">STATION</text>
        \langle/type\rangle<initmark id="ID0445979193">
          <posattr x="30" y="-15" />
          <text tool="CPN Tools" version="4.0.1">1'112++
1^{\circ}400++1'300</text>
        </initmark>
      </place>
         รูปที่ 3.22 แสดงอิลิเมนต์ที่จัดเก็บข้อมูลที่ส าคัญของเพลส
```
#### 3.4.2 ทรานซิชัน

ข้อมูลของทรานซิชันมีการจัดเก็บต่างจากเพลสดังรูปที่ 3.23 มีรายละเอียดตามตารางที่ 3.7

```
<trans id="ID0804784220" explicit="false">
  <posattr x="-1388" y="100" />
  <text>STARTWaiting</text>
  <box w="60" h="40" />
  <cond id="ID0163589247">
    <posattr x="-1388" y="140" />
   \text{text} tool="CPN Tools" version="4.0.1">trainInSch(train,inTrList) = false</text>
  \lt/cond>
  <time id="ID0999968959">
   <posattr x="-1343" y="120" />
   <text tool="CPN Tools" version="4.0.1">@+1</text>
  .<br></time>
\frac{2}{\pi}
```
*รูปที่ 3.23 แสดงอิลิเมนต์ที่จัดเก็บข้อมูลที่ส าคัญของทรานซิชัน*

*ตารางที่ 3.6 ตารางอธิบายอิลิเมนต์ต่างๆที่ส าคัญของเพลส*

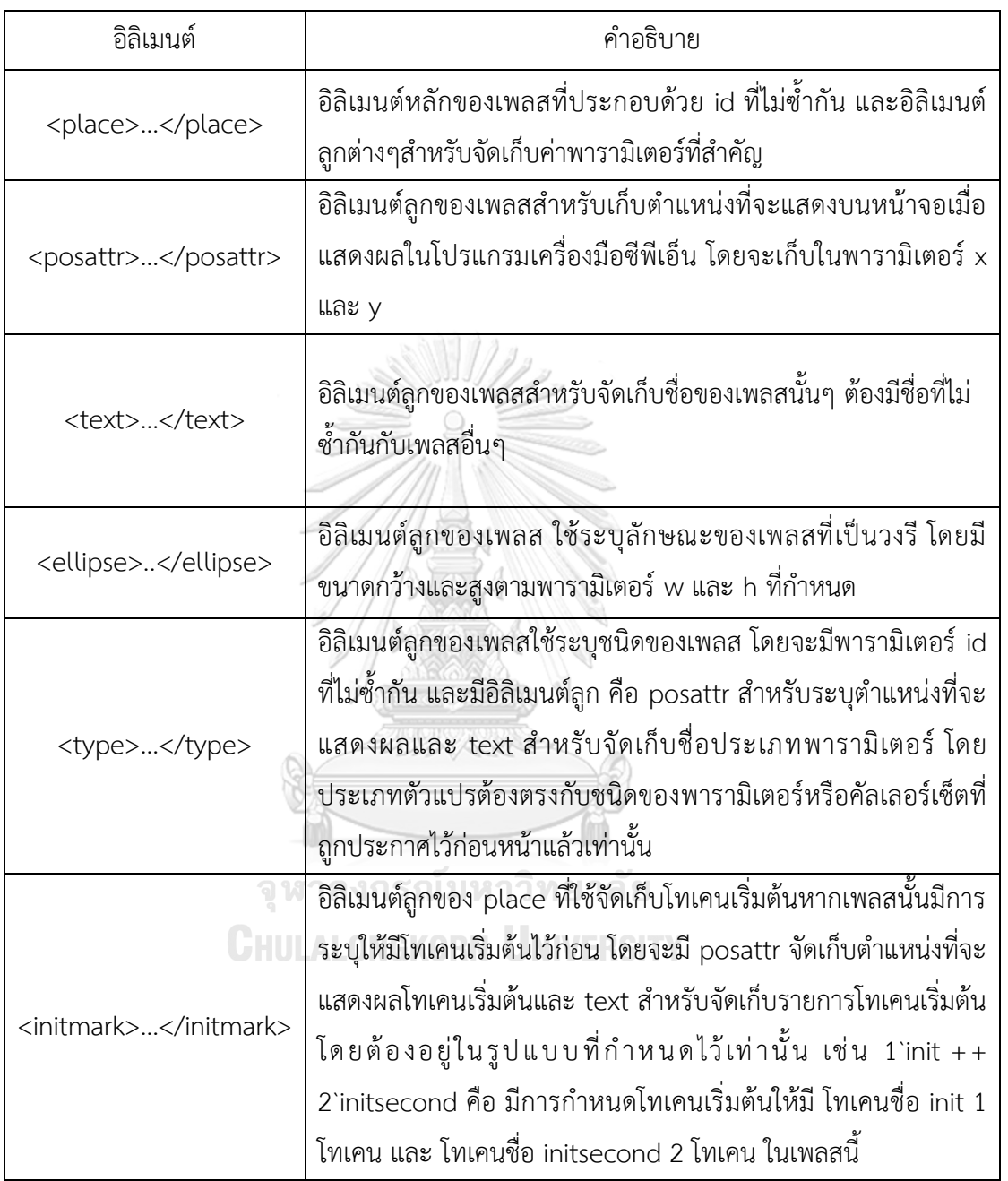

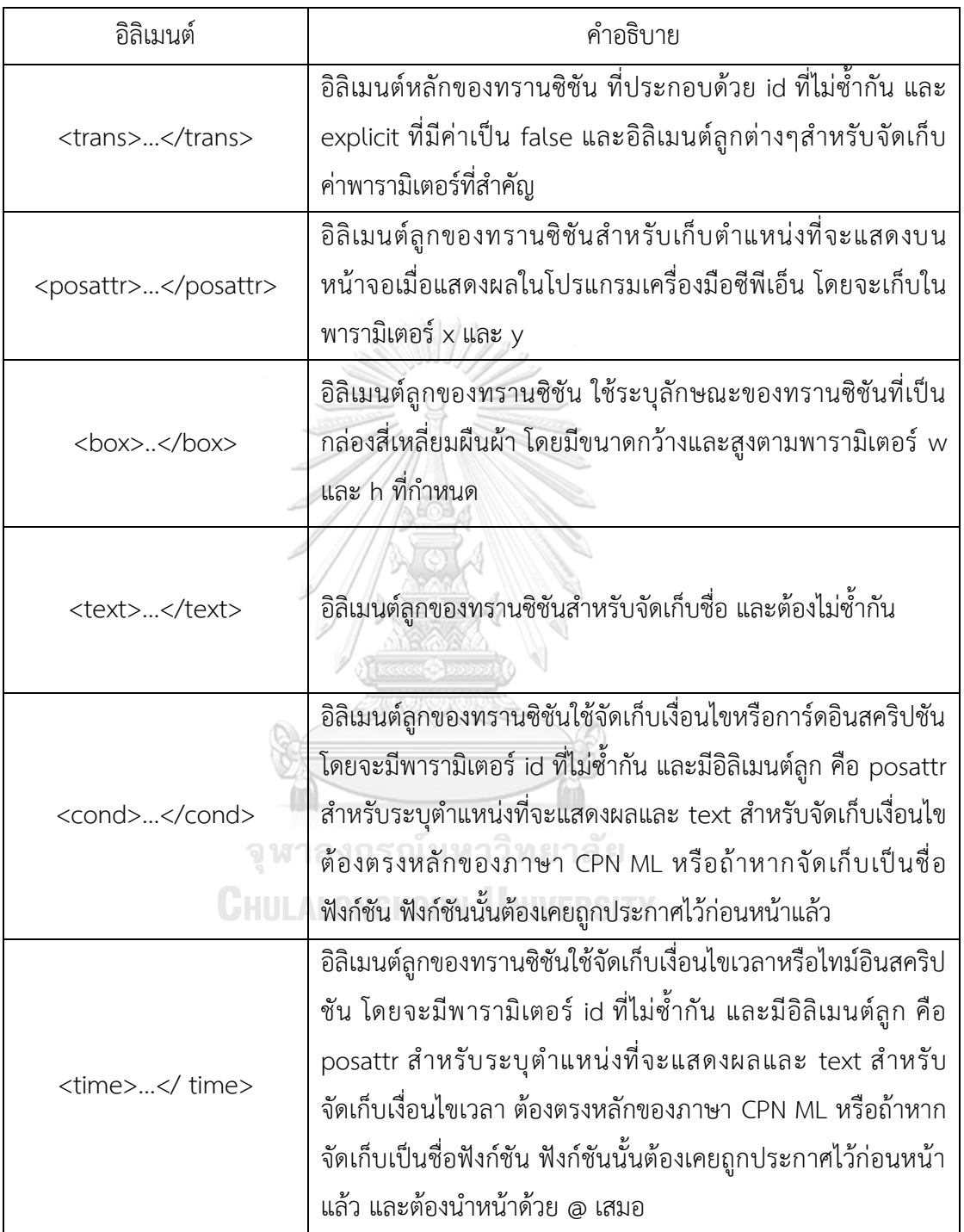

#### 3.4.3 อาร์คหรือเส้นเชื่อม

```
ข้อมูลของอาร์คจะมีการจัดเก็บดังรูปที่ 3.24 และมีรายละเอียดตามตารางที่ 3.8<br><arc_id="ID0553958727"_orientation="PtoT"_order="1">
   <posattr x="0" y="0" />
   <arrowattr headsize="1.2" currentcyckle="2" />
   <transend idref="ID0344603605" />
   <placeend idref="ID0250794453" />
   <annot id="ID0912763753">
     <posattr x="0" y="500" />
     <text tool="CPN Tools" version="4.0.1">train</text>
   \langle /annot>
\langle \ranglearc>
```

```
รูปที่ 3.24 แสดงอิลิเมนต์ที่จัดเก็บข้อมูลที่ส าคัญของอาร์ค
```
*ตารางที่ 3.8 ตารางอธิบายอิลิเมนต์ต่างๆที่ส าคัญของอาร์ค*

| อิลิเมนต์               | คำอธิบาย                                                                                                    |
|-------------------------|----------------------------------------------------------------------------------------------------|
| <arc></arc>             | อิลิเมนต์หลักของอาร์ค ที่ประกอบด้วย id ที่ไม่ซ้ำกัน ทิศทางหรือ<br>orientation สำหรับระบุทิศทางของเส้นเชื่อมว่าวิ่งเข้าหาเพลส(TtoP)<br>หรือวิ่งออกจากเพลส(PtoT) เท่านั้น order คือลำดับเส้นในที่นี้มีค่าเป็น 1<br>้เสมอ และอิลิเมนต์ลูกต่างๆสำหรับจัดเก็บค่าพารามิเตอร์ที่สำคัญ |
| <posattr></posattr>     | อิลิเมนต์ลูกของอาร์คสำหรับเก็บตำแหน่งที่จะแสดงบนหน้าจอเมื่อ<br>แสดงผลในโปรแกรมเครื่องมือซีพีเอ็น โดยจะเก็บในพารามิเตอร์ x และ y                                                                                                    |
| <arrowattr></arrowattr> | อิลิเมนต์ลูกของอาร์ค ใช้ระบุลักษณะการแสดงผล โดยกำหนดขนาด<br>headsize มีค่าคงที่เป็น 1.2 และ currentcyckle มีค่าคงที่เป็น 2<br>ONGKORN UNIVERSITY                                                                                                    |
| <transend></transend>   | ้อิลิเมนต์ลูกของอาร์ค ใช้สำหรับจัดเก็บทรานซิชันที่อาร์คเชื่อมอยู่ โดยมี<br>idref ระบุตรงกับ id ของทรานซิชันที่เคยจัดเก็บไว้แล้วเท่านั้น                                                                                                    |
| <placeend></placeend>   | อิลิเมนต์ลูกของอาร์ค ใช้สำหรับจัดเก็บเพลสที่อาร์คเชื่อมอยู่ โดยมี idref<br>ระบุตรงกับ id ของเพลสที่เคยจัดเก็บไว้แล้วเท่านั้น                                                                                                    |
| <annot></annot>         | อิลิเมนต์ลูกของอาร์คใช้จัดเก็บประเภทหรือตัวแปรที่โทเคนสามารถใช้งาน<br>ได้ โดยจะมีพารามิเตอร์ id ที่ไม่ซ้ำกัน และมีอิลิเมนต์ลูก คือ posattr<br>สำหรับระบุตำแหน่งที่จะแสดงผลและ text สำหรับจัดเก็บประเภทหรือตัว<br>แปรของโทเคนที่เคยถูกประกาศไว้ก่อนหน้าแล้ว                     |

3.4.3 ข้อมูลตารางเวลารถไฟ

ข้อมูลต่างๆจะถูกจัดเก็บในอิลิเมนต์ <ml>…</ml> เสมือนการประกาศตัวแปรหรือชนิด ข้อมูลในเอกสารนามสกุล .cpn ทั่วไป โดยจะมีพารามิเตอร์ id ไม่ซ้ำกัน และมี innertext หรือ ข้อความภายในเป็นรูปแบบการประกาศตัวแปรชนิด list และมีอิลิเมนต์ลูกคือ <layout>..</ layout> ใช้สำหรับแสดงผลบนโปรแกรมเครื่องมือซีพีเอ็น ซึ่งโดยปกติแล้วจะกำหนดรูปแบบ เหมือนกันกับ innertext

เพื่อการเรียกใช้งานของที่สะดวกขึ้น จึงมีแบ่งข้อมูลตารางเวลารถไฟออกเป็น 4 รายการย่อย ในการจัดเก็บในเอกสารนามสกุล .cpn ดังนี้

1) ตารางรายการเลขขบวนรถไฟสำหรับเส้นทางรอง

เป็นตารางรายการเลขขบวนรถไฟสำหรับเส้นทางรอง เมื่อถึงสถานีที่กำหนด รายการจะถูก แยกตามชื่อสถานีที่เป็นสถานีชุมทาง (Interchange Station) โดยมีการกำหนดรูปแบบชื่อ ตารางที่ขึ้นต้นด้วย trOut ตามด้วยชื่อสถานี ดังรูปที่ 3.25

<ml id="ID0000600960">val trOutInterchange1 = [115]:TrOutList;<layout>val trOutInterchange1 = [115]:TrOutList;</layout></ml><ml id="ID0359405987">val trOutInterchange2 = [300]:TrOutList;</layout></ml> *รูปที่ 3.25 แสดงตัวอย่างการจัดเก็บข้อมูลตารางรายการรถไฟที่ถูกก าหนดให้ใช้เส้นทางรอง*

2) ตารางเวลารถไฟของแต่ละขบวน

เป็นตารางที่ใช้งานส าหรับตรวจสอบเวลาออกของรถไฟขบวนนั้นๆในทุกสถานี โดยจะมีชื่อ ขึ้นต้นด้วย re และตามด้วยเลขขบวน เช่น re99 จะจัดเก็บตารางเวลารถไฟของรถไฟขบวน

เลขที่ 99 โดยมีชื่อสถานีและเวลาที่สามารถออกจากสถานีนั้นได้ ดังรูปที่ 3.26<br>- <ml id="ID0401363416">val re99 = [{sName="NC", t=1} {sName="s5", t=3}]:TSList;<layout>val re99 = [{sName="NC", t=1},<br>{sName="s5", t=3}]:TSList;</layout></ml>

*รูปที่ 3.26 แสดงตัวอย่างการจัดเก็บข้อมูลตารางเวลารถไฟขบวนที่ 99 ในเอกสาร .cpn*

3) ตารางเวลารถไฟรวมของทุกบวน

เป็นตารางรวมส าหรับการสืบค้นตารางรถไฟแต่ละขบวน โดยจะเก็บตารางเวลารถไฟแต่ละ ขบวนในตัวแปร ttReList ซึ่งจะถูกประกาศไว้ในเอกสารต้นแบบ และมีตารางเวลารถไฟ ขบวนต่างๆเป็นข้อมูลที่จะถูกจัดเก็บเพิ่มเติมต่อไป ดังรูปที่ 3.27

```
\lceil \frac{\text{m1}}{\text{m1}} \rceil id="ID0509342950">val ttReList = [{trainNo=99, schedule=re99},
{trainNo=112, schedule=re112},
{trainNo=400, schedule=re400}
{t_{rainNo=211, schedule=re211}}{trainNo=399, schedule=re399},
. {trainNo=300, schedule=re300}]:TschList;<lavout>val ttReList = [{trainNo=99, schedule=re99}
{trainNo=112, schedule=re112},
{trainNo=400, schedule=re400},
{trainNo=211, schedule=re211},
{trainNo=399, schedule=re399},
{trainNo=300, schedule=re300}]: TschList; </ layout></ml>
```
*รูปที่ 3.27 แสดงตัวอย่างตารางรถไฟรวมของทุกขบวนที่ถูกจัดเก็บใน ttReList*

4) ตารางเวลารถไฟเข้าสถานีต้นทางของทุกขวน

เป็นตารางเวลาสำหรับตรวจสอบเวลาเข้าสถานีต้นทางของรถไฟแต่ละขบวน โดยจะเก็บเวลา รถไฟเข้าสถานีต้นทางแต่ละขบวนในตัวแปร inTrList ซึ่งจะถูกประกาศไว้ในเอกสารต้นแบบ มีเลขขบวนรถไฟและมีเวลารถไฟเข้าที่สถานีต้นทางของขบวนต่างๆที่ตรงกับตารางเวลาที่ถูก

ประกาศไว้แล้วเป็นข้อมูลที่จะถูกจัดเก็บเพิ่มเติมต่อไป ดังรูปที่ 3.28

```
\text{Im} id="ID0345722663">val inTrList = [{TrNo=99,TrIn=3,sOut="s5"},
{TrNo=112, TrIn=1, solut='s5" },
{TrNo=400, TrIn=2, sOut="s5"}
{TrNo=211, TrIn=3, solut='s5" },
{TrNo=399, TrIn=3, sOut="s5"},
{TrNo=300, TrIn=0, sout=""}]: TrInSchList; <layout>val inTrList = [{TrNo=99, TrIn=3, sout="s5"},
{TrNo=112, TrIn=1, sOut="s5"},
{TrNo=400, TrIn=2, solut='s5" },
{TrNo=211, TrIn=3, sOut="s5"},
{TrNo=399, TrIn=3, solut='s5"},
\{TrNo=300, TrIn=0, sOut="")\}: TrInSchList;</layout></ml>
```
*รูปที่ 3.28 แสดงตัวอย่างตารางเวลารถไฟเข้าที่สถานีต้นทางที่ถูกจัดเก็บใน inTrList*

3.4.4 ฟังก์ชันที่ถูกเรียกใช้งาน

ฟังก์ชันต่างๆที่ถูกเรียกใช้งานจะถูกประกาศไว้ในเอกสารต้นแบบและจะไม่ถูกแก้ไข เปลี่ยนแปลง โดยมีฟังก์ชันดังต่อไปนี้

1) ฟังก์ชันคำนวณเวลาที่ใช้ในการเดิน หรือ traveltime

ใช้สำหรับคำนวณเวลารถไฟแต่ละประเภทใช้ในการเดินทางผ่านรางที่มีความยาวต่างกัน โดย

```
l คือข้อมูลนำเข้าความยาวราง และ train คือข้อมูลนำเข้าเลขขวบนรถไฟ ดังรูปที่ 3.29
         \leq m1 id="ID1416094317">fun traveltime (1.train) = if train \frac{1}{6} 100
then (1 div 120)else if train \zetalt; 200
then (1 div 100)else (1 div 75)
           \langlelayout>fun traveltime (1, train) = if train \frac{1}{2} 100
then (1 div 120)else if train \< 1: 200
then (1 div 100)else (1 div 75) </layout></ml>
                              รูปที่ 3.29 ฟังก์ชัน traveltime
       2) ฟังก์ชันตรวจสอบชนิดรถไฟขาออกหรือ isHeadOutTrain
       ใช้สำหรับตรวจสอบว่ารถไฟนี้เป็นขบวนขาออกหรือไม่ ดังรูปที่ 3.30
```

```
\leq m1 id="ID1415267187">fun isHeadOut train =
(train mod 2 \sqrt{lt;left;} 0);
         <layout>fun isHeadOut train =
(train mod 2 _{\&}1t; _{\&}t; 0); </layout></ml>
             รูปที่ 3.30 ฟังก์ชัน isHeadOut
```
3) ฟังก์ชันตรวจสอบชนิดรถไฟขาเข้าหรือ isHeadInTrain

ใช้สำหรับตรวจสอบว่ารถไฟนี้เป็นขบวนขาเข้าหรือไม่ ดังรูปที่ 3.31

```
<ml id="ID1415257808">fun isHeadIn train =
(\text{train mod } 2 = 0);
     <layout>fun isHeadIn train =
(train mod 2 = 0); </layout></ml>
             รูปที่ 3.31 ฟังก์ชัน isHeadIn
```
4) ฟังก์ชันตรวจสอบการหยุดรถไฟที่สถานี หรือ isStop

ใช้ตรวจสอบว่ารถไฟเลขขบวนนี้ ถูกกำหนดให้หยุดจอดรับผู้โดยสารหรือไม่ เมื่อถึงสถานีที่

```
ระบุดังรูปที่ 3.32
            \text{Im} id="ID1416417606">fun isStop (trNo, station) =
   let val dptTime = getDPT(trNo, station) : INT
   in if dptTime < &gt; 999
   then true
   else false
   end<layout>fun isStop (trNo, station) =
   let val dptTime = getDPT(trNo, station) : INT
   in if dptTime _{\&} lt; _{\&}gt; 999
   then true
   else false
   end</layout></ml>
                      รูปที่ 3.32 ฟังก์ชัน isStop
      5) ฟังก์ชันตรวจสอบเวลาออกรถไฟ หรือ isDepartureTime
      ใช้ตรวจสอบเวลาออกรถไฟเทียบกับเวลาระหว่างการจำลองระบบ โดยนำเข้าค่าเลขขบวน
      และชื่อสถานี ถ้าเวลาจำลองระบบขณะนั้นมีค่าเท่ากับหรือมากกว่าเวลาที่ระบุไว้ใน
      ตารางเวลา จะคืนค่าผลลัพธ์เป็นจริง ดังรูปที่ 3.33
        \leq m1 id="ID1416873152">fun isDepartureTime (trNo.station) =
let val dptTime = getDPT(trNo, station);
in
if isStop(trNo, station) = false
orelse dptTime = 999
orelse time() \sqrt{q}t ;= IntInf.fromInt(dptTime)
then true
else false
and
         <layout>fun isDepartureTime (trNo, station) =
let val dytTime = qetDPT(trNo, station);
in
if isStop(trNo, station) = false
orelse \text{ dptTime} = 999orelse time() \sqrt{g(t)} = IntInf.fromInt(dptTime)
then true
else false
end</layout></ml>
```
*รูปที่ 3.33 ฟังก์ชัน isDepartureTime*

6) ฟังก์ชันตรวจสอบเวลารถไฟเข้าสถานีต้นทาง หรือ trainInSch

เป็นฟังก์ชันส าหรับตรวจสอบเวลาที่จะยิงโทเคนหรือเคลื่อนรถไฟเข้าที่สถานีต้นทางหรือ สถานีชุมทาง โดยรับค่าเป็นเลขขบวนรถไฟและรายการเวลารถไฟเข้าสู่สถานีต้นทาง โดยจะ ่ เทียบกับเวลาจำลองปัจจุบัน หากเวลาจำลองมีค่าเท่ากับหรือมากกว่าเวลาที่ถูกระบุไว้ใน

```
รายการเวลารถไฟเข้าสู่สถานีต้นทาง จะคืนค่าผลลัพธ์เป็นจริง ดังรูปที่ 3.34<br><u><ml  id="ɪɒ1417378016">fun  train</u>Insch(trainNo,[]:TrInschList)  = false
| trainInSch(trainNo, rec TrInSch::sel TrInSchList) =
if (trainNo = #TrNo rec TrInSch) then
if time() \sqrt{sf}: IntInf.fromInt(#TrIn rec TrInSch)
then true
else false
else trainInSch(trainNo, sel TrInSchList)
           <layout>fun trainInSch(trainNo, []:TrInSchList) = false
| trainInSch(trainNo, rec_TrInSch::sel_TrInSchList) =
if (trainNo = \#TrNo rec TrInSch) then
if time() \sqrt{g(t)} = IntInf.fromInt(#TrIn rec_TrInSch)
then true
else false
else trainInSch(trainNo, sel TrInSchList)</layout></ml>
                                รูปที่ 3.34 ฟังก์ชัน trainInSch
```
7) ฟังก์ชันตรวจสอบรายการรถออกที่สถานีชุมทาง หรือ trainOutSch

ฟังก์ชันสำหรับตรวจสอบรถไฟว่าจะต้องใช้เส้นทางรองหรือไม่เมื่อถึงสถานีชมทาง โดยจะส่ง ้ค่าเลขขบวนรถไฟและรายการเลขขบวนรถไฟสำหรับเส้นทางรองของสถานีนั้น หากเลข ขบวนถูกระบุในรายการ ฟังก์ชันจะคืนค่าผลลัพธ์เป็นจริง ดังรูปที่ 3.35

```
| trainOutSch(trainNo, trNum::sel TrOutList) =
if (trainNo = trNum)
then true
else trainOutSch (trainNo, sel TrOutList)
          <layout>fun trainOutSch(trainNo, []:TrOutList) = false
| trainOutSch(trainNo, trNum::sel TrOutList) =
if (trainNo = trNum)
then true
else trainOutSch(trainNo, sel TrOutList)</layout></ml>
                       รูปที่ 3.35 ฟังก์ชัน trainOutSch
```
รายการทั้งหมดจะถูกจัดเก็บในอิลิเมนต์<Block>…</Block> ต่างกัน โดยแยกออกจากอิลิ เมนต์ Block ของส่วนประกอบคัลเลอร์เพทริเน็ต

### **3.5 เครื่องมือช่วยเหลือในการแปลงเครือข่ายทางรถไฟไปเป็นไทมด์คัลเลอร์เพทริเน็ต**

งานวิจัยนี้ได้มีการพัฒนาเครื่องมือ เพื่อช่วยเหลือผู้ใช้งานในการสร้างแบบจำลองคัลเลอร์เพท ้ ริเน็ตโดยใช้กฎพื้นฐาน กฎการสร้างเครือข่ายทางรถไฟ และมอดูลที่ถูกกำหนดขึ้นในงานวิจัยนี้ใน หัวข้อที่ 3 มาเป็นส่วนประกอบในการพัฒนาเครื่องมือดังแสดงในรูปที่ 3.36 โดยมีรายละเอียด ดังต่อไปนี้

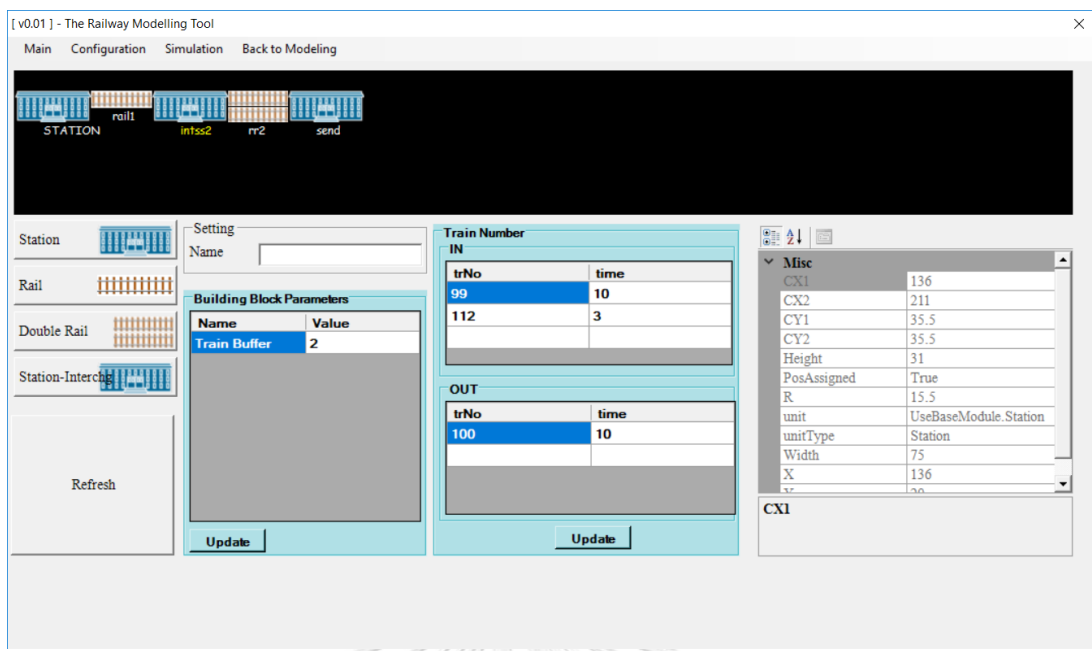

### *รูปที่ 3.36 เครื่องมือที่ถูกพัฒนาในงานวิจัย*

3.5.1 คุณสมบัติของเครื่องมือ

เครื่องมือที่ถูกพัฒนานี้ใช้สำหรับเป็นส่วนต่อประสานกับผู้ใช้ โดยให้ผู้ใช้งานสามารถสร้าง แบบจำลองเครือข่ายทางรถไฟจากหน้าจอผู้ใช้งาน และสามารถแก้ไขค่าพารามิเตอร์ในส่วนการ จัดการข้อมูลรถไฟ เช่น ความยาวรางรถไฟ ความเร็วรถไฟ และตารางเวลารถไฟ เป็นต้น โดยมี รายละเอียดดังต่อไปบี้

- 1) เครื่องมือได้กำหนดมอดูลไว้ 2 ชนิด สำหรับผู้ใช้งาน คือ
	- a. มอดูลสถานี ใช้แทนสถานีรถไฟในแบบจำลอง ซึ่งแบ่งเป็น 2 ประเภท
		- i. สถานีทั่วไป หรือ Station ใช้แทนสถานีปกติที่ผู้ใช้งานสามารถกำหนด จ านวนรางรถไฟหรือชานชาลาในแต่ละสถานีได้
		- ii. สถานีชุมทาง หรือ Interchange Station ใช้แทนสถานีชุมที่ผู้ใช้ ี สามารถกำหนดรายการรถไฟที่จะใช้งานในเส้นทางรอง โดยจะจัดการ น าขบวนรถไฟเข้าหรือออกจากเส้นทางหลักที่สถานีนี้
	- b. มอดูรางรถไฟ ใช้แทนรางรถไฟในแบบจำลอง ซึ่งแบ่งเป็น 2 ประเภท
		- i. รางเดี่ยว หรือ Rail ใช้แทนรางรถไฟ 1 รางที่อนุญาตให้รถไฟทิศทางขา ล่องใดก็ได้ใช้งาน
		- ii. รางคู่ หรือ Double Rail ใช้แทนรางรถไฟทางคู่ ที่จะมีรางบนสำหรับ รถไฟขาเข้าสถานีกรุงเทพ (วิ่งจากซ้ายไปขวา) และรางล่างสำหรับ

รถไฟขาออกจากสถานีกรุงเทพ (วิ่งจากขวาไปซ้าย) สามารถใช้งานได้ เท่านั้น

- 2) ผู้ใช้งานสามารถนำมอดูลออกแบบไว้ประกอบกันเป็นแบบจำลองเครือข่ายทางรถไฟได้ ผ่านหน้าจอได้
- 3) ผู้ใช้งานสามารถลบมอดูลที่ผู้ใช้งานได้ออกแบบไว้ได้จากมอดูลที่อยู่ขวาสุดก่อนเท่านั้น
- ่ 4) แบบจำลองที่ถูกออกแบบต้องมีมอดูลสถานีเป็นมอดูลเริ่มต้นและมอดูลสุดท้ายต้องเป็น มอดูลสถานีด้วยเท่านั้น
- 5) ผู้ใช้งานสามารถก าหนดรายการขบวนรถไฟ โดยการใส่เลขขบวนรถไฟไปโดยมี ข้อกำหนด
	- a. เลขคู่แทนรถไฟทิศทางขาล่องเข้าสถานีกรุงเทพ
	- b. เลขคี่แทนรถไฟทิศทางขาล่องออกจากสถานีกรุงเทพ
- 6) ผู้ใช้งานสามารถกำหนดตารางเวลารถไฟได้ หลังจากผู้ใช้งานสร้างเครือข่ายทางรถไฟ และกำหนดเลขขบวนรถไฟแล้ว
- 7) ผู้ใช้งานสามารถปรับเปลี่ยนความรถไฟแต่ละชนิดได้
- 8) ผู้ใช้งานสามารถบันทึกแบบจำลองเครือข่ายทางรถไฟในรูปแบบภาษาเอ็กซ์เอ็มแอลที่มี รูปแบบเป็นไปตามเครื่องมือกำหนด
- 9) ผู้ใช้งานสามารถแปลงแบบจำลองเครือข่ายทางรถไฟไปเป็นไทมด์คัลเลอร์เพทริเน็ต โดย เครื่องมือจะสร้างเอกสารนำออกที่มีนามสกุล .cpn โดยผู้ใช้งานสามารถนำไปจำลองด้วย โปรแกรมเครื่องมือซีพีเอ็น ได้

## จหาลงกรณ์มหาวิทยาลัย

- 3.5.2 ข้อจำกัดเครื่องมือ .5.2 ข้อจำกัดเครื่องมือ<br>ข้อจำกัดการใช้งานเครื่องมือมีดังต่อไปนี้
	- 1) เครื่องมือรันบนระบบปฎิบัติการ Windows เท่านั้น
	- 2) แบบจำลองที่สร้างเป็นการต่อสถานีและรางในลักษณะเส้นตรงเท่านั้น หรือเรียกว่า ี เส้นทางหลัก โดยในกรณีสถานีชุมทางที่มีเส้นทางรอง ผู้ใช้สามารถกำหนดรถไฟขบวนที่ จะเข้าหรือออกจากสถานีที่สถานีนั้นได้ แต่จะไม่สามารถสร้างแบบจำลองของเส้นทาง รองได้
	- 3) ผู้ใช้งานไม่สามารถเพิ่มหรือแก้ไขมอดูลได้
	- 4) ตารางเวลารถไฟแสดงในหน่วยจำนวนเต็ม ผู้ใช้งานต้องทำการแปลงตารางเวลารถไฟที่ ้จะนำเข้าเป็นรูปแบบจำนวนเต็ม โดยมีหน่วยเป็นนาที และผู้ใช้ต้องกำหนดเวลาเริ่มต้น ของแบบจำลองหรือนาทีที่ 0 ของแบบจำลองก่อน
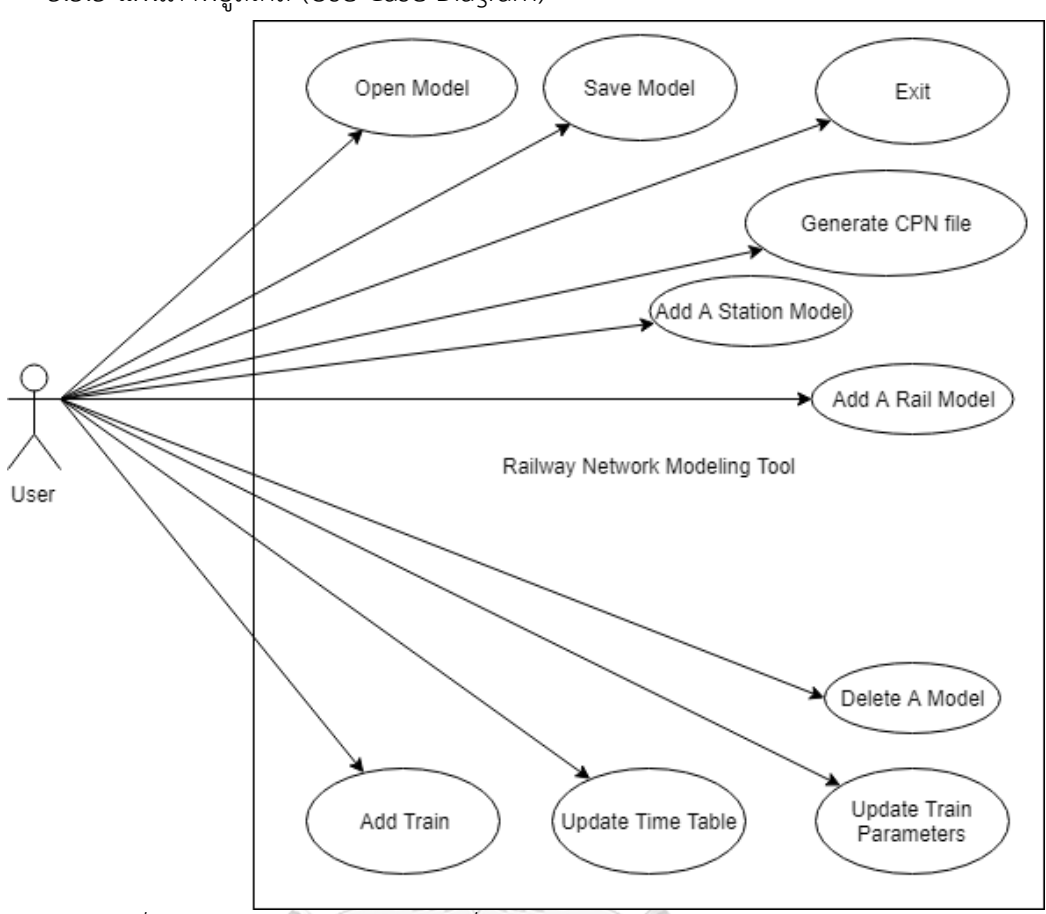

*รูปที่ 3.37 แผนภาพยูสเคสของเครื่องมือ Railway Network Modeling Tool* เครื่องมือมีความสามารถในการใช้งานดังแสดงในแผนภาพยูสเคสดังรูปที่ 3.37 โดยมีตัวอย่าง ตารางยูสเคสของเครื่องมือดังตารางที่ 3.9 สำหรับยูสเคสการเพิ่มมอดูลสถานีในแบบจำลอง (Add A Station Model) และตารางที่ 3.10 สำหรับยูสเคสการสร้างแฟ้มเอกสารนำออก CPN (Generate CPN File)

### 3.5.3 แผนภาพยูสเคส (Use Case Diagram)

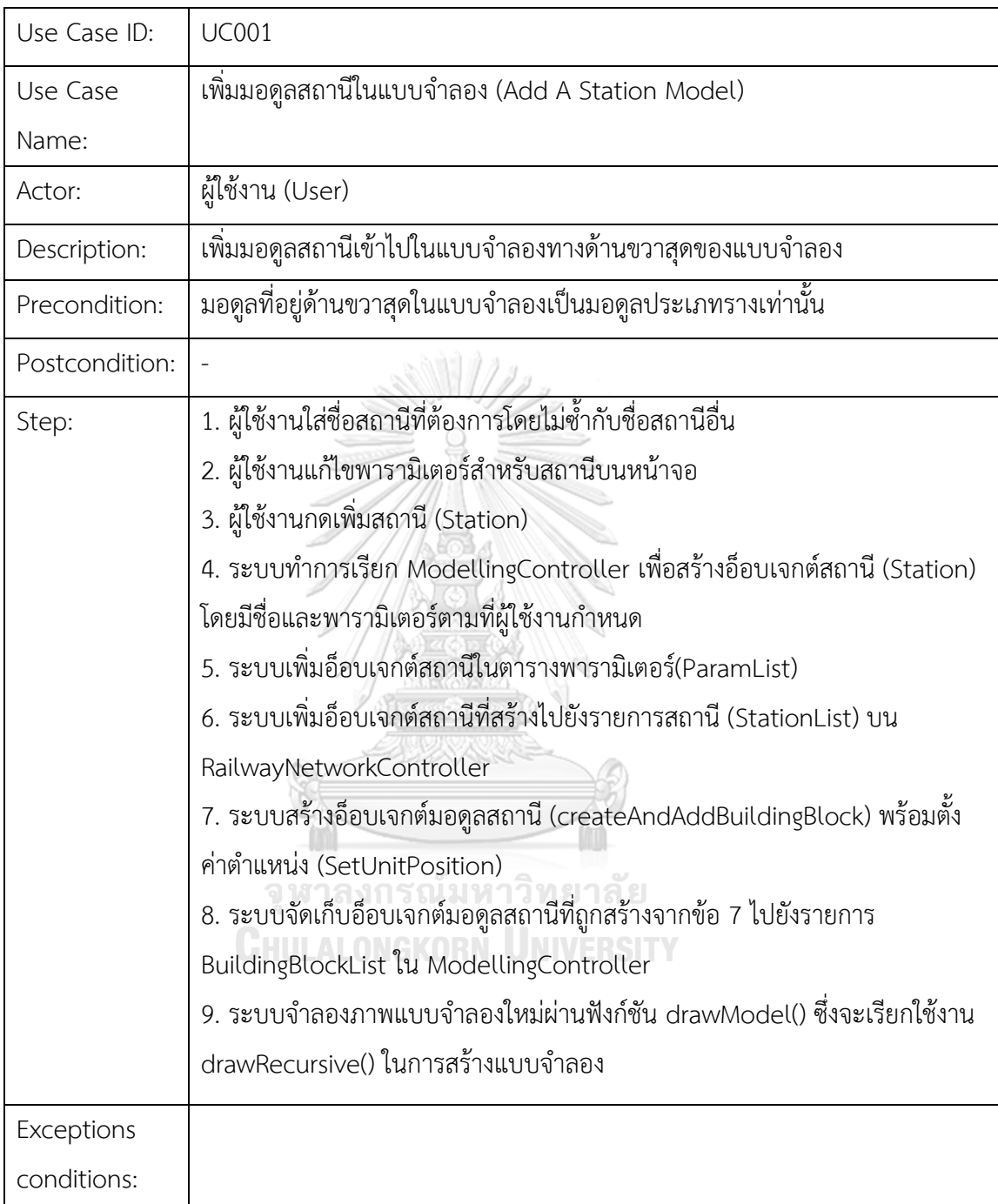

*ตารางที่ 3.9 ตารางยูสเคสการเพิ่มมอดูลสถานีในแบบจ าลอง (Add A Station Model)*

Use Case ID: UC002 Use Case Name: สร้างแฟ้มเอกสารนำออก CPN (Generate CPN File) Actor: ผู้ใช้งาน (User) Description: สร้างแฟ้มเอกสารน าออกที่มีนามสกุล .cpn และมีโครงสร้างตามที่โปรแกรม เครื่องมือซีพีเอ็นกำหนด Precondition: แบบจำลองเครือข่ายทางรถไฟได้ถูกสร้างพร้อมทั้งกำหนดค่าพารามิเตอร์ของ เครือข่ายทางรถไฟไว้เรียบร้อยแล้ว Postcondition: Step: 1. ผู้ใช้งานเลือกฟังก์ชันสร้างแฟ้มเอกสารนำออก (Generate CPN File) ผ่านหน้าจอ 2. ระบบทำการเรียก ManagerController เพื่อเตรียมการสร้างแฟ้มเอกสารนำออกผ่าน ฟังก์ชัน generateToCPNML() 3. ระบบค้นหามอดูลสถานีในแบบจำลองผ่าน RailwayNetworkController 3.1 กรณีเป็นสถานีแรก ระบบจะค้นหาสถานีผ่านฟังก์ชัน getFirstStation() 3.2 กรณีเป็นสถานีถัดไป ระบบจะใช้ชื่อสถานีที่ติดกันค้นหาผ่านฟังก์ชัน getStation 4. ระบบสร้างอ็อบเจกต์ StationCpnStructure เพื่อสร้างโครงสร้างไทมด์คัลเลอร์เพทริเน็ต ของมอดูลสถานีนั้น 5. ระบบอ่านตารางเวลารถไฟทั้งหมดที่ผู้ใช้งานกรอก (getTrainInOutList) 6. ระบบแก้ไข StationCpnStructure สำหรับสถานีต้นทาง พร้อมกำหนดตารางรถไฟเริ่มต้นที่ จะเข้าที่สถานีต้นทาง 7. ระบบบันทึกอ็อปเจกต์ StationCpnStructure ที่ถูกสร้างลงใน CPNStructureController 8. วนกลับไปทำข้อ 3 จนกระทั่งไม่มีสถานีถัดไป จึงข้ามไปทำข้อ 9 9. ระบบเรียกฟังก์ชัน exportCpnStructure บน CPNStructureController เพื่อสร้างเอกสาร น าออกจากรายการ StationCpnStructure ทั้งหมดที่ถูกสร้างก่อนหน้า Exceptions conditions:

*ตารางที่ 3.10 ตารางยูสเคสการสร้างแฟ้มเอกสารน าออก CPN (Generate CPN File)*

### 3.5.4 แผนภาพคลาส (Class Diagram)

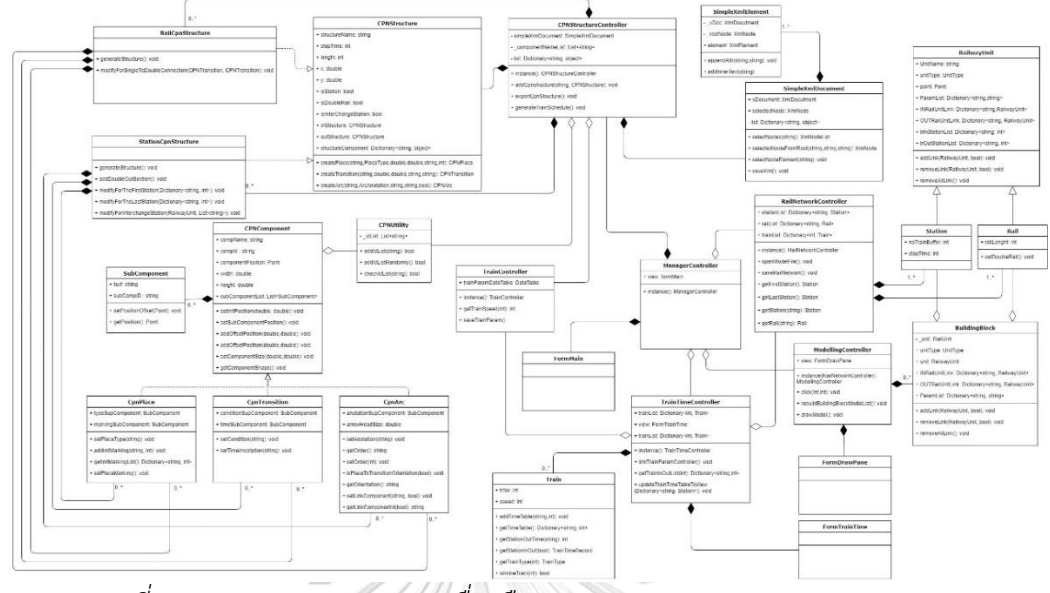

*รูปที่ 3.38 แผนภาพคลาสของเครื่องมือ Railway Network Modeling Tool*

3.5.5 แผนภาพลำดับการทำงาน (Sequence Diagrams)

แผนภาพลำดับการทำงานจะยกตัวอย่างโดยประกอบด้วย 2 แผนภาพ

1) แผนภาพลำดับขั้นตอนการเพิ่มมอดูลสถานีในขั้นตอนการออกแบบ

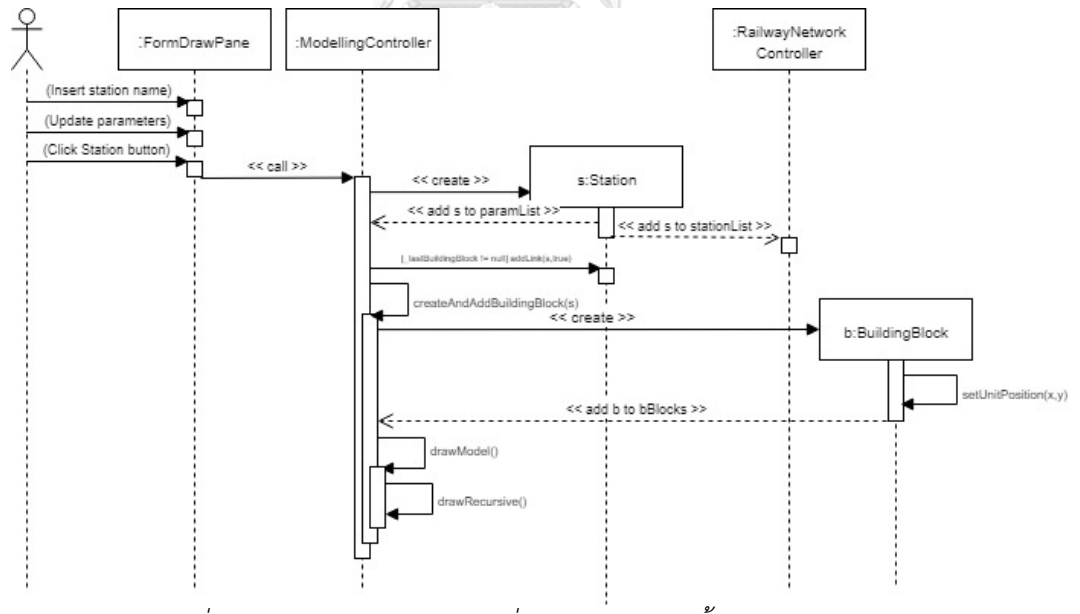

*รูปที่ 3.39 แผนภาพล าดับการเพิ่มมอดูลสถานีในขั้นตอนการออกแบบ* 2) แผนภาพล าดับการแปลงเครือข่ายทางรถไฟเป็นไทมด์คัลเลอร์เพทริเน็ต

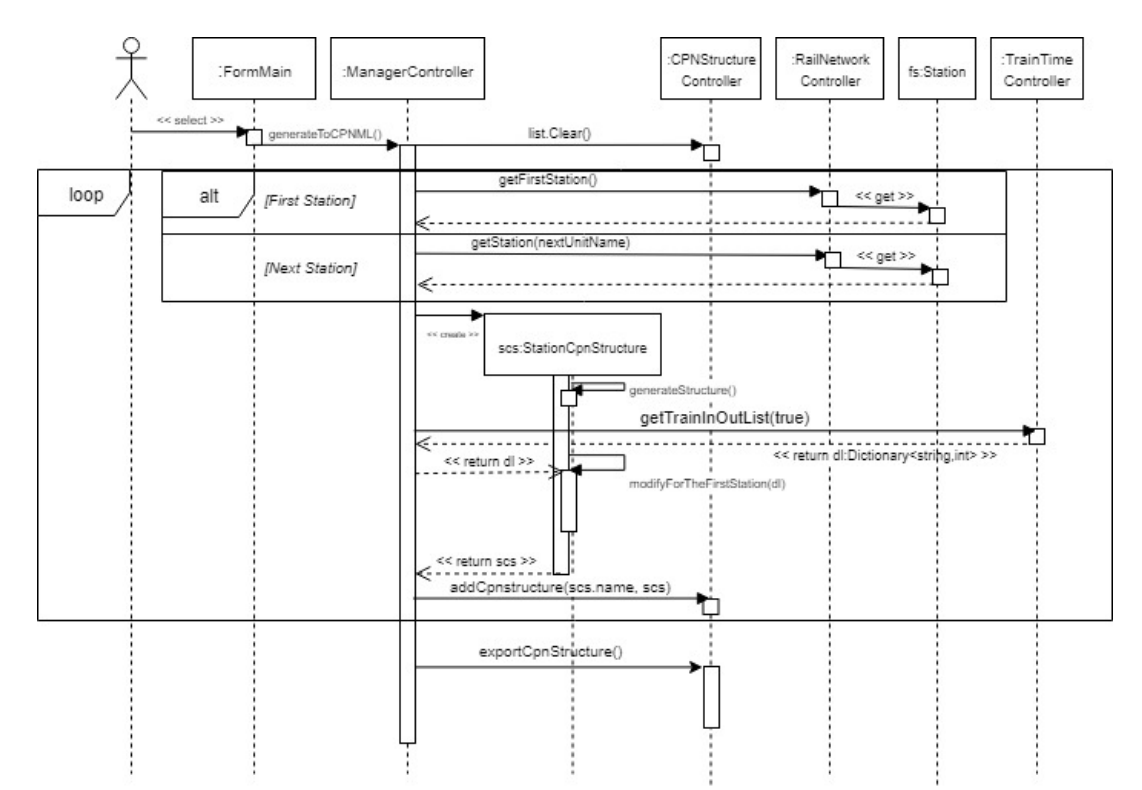

*รูปที่ 3.40 แผนภาพล าดับการแปลงเครือข่ายทางรถไฟเป็นไทมด์คัลเลอร์เพทริเน็ต*

**3.6 อธิบายตัวอย่างแบบจ าลองและตัวอย่างเอกสารน าออกที่ถูกบันทึกจากแบบจ าลองไทมด์คัล เลอร์เพทริเน็ต**

3.6.1 ตัวอย่างแบบจำลองไทมด์คัลเลอร์เพทริเน็ต

เมื่อนำมอดูลมาตรฐานประกอบด้วย 2 มอดูลสถานี ซึ่งเชื่อมต่อด้วยมอดูลรางรถไฟด้วยกฎที่ ถูกกำหนดขึ้นในงานวิจัย สามารถแสดงตัวอย่างแบบจำลองที่ได้จากมอดูลข้างต้นดังรูปที่ 3.41<br>-

**CHULALONGKORN UNIVERSITY** 

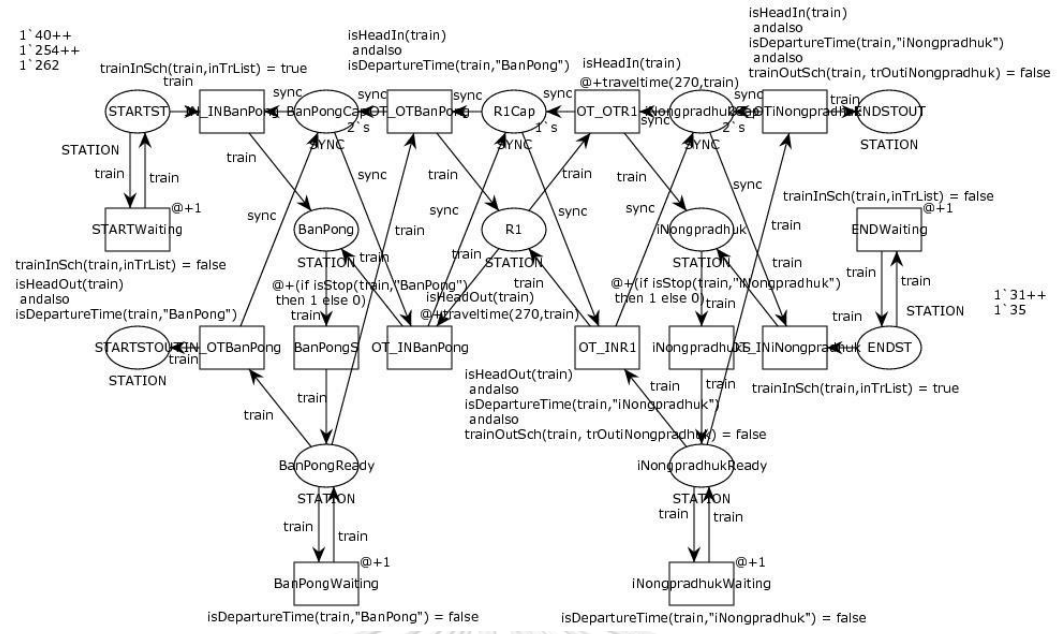

*รูปที่ 3.41 แบบจ าลองไทมด์คัลเลอร์เพทริเน็ตที่ประกอบด้วย 2 มอดูลสถานีและ 1 มอดูลรางรถไฟ* จากแบบจำลองในรูปที่ 3.41 สถานีเริ่มต้น คือ สถานี BanPong ซึ่งถูกเชื่อมต่อด้วยรางรถไฟ R1 เพื่อไปยังสถานี iNongpraduk ซึ่งจะเป็นสถานีปลายทางสำหรับรถไฟทิศทางขาเข้า โดยจะมีการ

เพิ่มเพลสสำหรับพักรถไฟเริ่มต้น (STARTST) เนื่องจากสถานี BanPong เป็นสถานีต้นทางสำหรับ รถไฟขาเข้าซึ่งจะมีขบวนรถไฟหมายเลข 40, 254 และ 262 อย่างละ 1 ขบวน ถูกกำหนดเป็นโทเคน เริ่มต้นที่เพลส และเพิ่มเพลสสำหรับพักรถไฟเริ่มต้นที่สถานีต้นทางทิศทางขาออกที่อยู่ติดกับสถานี iNongpraduk (ENDST) โดยมีรถไฟทิศทางขาออกหมายเลข 31 และ 35 อย่างละ 1 ขบวน โดยเมื่อ ทำการจำลองแบบจำลอง โปรแกรมจะทำการเพิ่มเวลา (Global Clock) ขึ้นที่ละ 1 หน่วยเวลา โดย รถไฟแต่ละขบวนได้ถูกกำหนดตารางเวลาไว้ตั้งแต่ขั้นตอนการสร้างแบบจำลอง โปรแกรมจะ ิตรวจสอบเวลาของรถไฟ หากขบวนใดถึงกำหนดเวลาเข้าที่สถานีต้นทาง การ์ดอินสคริปชันที่ถูก ก าหนดไว้บนทรานซิชัน INBanPong หรือ INiNongpraduk โดยมีฟังก์ชัน trainInSch ถูกเรียกใช้ งานอย่จะมีค่าความจริงเป็นจริง โทเคนที่เป็นตัวแทนของขบวนรถไฟจะถูกยิงผ่านทรานซิชัน พร้อมลด โทเคน s ที่เป็นประเภท SYNC ที่ถูกเก็บในเพลส Cap (BanPongCap หรือ iNongpradukCap) ลง 1 ตัว เพื่อจำกัดปริมาณรถฟที่เข้าใช้งานสถานี เมื่อเพลส Cap ไม่มีโทเคนเหลืออยู่ แสดงถึงสถานีนั้น ้ไม่มีชานชาลาว่างเหลืออยู่ จะไม่มีรถไฟขบวนใดเข้ามาใช้งานได้อีก โดยทั้งนี้จำนวนโทเคน s เริ่มต้น ขึ้นอยู่กับค่าพารามิเตอร์ Tran Buffer ที่ผู้ใช้กำหนด โดยกำหนดค่าเริ่มต้น (Default Value) เป็น 2

จากนั้นโทเคนจะถูกยิงต่อผ่านทรานซิชัน S ที่เชื่อมต่อกันเพลส โดยมีไทมด์อินคริปชันที่เรียก ี ฟังก์ชัน isStop สำหรับตรวจสอบรถไฟที่จอดสถานี หากรถไฟขบวนนั้นถูกระบุให้จอดสถานี เวลาของ โทเคน จะเพิ่มขึ้น 1 หน่ วยเวล า โทเคน จะถูกยิงม าเก็บที่ Ready (BangPongReady ห รือ iNongpradukReady) เพื่อเตรียมพร้อมออกจากสถานีเมื่อถึงเวลาที่ระบุในตาราง โดยจะมีฟังก์ชัน isDepartureTime ในการตรวจสอบบนการ์ดอินสคริปชัน หากยังไม่ถึงเวลาที่ต้องออก โทเคนจะถูก ยิงด้วยทรานซิชัน Waiting เพื่อเพิ่มเวลา 1หน่วยเวลาให้แก่รถไฟขบวนนั้นเสมือนการจอดรอที่สถานี เมื่อถึงเวลาที่กำหนด โทเคนจะถูกยิงผ่านทรานซิชัน OUT ใด (IN\_OT หรือ OT\_OT) โดยจะทำการ ตรวจสอบทิศทางขารถไฟก่อน หากเป็นทิศทางขาเข้า ทรานซิชัน OT\_OT จะถูกเอ็นเนเบิล หากเป็น ทางขาออก IN\_OT จะถูกเอ็นเนเบิลจากการ์ดอินสคริปชันที่ประกอบด้วย isDepartureTime และ isHeadIn หรือ isHeadOut

หากรถไฟทิศทางขาเข้า เช่น ขบวน 40 ถูกยิงจากสถานี BanPong โทเคนจะผ่านทรานชิชัน OT\_OTBanPong เข้าสู่ เพลส R1 โดยเพิ่มโทเคน s 1 ตัว กลับไปที่เพลส BanPongCap เพื่อคืน สถานะการใช้งานสถานีเพื่อให้สถานีสามารถรองรับรถไฟขบวนต่อไปได้ พร้อมลดโทเคน s บน R1Cap ลง 1 ตัว แสดงสถานะราง R1 ถูกใช้งาน เนื่องจาก R1Cap จะไม่เหลือโทเคน s อยู่เลย จนกว่าโทเคนนั้นจะถูกยิงผ่าน ทรานชิชัน OT\_OTR1 โทเคน s จะถูกคืนกลับไปที่ R1Cap 1 ตัว พร้อมเพิ่มหน่วยเวลาให้แก่โทเคน 40 จำนวนหนึ่ง ทั้งนี้ขึ้นอยู่กับความยาวรางรถไฟที่ถูกระบุและ ความเร็วรถไฟประเภทต่างๆ หากรางรถไฟยาว 1 กิโลเมตร ความเร็วรถไฟด่วนพิเศษ (ขบวนรถไฟที่ 40 จัดเป็นรถไฟด่วนพิเศษ) ถูกกำหนดให้วิ่งด้วยความเร็วเฉลี่ย 60 กิโลเมตรต่อชั่วโมง ฉะนั้นเวลาจะ ี สำหรับโทเคน 40 จะถูกเพิ่มขึ้น 1 หน่วย ซึ่งจะถูกคำนวณด้วยฟังก์ชัน traveltime บนไทมด์อิน สคริปชัน

จากนั้นโทเคนจะถูกยิงเข้าสู่ส่วนของสถานีถัดไป (iNongpraduk) และทำการตรวจสอบเวลา ้ออกดังเช่นกระบวนการที่เกิดขึ้นที่สถานี BanPong แต่เนื่องจากสถานี iNongpraduk ถือเป็นสถานี ปลายทางของตัวอย่างแบบจำลองนี้ โทเคนเมื่อถูกยิงออกไปจากสถานีนี้ จะถูกเก็บเข้าเพลส Parking (ENDSTOUT) พร้อมด้วยเวลาสุดท้ายที่โทเคนออกไปจากแบบจำลอง

่ 3.6.2 ตัวอย่างเอกสารนำออกที่ถูกบันทึกจากแบบจำลองไทมด์คัลเลอร์เพทริเน็ต

แสดงตัวอย่างมอดูลไทมด์คัลเลอร์เพทริเน็ตสำหรับสถานีที่ถูกออกแบบดังรูปที่ 3.42 เมื่อถูก บันทึกเป็นเอกสารน าออกนามสกุล .cpn จะมีโครงสร้างดังรูปที่ 3.43 และ 3.44

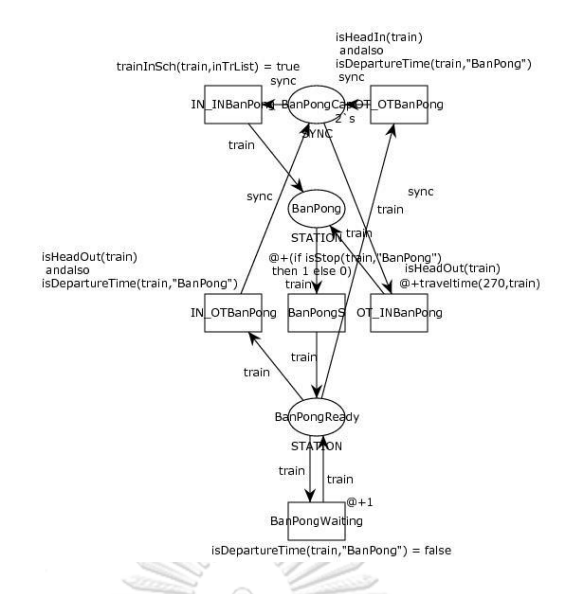

*รูปที่ 3.42 แสดงแบบจ าลองไทมด์คัลเลอร์เพทริเน็ตส าหรับมอดูลสถานี*

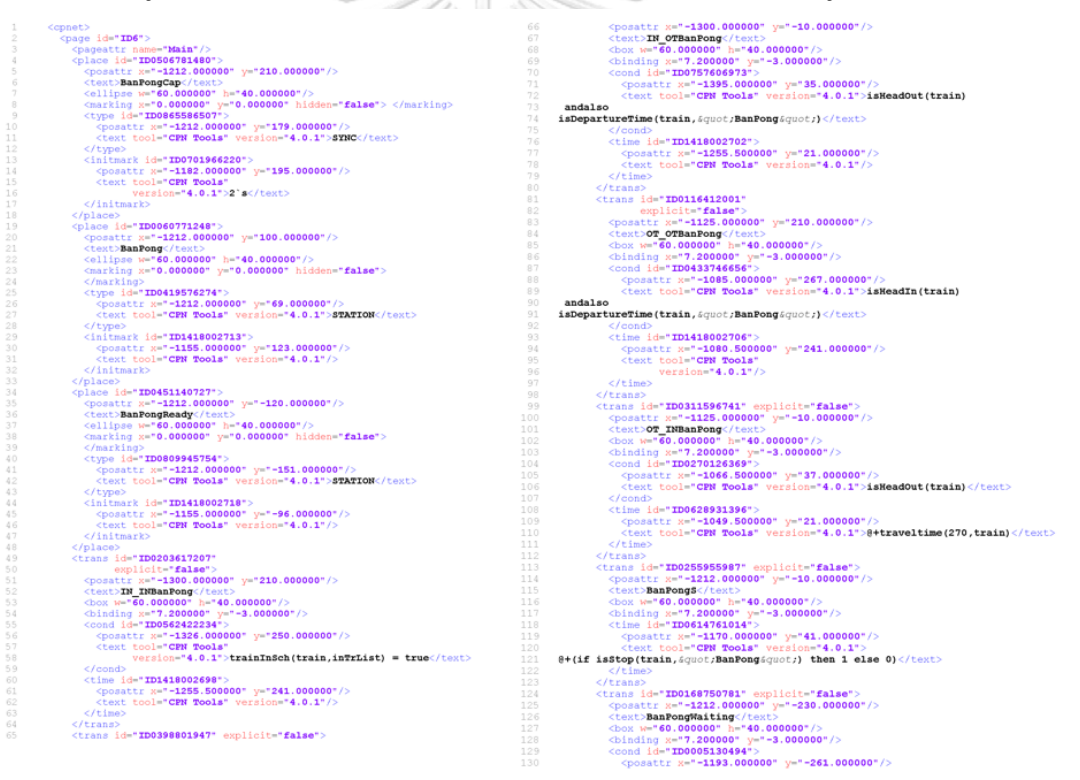

*รูปที่ 3.43 แสดงโครงสร้างเอกสารน าออกที่ถูกสร้างมาจากมอดูลสถานี(ส่วนที่1)*

 $\frac{1}{2}$   $\frac{1}{4}$   $\frac{1}{4}$  % <br> (text tool="CPN Tools" version="4.0.1"><br>  $\texttt{isDepartment}(\texttt{train}, \texttt{sqrt}, \texttt{cput}) = \texttt{false}(\texttt{text})$  $\begin{array}{ll} &$ (the 14"ID085935821" ><br>
(the 14"ID085935821" ><br>
(then)<br>
(then)<br>
(then)<br>
(then)<br>
(then)<br>
(final)<br>
(final)<br>
(final)<br>
(final)<br>
(final)<br>
(final)<br>
(final)<br>
(final)<br>
(final)<br>
(final)<br>
(final)<br>
(final)<br>
(final)<br>
(final)<br>
(final) <cket tool="CPN Tools" version="4.0.1">train</rest<br>
</anot><br>
</anot><br>
</anot><br>
</are id="ID0308294768" orientation="TtoP" order="1"><br>
<pace id="ID0308294768" orientation="TtoP" order="1"><br>
<pace id="ID0308294768" orientar \/amov<br></arc><br><arc id="**ID0221089562**" orientation="**TtoP**" order="1"><br><posattr x="0.000000" y="0.000000"/> 261<br>262<br>263<br>264<br>265

จุฬาลงกรณ์มหาวิทยาลัย **CHULALONGKORN UNIVERSITY** 

มอดูลรางรถไฟที่ถูกออกแบบด้วยไทมด์คัลเลอร์เพทริเน็ตดังรูปที่ 3.45 เมื่อถูกบันทึกเป็น เอกสารนำออกนามสกุล .cpn จะมีโครงสร้างเอกสารดังรูปที่ 3.46

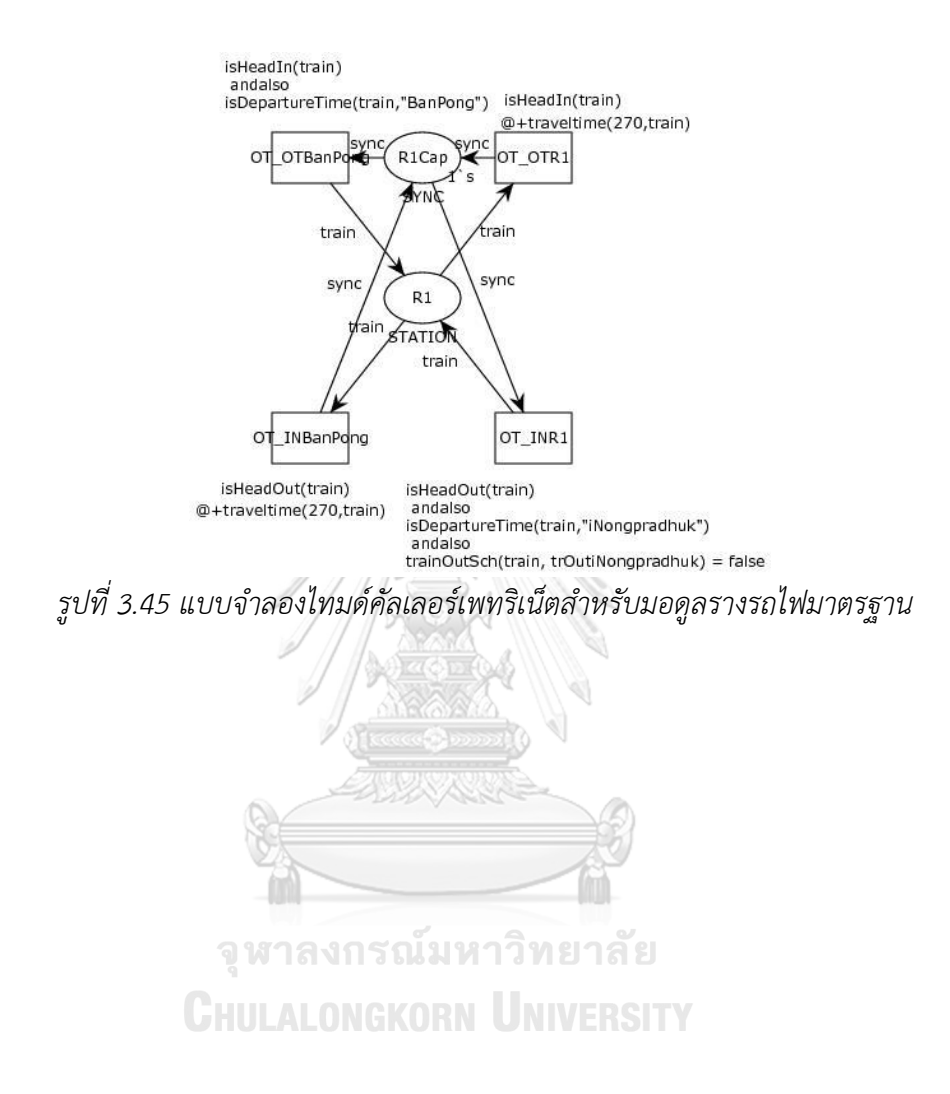

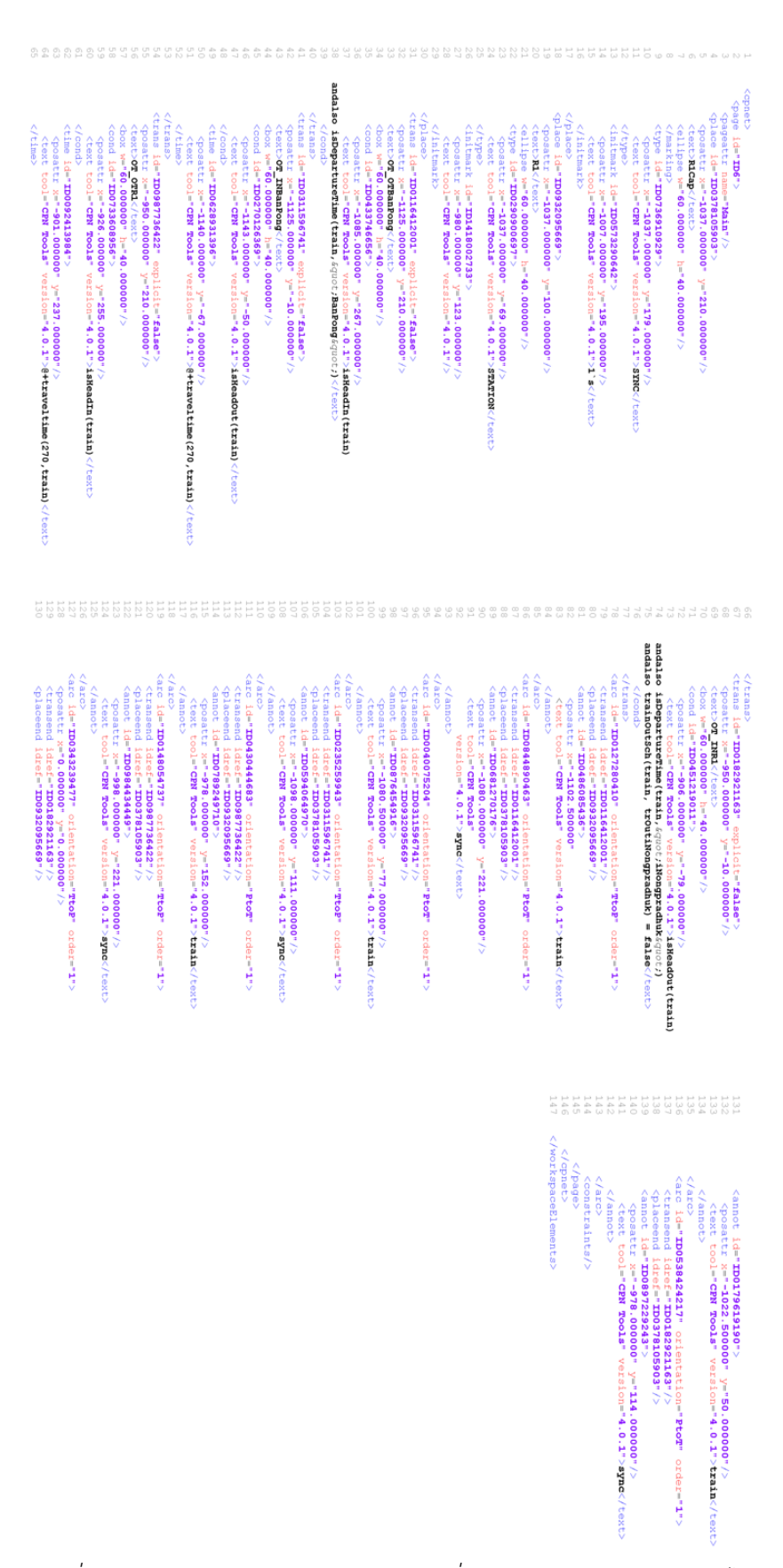

*รูปที่ 3.46 แสดงโครงสร้างเอกสารน าออกที่ถูกสร้างมาจากมอดูลรางรถไฟ*

## **บทที่4**

### **ผลการจ าลองแบบจ าลองเครือข่ายทางรถไฟ**

### **4.1 ข้อมูลที่ใช้ในการสร้างแบบจ าลองเครือข่ายทางรถไฟ**

ิจากข้อมูลเครือข่ายทางรถไฟเส้นทางต่างๆ งานวิจัยได้คัดเลือกสถานีจำนวน 8 สถานี ใน เส้นทางสายใต้ที่มีโครงสร้างรางรถไฟทางผสมระหว่างรางเดี่ยวและรางคู่ โดยมีรายการข้อมูลสถานี ดังนี้

- 1) สถานีท่าแฉลบ มีจำนวน 3 ชานชาลา ระยะทางระหว่างสถานี 4.6 กิโลเมตร ทางรถไฟประเภทรางคู่
- 2) สถานีต้นสำโรง มีจำนวน 4 ชานชาลา ระยะทางระหว่างสถานี 3.5 กิโลเมตร ทางรถไฟประเภทรางคู่
- 3) สถานีนครปฐม มีจำนวน 3 ชานชาลา ระยะทางระหว่างสถานี 2 กิโลเมตร ทางรถไฟประเภทรางเดี่ยว
- 4) สถานีพระราชวังสนามจันทร์ มีจำนวน 1 ชานชาลา ระยะทางระหว่างสถานี 5 กิโลเมตร ทางรถไฟประเภทรางเดี่ยว
- 5) สถานีโพรงมะเดื่อ มีจำนวน 2 ชานชาลา ระยะทางระหว่างสถานี 3.7 กิโลเมตร ทางรถไฟประเภทรางเดี่ยว
- 6) สถานีคลองบางดาล มีจำนวน 2 ชานชาลา ระยะทางระหว่างสถานี 4.2 กิโลเมตร ทางรถไฟประเภทรางเดี่ยว
- 7) ชุมทางหนองปลาดุก มีจำนวน 5 ชานชาลา ระยะทางระหว่างสถานี 4.5 กิโลเมตร ทางรถไฟประเภทรางเดี่ยว
- 8) สถานีบ้านโป่ง มีจำนวน 4 ชานชาลา เป็นสถานีปลายทางของแบบจำลอง โดยเส้นทางดังกล่าวได้มีปริมาณการใช้งานเครือข่ายทางรถไฟหนาแน่นในช่วงเวลา
- 14:00 20:00 โดยมีขบวนรถไฟทั้งสิ้น 16 ขบวน โดยแบ่งเป็น
- 1) รถไฟขาล่องออกจากสถานีกรุงเทพ โดยมีสถานีต้นทางเป็นสถานีกรุงเทพและสถานี ธนบุรี 11 ขบวน ประกอบด้วยขบวนเลขที่ 31, 37/45 (ขบวนร่วม), 83, 167, 169, 171, 173, 251, 259, 351, และ 355
- 2) รถไฟขาล่องเข้าสถานีกรุงเทพ โดยมีปลายทางเป็นสถานีกรุงเทพและสถานีธนบุรี 4 ขบวน ประกอบด้วยขบวนเลยที่ 40, 254, 258 และ 262
- 3) รถไฟขาล่องเข้าสถานีกรุงเทพ โดยมีสถานีปลายทางเป็นชุมทางหนองปลาดุก 1 ขบวน คือ ขบวนเลขที่ 486

โดยใช้ตารางเวลารถไฟ ณ วันที่ 1 พฤศจิกายน 2561 จากเวปไซด์การรถไฟแห่งประเทศไทย โดยนำเวลาที่ระบุในตารางรถไฟแปลงเป็นหน่วยนาที โดยนับเวลาเริ่มที่ 14.00 เป็นนาทีที่ 0 ของ แบบจำลอง และคัดเลือกใช้งานตารางเวลารถไฟเฉพาะสถานีที่ระบุเท่านั้น

ตัวอย่างตารางที่ 4.1 แสดงตัวอย่างตารางรถไฟขบวนเลขที่ 259 (ทิศทางขาล่องออก) *ตารางที่ 4.1 ตารางเวลารถไฟขบวนเลขที่ 259*

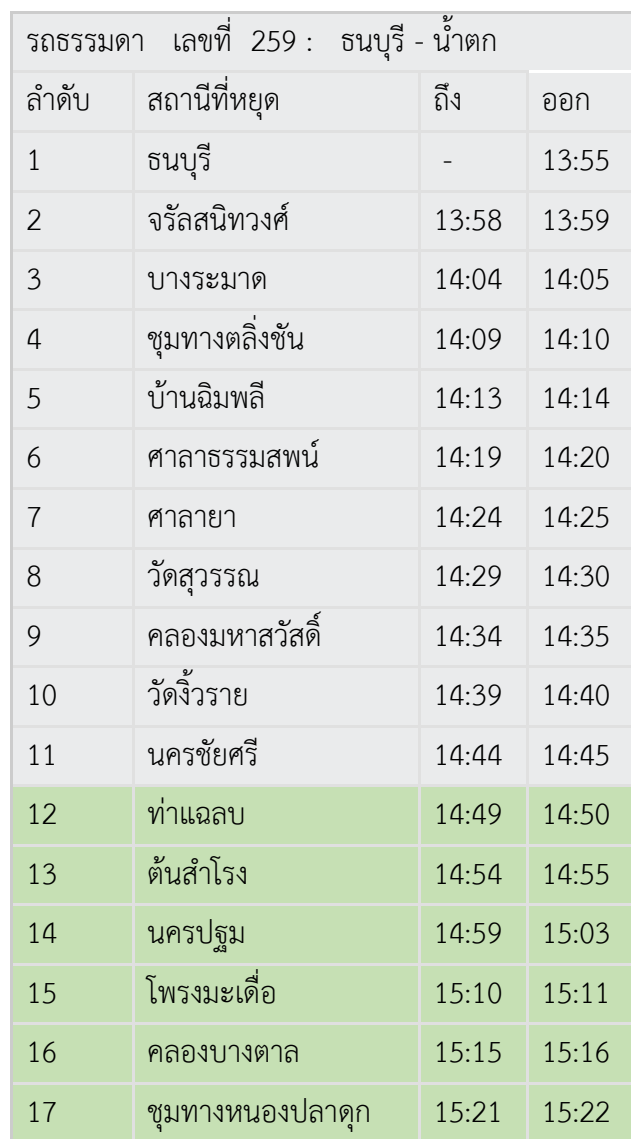

โดยจากตารางเวลารถไฟดังกล่าว สามารถแปลงตารางเวลารถไฟเพื่อใช<sup>้</sup>เป็นข้อมูลนำเข้าใน แบบจำลอง โดยจะใช้ชุดข้อมูลเฉพาะสถานีที่เลือกเท่านั้น จะได้ตารางเวลาใหม่หลังทำการแปลงเป็น หน่วยนาทีของการจำลองแล้วดังตารางที่ 4.2

| รถธรรมดา เลขที่ 259 : ธนบุรี - น้ำตก |                  |     |     |  |  |
|--------------------------------------|------------------|-----|-----|--|--|
| ลำดับ                                | สถานีที่หยุด     | ถึง | ออก |  |  |
| $\overline{1}$                       | ธนบุรี           |     |     |  |  |
| $\overline{2}$                       | จรัลสนิทวงศ์     |     |     |  |  |
| 3                                    | บางระมาด         |     |     |  |  |
| $\overline{4}$                       | ชุมทางตลิ่งชัน   |     |     |  |  |
| 5                                    | บ้านฉิมพลี       |     |     |  |  |
| 6                                    | ศาลาธรรมสพน์     |     |     |  |  |
| $\overline{7}$                       | ศาลายา           |     |     |  |  |
| 8                                    | วัดสุวรรณ        |     |     |  |  |
| 9                                    | คลองมหาสวัสดิ์   |     |     |  |  |
| 10                                   | วัดงิ้วราย       |     |     |  |  |
| 11                                   | นครชัยศรี        |     |     |  |  |
| 12                                   | ท่าแฉลบ          | 49  | 50  |  |  |
| 13                                   | ต้นสำโรง         | 54  | 55  |  |  |
| 14                                   | นครปฐม           | 59  | 63  |  |  |
| 15                                   | โพรงมะเดื่อ      | 70  | 71  |  |  |
| 16                                   | คลองบางตาล       | 75  | 76  |  |  |
| 17                                   | ชุมทางหนองปลาดุก | 81  | 82  |  |  |

*ตารางที่ 4.2 ตารางเวลารถไฟหลังการแปลงเริ่มเวลานาทีที่ 0*

### **.2 แบบจ าลองเครือข่ายทางรถไฟ**

จากข้อมูลประกอบการสร้างแบบจำลองในหัวข้อ 4.1 สามารถแสดงได้ดังรูปที่ 4.1 โดย สามารถสร้างแบบจำลองโดยใช้เครื่องมือที่พัฒนาในงานวิจัย ทำการออกแบบแบบจำลองเป็นไปตาม ข้อมูลเบื้องต้นดังแสดงในรูปที่ 4.2 และนำเข้าข้อมูลตารางเวลารถไฟขบวนต่างๆที่เกี่ยวข้องกับ แบบจำลองโดยกำหนดให้เริ่มต้น นาทีที่ 0 เวลา 14.00 น. ชุดข้อมูลตารางเวลารถไฟทั้งหมดดังแสดง ในรูปที่ 4.3

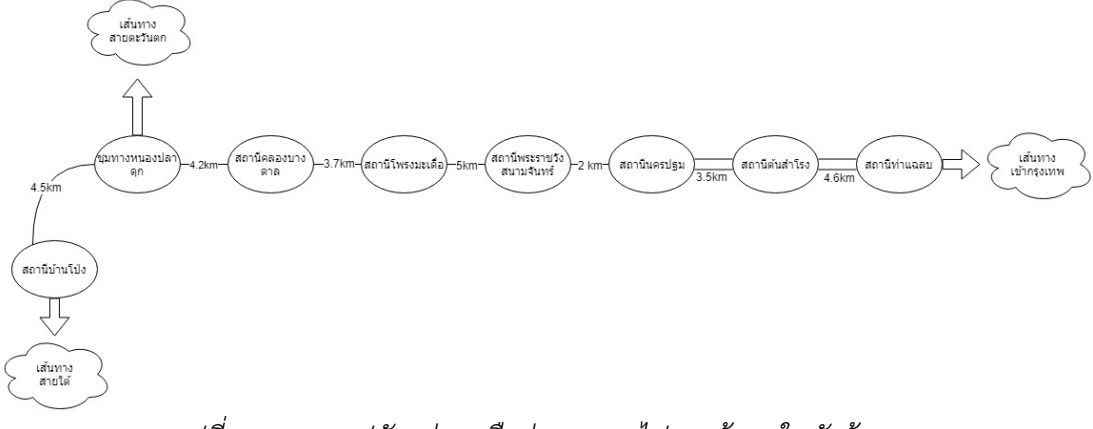

# *รูปที่ 4.1 แสดงรูปตัวอย่างเครือข่ายทางรถไฟจากข้อมูลในหัวข้อ 4.1*

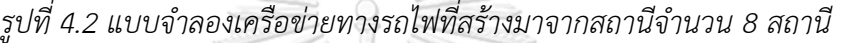

| TimeTable   Train Number   Train Params |     |     |     |     |     |     |     |               |     |     |     |
|-----------------------------------------|-----|-----|-----|-----|-----|-----|-----|---------------|-----|-----|-----|
| <b>IN-LINE</b>                          |     |     |     |     |     |     |     |               |     |     |     |
| <b>Station</b>                          | 40  | 254 |     | 258 | 486 | 262 |     | <b>UPDATE</b> |     |     |     |
| <b>BanPong</b>                          | 249 | 35  |     |     |     | 163 |     |               |     |     |     |
| iNongpra                                |     | 40  |     | 122 |     | 174 |     |               |     |     |     |
| KlongBan                                |     | 49  |     | 129 |     | 181 |     |               |     |     |     |
| ProngMa                                 |     | 54  |     | 140 |     | 186 |     |               |     |     |     |
| <b>Sanamch</b>                          |     | 60  |     | 147 |     | 192 |     |               |     |     |     |
| NakornPa                                | 266 | 64  |     | 151 |     | 196 |     |               |     |     |     |
| <b>Tonsamr</b>                          |     | 69  |     | 156 |     | 202 |     | <b>RELOAD</b> |     |     |     |
| <b>ThaChalab</b>                        |     | 74  |     | 161 |     |     |     |               |     |     |     |
|                                         |     |     |     |     |     |     |     |               |     |     |     |
| <b>OUT-LINE</b>                         |     |     |     |     |     |     |     |               |     |     |     |
| <b>Station</b>                          | 31  | 83  | 167 | 169 | 171 | 173 | 251 | 259           | 351 | 355 | 37  |
| <b>BanPong</b>                          |     | 292 | 378 | 217 | 55  | 333 | 34  |               | 353 |     | 178 |
| iNongp                                  |     |     |     |     |     |     | 28  | 82            | 348 | 269 |     |
| KlongB                                  |     |     |     |     |     |     | 22  | 76            | 342 | 264 |     |
| Prong                                   |     |     |     |     |     |     | 17  | 71            | 338 | 259 |     |
| Sanam                                   |     |     |     |     |     |     |     |               | 332 | 252 |     |
| Nakorn                                  | 131 | 273 | 358 | 195 | 37  | 312 | 9   | 63            | 328 | 249 | 158 |
| Tonsa                                   |     |     |     |     |     |     | 4   | 55            | 324 | 243 |     |
| ThaCh                                   | 121 | 263 | 347 | 184 | 26  | 301 | 0   | 50            | 319 | 239 | 148 |
|                                         |     |     |     |     |     |     |     |               |     |     |     |

*รูปที่ 4.3 รูปแสดงตารางเวลารถไฟโดยเริ่มต้นที่เวลา 14.00 เป็นนาทีที่ 0 ในแบบจ าลอง*

พร้อมกำหนดความเร็วรถไฟเฉลี่ยของแต่ละประเภทเริ่มต้นดังข้อมูลตารางในรูปที่ 4.4 โดย ้ ความเร็วเฉลี่ยรถไฟแต่ละประเภทได้ถูกกำหนดภายใต้สมมุติฐานว่า เมื่อนำความเร็วรถไฟแต่ละ ประเภทไปใช้ในการจ าลองสามารถให้ผลลัพธ์ใกล้เคียงกับเวลาที่ระบุไว้บนตารางเวลามากที่สุด

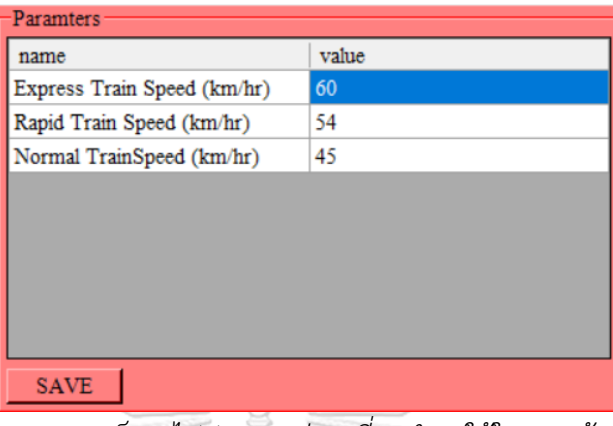

*รูปที่ 4.4 ข้อมูลความเร็วรถไฟประเภทต่างๆที่จะน ามาใช้ในการสร้างแบบจ าลอง* เมื่อใส่ข้อมูลทั้งหมดลงในเครื่องมือและเลือกฟังก์ชันแปลงแบบจำลองเป็นไทมด์คัลเลอร์เพทริ เน็ต เครื่องมือจะทำการสร้างเอกสารนำออกนามสกุล .cpn โดยเมื่อนำไปใช้งานกับโปรแกรม เครื่องมือซีพีเอ็น สามารถแสดงผลลัพธ์แบบจำลองที่ถูกจากสร้างเครื่องมือได้ดังรูปที่ 4.5 และ 4.6 โดยมีฟังก์ชันที่ใช้ควบคุมการเคลื่อนที่ของรถไฟหรือโทเคนและข้อมูลตารางรถไฟทั้งหมด

จุฬาลงกรณ์มหาวิทยาลัย **CHULALONGKORN UNIVERSITY** 

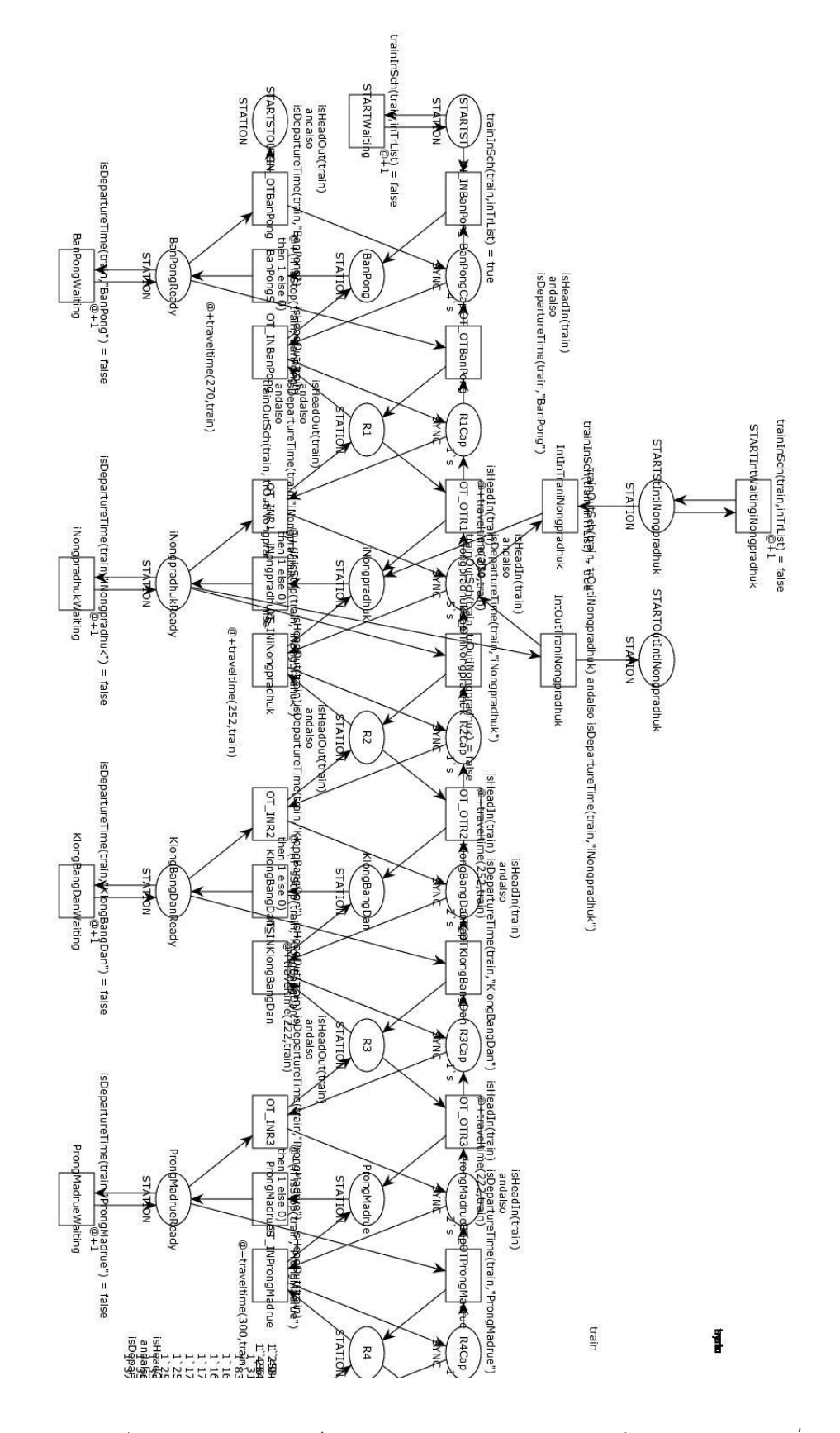

*รูปที่ 4.5 แบบจ าลองไทมด์คัลเลอร์เพทริเน็ตจากแบบจ าลองเครือข่ายทางรถไฟ 8 สถานี(ส่วนที่1)*

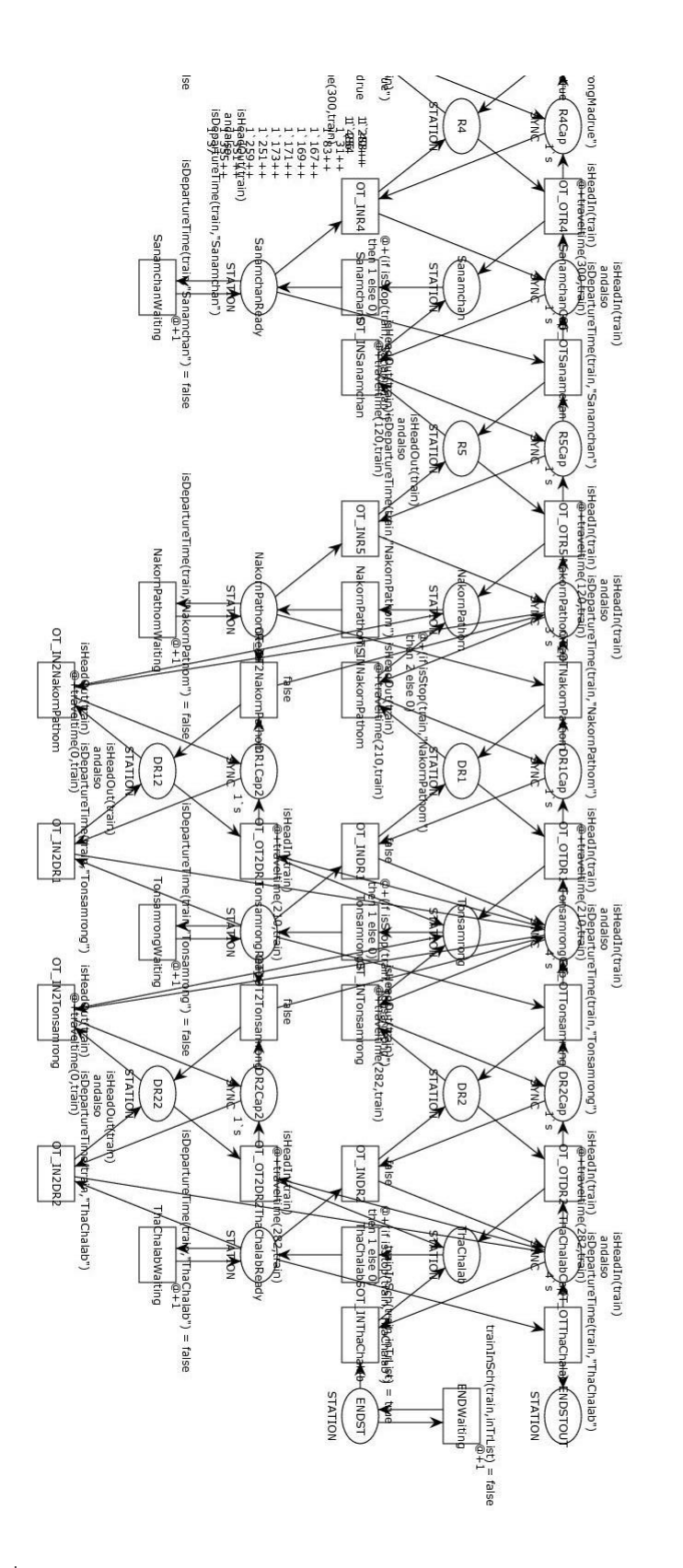

รูปที่ 4.6 แบบจำลองไทมด์คัลเลอร์เพทริเน็ตจากแบบจำลองเครือข่ายทางรถไฟ 8 สถานี (ส่วนที่ 2)

train

 $\frac{1}{2}$ 

### **4.3 ผลการจ าลองแบบจ าลองเครือข่ายทางรถไฟ**

จากการเก็บผลทดสอบจากการจำลองด้วยแบบจำลองไทมด์เพทริเน็ตจำนวน 5 รอบ ได้ ผลลัพธ์ซึ่งสะท้อนถึงเวลาที่รถไฟใช้เข้าออกสถานีต่างๆได้เท่ากัน โดยเมื่อนำเข้าข้อมูลเวลาที่ได้นี้ระบุ ลงบนเส้นเวลาหรือ Time Graph สามารถแสดงได้ดังรูป 4.7

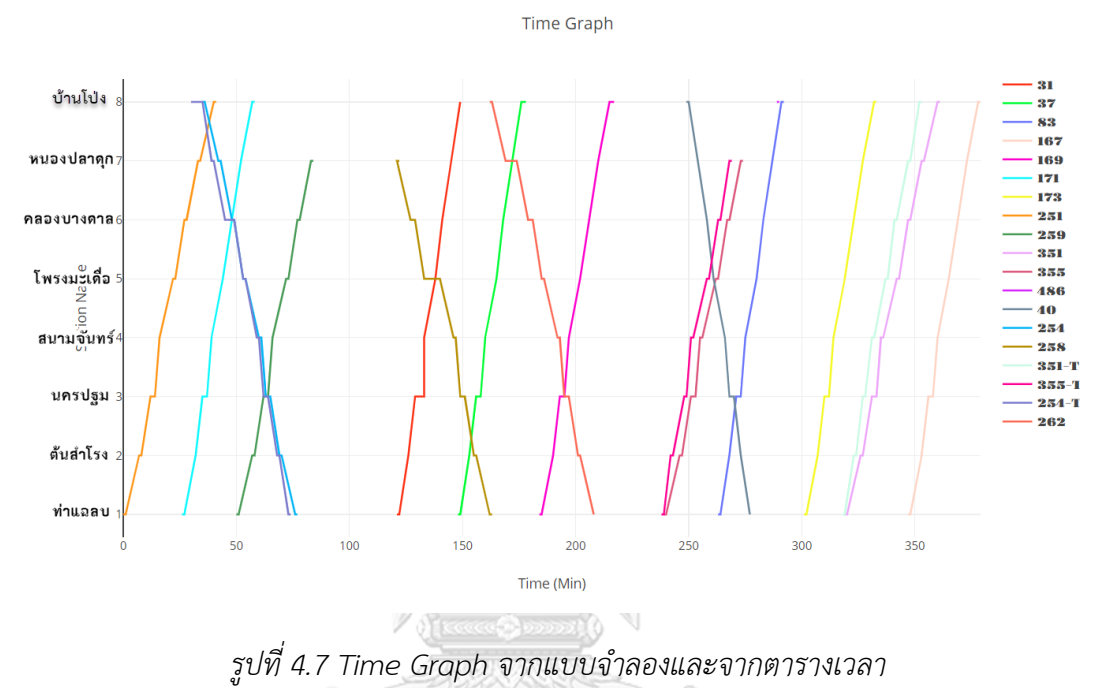

โดยจากผลทดสอบ พบเส้นเวลาของรถไฟ 3 ขบวนที่แตกต่างกัน เมื่อเทียบกับเส้นเวลาที่ สร้างจากตารางเวลารถไฟ คือ ขบวนที่ 254, 351 และ 355 โดยมีเส้นที่สร้างจากตารางเวลารถไฟ คือ 254-T ส าหรับขบวนที่ 254, 351-T ส าหรับขบวนที่ 351 และ 355-T ส าหรับขบวนที่ 355 ส่วน ขบวนอื่นๆ เส้นเวลาของรถไฟค่อยข้างใกล้เคียงกับเวลาที่ระบุไว้ในตารางรถไฟ

# **4.4 ผลการทดลองหลังปรับแต่งแบบจ าลองเครือข่ายทางรถไฟ**

4.4.1 ผลการปรับแต่งตารางเวลารถไฟครั้งที่ 1

เมื่อทำการทดลองปรับแต่งเวลาตารางรถไฟ โดยเลือกรถไฟขบวนที่ 254 กำหนดให้มีความ ล่าช้าเกิดขึ้นเพื่อทดสอบผลกระทบที่เกิดขึ้นในแบบจำลอง โดยตารางใหม่ที่ได้แสดงดังตารางที่ 4.3

| รถธรรมดา | ี เลขที่ 254 : หลังสวน - ธนบุรี |       |       | เวลา  |
|----------|---------------------------------|-------|-------|-------|
|          |                                 |       |       | เดิม  |
| ลำดับ    | สถานีที่หยุด                    | ถึง   | ออก   | ถึง   |
| 73       | บ้านโป่ง                        | 14:45 | 14:50 | 14:30 |
| 74       | ชุมทางหนองปลาดุก                | 14:59 | 15:00 | 14:39 |
| 75       | คลองบางตาล                      | 15:09 | 15:10 | 14:45 |
| 76       | โพรงมะเดือ                      | 15:14 | 15:15 | 14:53 |
| 77       | พระราชวังสนามจันทร์             | 15:20 | 15:21 | 14:59 |
| 78       | นครปฐม                          | 15:23 | 15:25 | 15:02 |
| 79       | ต้นสำโรง                        | 15:29 | 15:30 | 15:08 |
| 80       | ท่าแฉลบ                         | 15:34 | 15:35 | 15:13 |
|          |                                 |       |       |       |

*ตารางที่ 4.3 ตารางเวลารถไฟใหม่ของรถไฟขบวนที่ 254*

บ้านโป่ง ย หบองปลาดกร  $-16$ คลองบางดาล 6 โพรงมะเดือ สนามจันทร์ 4 นครปฐม 3 351-ต้ับสำโรง 2  $-259-1$  $-254.0$ ท่าแฉลบ  $\overline{50}$ 60  $70$  $\overline{80}$  $\overline{90}$  $40$ Time (Min)

Time Graph

*รูปที่ 4.8 Time Graph แสดงผลกระทบหลังปรับเวลาตารางรถไฟขบวนที่ 254* เมื่อนำเข้าข้อมูลตารางใหม่ในแบบจำลองและทำการจำลองผล ทำให้ได้ผลลัพธ์เส้นเวลาใหม่ เทียบเส้นเวลาเดิมก่อนปรับตารางเวลา ดังแสดงในรูปที่ 4.8 โดยเส้นเวลาใหม่ 254-D แสดงเส้นเวลา ีของผลลัพธ์การจำลองจากตารางเวลารถไฟใหม่ของขบวนที่ 254 จะพบว่า รถไฟขบวนที่ 259 จะ ได้รับผลกระทบเล็กน้อยจากการปรับแบบจำลอง โดยจะทำให้เกิดความล่าช้าขึ้นบริเวณสถานี พระราชวังสนามจันทร์ รถไฟขบวนอื่นๆไม่พบการเปลี่ยนแปลงหรือผลกระทบจากการปรับแบบ ตารางเวลารถไฟใหม่นี้

4.4.2 ผลการปรับแต่งตารางเวลารถไฟครั้งที่ 2

ทดลองปรับตารางเวลารถไฟขบวนที่ 254 อีกครั้ง โดยลดเวลาล้าช้าลงเล็กน้อยจาก ตารางเวลารถไฟปกติจะได้ตารางรถไฟใหม่ดังตารางที่ 4.4 *ตารางที่ 4.4 ตารางเวลารถไฟใหม่ขบวนที่ 254 (ล่าช้า)*

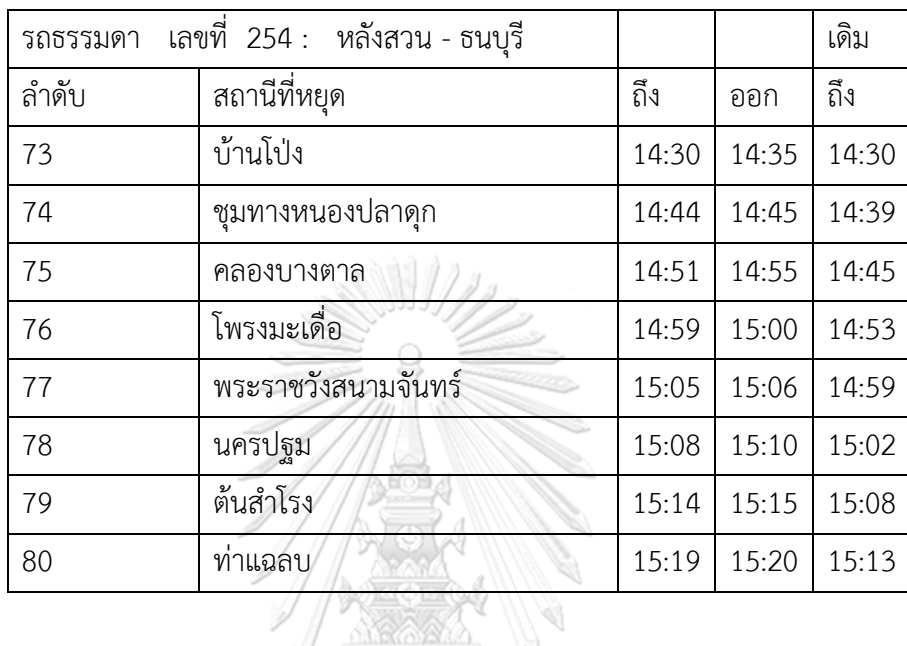

โดยผลลัพธ์ที่ได้จะพบการติดตาย (Deadlock) ในแบบจำลองเกิดขึ้น การติดตายนี้เกิดขึ้น ระหว่างรางรถไฟประเภทรางเดี่ยวจากสถานีนครปฐมและสถานีพระราชวังสนามจันทร์ ซึ่งสถานี พระราชวังสนามจันทร์นี้อยู่ห่างจากสถานีนครปฐม 2 กิโลเมตร ซึ่งไม่มีจุดสลับรางและสถานีมีเพียง หนึ่งชานชาลา โดยรถเมื่อรถไฟขบวนที่ 254 ที่กำลังมุ่งหน้าเข้าสถานีกรุงเทพ ได้เข้าจอดที่สถานี พระราชวังสนามจันทร์และพร้อมจะออกจากสถานีแล้วในช่วงนาทีที่ 66-67 ของการจำลอง แต่ไม่ สามารถออกจากสถานีได้ เนื่องจากราง R5 ที่อยู่ติดกับสถานีถูกใช้งานด้วยขบวนรถไฟเลขที่ 259 ซึ่ง ก าลังมุ่งหน้าเข้าสู่สถานีพระราชวังสนามจันทร์ในทิศทางขาล่องออก ตั้งแต่ช่วงนาทีที่ 64 ของการ จ าลอง และไม่สามารถเข้าสู่สถานีพระราชวังสนามจันทร์ได้ เนื่องจากสถานีถูกใช้งานอยู่ด้วยรถไฟ ขบวนที่ 254 เช่นกัน ทำให้เกิดการติดตายขึ้นได้ในแบบจำลองดังรูปที่ 4.9 และ 4.10

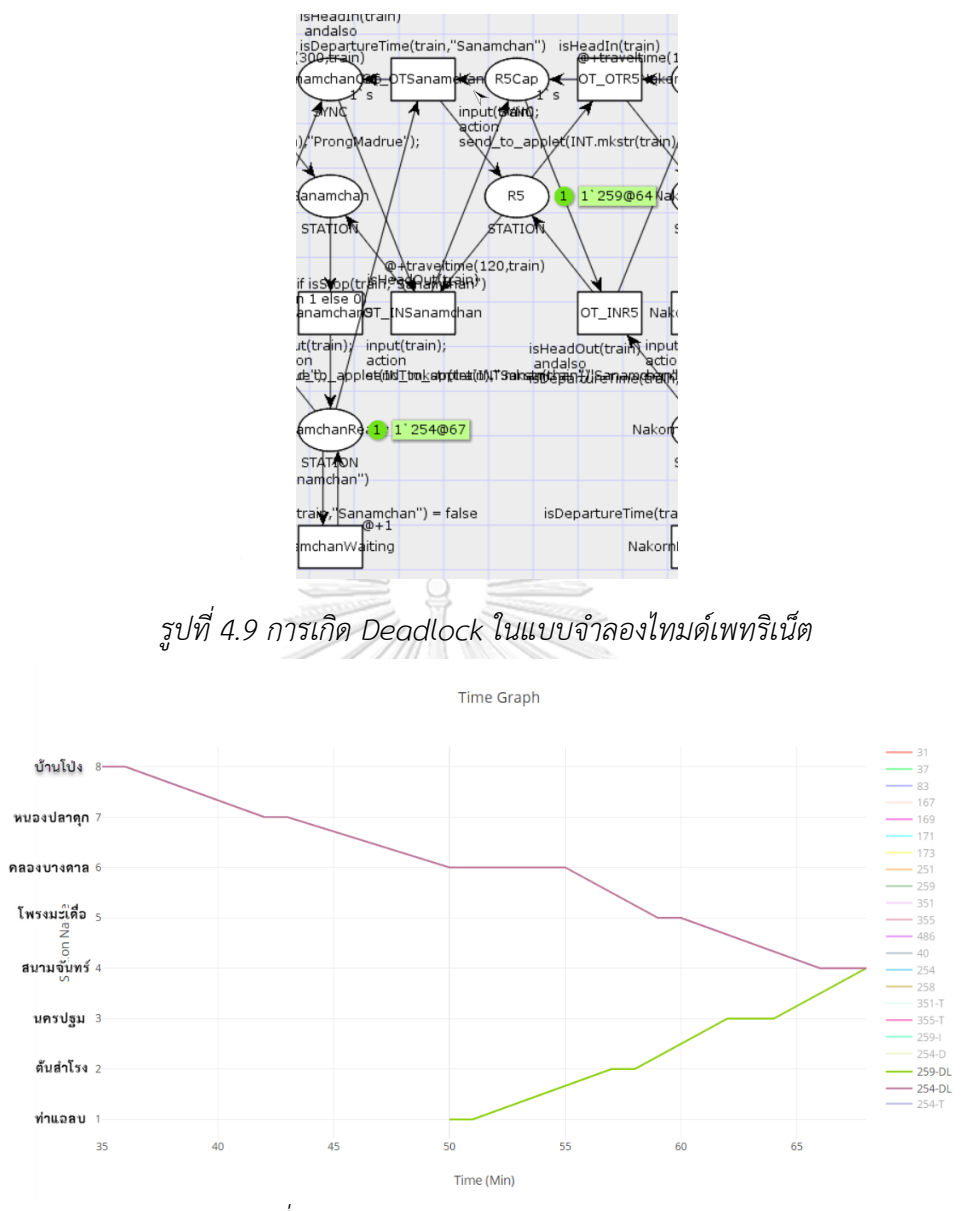

*รูปที่ 4.10 Time Graph การเกิด Deadlock*

#### **4.5 สรุปผลการทดลอง**

้จากการทดลองจำลองผลด้วยตารางข้อมูลปกติ ได้ผลลัพธ์จากการทดลองที่ใกล้เคียงกับ ตารางปัจจุบัน โดยความต่างของเส้นเวลาจากตารางรถไฟทั้ง 3 ขบวน มาจากตารางเวลารถไฟจริงที่ ก าหนดให้ระยะเวลาที่ใช้การเคลื่อนรถไฟจากสถานีหนึ่งถึงสถานีถัดไปสั้นกว่าตารางเวลารถไฟของ ขบวนอื่นๆ แสดงถึงความเร็วของขบวนรถที่ใช้การเคลื่อนที่ระหว่างสถานีนั้นต่างจากความเร็วรถไฟ ี เฉลี่ยของขบวนอื่นที่ใช้ในการจำลองอย่างมีนัยยะหากรถไฟขบวนนั้นเข้าถึงสถานีต่างๆ ได้โดยไม่มีการ เสียเวลาและเมื่อปรับแต่งแบบจำลองโดยการปรับตารางเวลารถไฟดังกล่าว แบบจำลองสามารถ ตรวจสอบผลกระทบดังแสดงในเส้นเวลาที่เปลี่ยนไปและสามารถตรวจสอบปัญหาที่อาจจะเกิดขึ้นใน เครือข่ายทางรถไฟดังเช่น การติดตายที่สถานีพระราชวังสนามจันทร์

# **บทที่5 สรุปผลและข้อเสนอแนะ**

### **5.1 สรุปผลการวิจัย**

งานวิจัยได้เสนอแนวทางในออกแบบเครือข่ายทางรถไฟในมุมมองขั้นสูงด้วยไทมด์คัลเลอร์ เพทริเน็ต สำหรับช่วยเหลือในการตรวจสอบความถูกต้องของตารางรถไฟและปัญหาของเครือข่ายทาง รถไฟที่ออกแบบมาโดยไม่สนใจโอกาสในการเกิดความล่าช้าจากปัจจัยภายนอก เช่น เวลาปิดเปิดไม้ กั้นทางรถไฟ เวลาล่าช้าจากปริมาณผู้โดยสาร เวลาล่าช้าจากขบวนรถไฟมีปัญหา เป็นต้น

งานวิจัยได้เสนอการจำลองส่วนประกอบย่อยของเครือข่ายทางรถไฟหรือเรียกว่า มอดูล เป็น มอดูลมาตรฐานไว้2 ประเภท คือ มอดูลสถานีและมอดูลรางรถไฟ ซึ่งมอดูลสถานีสามารถปรับแต่ง ค่าพารามิเตอร์จำนวนชานชาลาสำหรับรถไฟเข้าจอดได้ รวมถึงปรับแต่งจากมอดูลสถานีมาตรฐาน เป็นสถานีชุมทางเพื่อรองรับรถไฟจากเส้นทางรองอื่นๆได้อีกด้วย สำหรับมอดูลรางรถไฟได้ถูกออกแบ ให้รองรับรางเดี่ยวและรางคู่ แต่ในกรณีของรางคู่ข้อกำหนดการใช้งานจะถูกปรับปรุงเป็นเส้นทางเดิน รถทางเดียว (Oneway) ในแต่ละราง โดยจะปรับในส่วนของเงื่อนไขหรือการ์ดอินสคริปชันให้รองรับ ่ ข้อจำกัดดังกล่าว จากนั้นงานวิจัยได้นำเสนอกฎการประสานมอดูลด้วยวิธีการซ้อนทับ เพื่อประสาน ้มอดูลที่ถูกออกแบบไว้เมื่อนำมอดูลเหล่านั้นมาเรียงต่อกันเพื่อสร้างแบบจำลองเครือข่ายทางรถไฟทั้ง ้ระบบ เพื่อให้ได้เครือข่ายทางรถไฟที่สามารถทำงานได้ตามข้อกำหนดพื้นฐานของการเดินรถและ ควบคุมการเคลื่อนรถไฟเข้าและออกจากสถานีต่างๆตามตารางรถไฟที่กำหนดในเบื้องต้น รวมถึงกฎ การใช้งานคัลเลอร์เพทริเน็ตที่มีภาษาซีพีเอ็น เอ็มแอลกำกับไว้อยู่ด้วย

โดยเมื่อได้แบบจำลองไทมด์คัลเลอร์เพทริเน็ตที่ออกแบบสำเร็จ ได้ทำการทดสอบการทำงาน ี ของเครือข่ายทางรถไฟและตารางรถไฟด้วยโปรแกรมเครื่องมือซีพีเอ็น ผลลัพธ์การจำลองได้แสดงให้ เห็นถึงเวลาที่รถไฟขบวนต่างๆเคลื่อนที่ในแบบจำลองด้วยข้อกำหนด พารามิเตอร์ต่างๆและ ตารางเวลาที่ระบุ แสดงผลลัพธ์ผ่านทางเส้นเวลารถไฟหรือเรียกว่า Time Graph

ผลการทดลองครั้งที่ 1 ด้วยเวลาปกติตามที่ระบุไว้บนตารางเวลารถไฟ แสดงให้เห็นรถไฟส่วน ใหญ่สามารถเคลื่อนที่ได้ตามที่ระบุไว้บนตารางเวลารถไฟ มีเพียงรถไฟ 3 ขบวนที่มีเส้นเวลาที่รถไฟใช้ ้จากแบบจำลองแตกต่างจากเส้นเวลาตารางรถไฟที่กำหนด โดยความต่างของเส้นเวลานี้เนื่องมาจาก เวลาที่ถูกก าหนดเพื่อใช้ในการเดินทางของรถไฟระหว่างสถานีในตารางเวลารถไฟของขบวนเหล่านั้น .สั้นกว่าปกติ ซึ่งเมื่อแบบจำลองได้กำหนดให้ใช้ความเร็วเฉลี่ยของขบวนรถแต่ละประเภท ทำให้ขบวน ้รถไฟดังกล่าวต้องใช้ในการเดินทางมากขึ้นจากตารางรถไฟที่กำหนดไว้เมื่อทำการจำลอง โดยหากใน ้ ความเป็นจริงแล้วรถไฟขบวนดังกล่าวใช้เวลาเดินทางใกล้เคียงกับค่าความเร็วเฉลี่ยของแบบจำลอง ้รถไฟขบวนเหล่านั้นก็อาจมีโอกาสเสียเวลาเนื่องจากการเดินทางล่าช้ากว่าที่ตารางกำหนดได้ อีกทั้ง

แบบจ าลองสามารถแสดงผลกระทบดังแสดงด้วยเส้นเวลาที่เปลี่ยนไปของขบวนรถที่ล่าช้าและขบวน ้ รถอื่นที่ได้รับผลกระทบจากการเสียเวลาของรถไฟขบวนนั้น ดังเช่นผลการทดลองการปรับแบบจำลอง ครั้งที่ 1 ด้วยการแก้ไขตารางเวลารถไฟของรถไฟขบวนเลขที่ 254 ให้เกิดความล่าช้าอย่างมากจาก ตารางเวลาปกติในหลายสถานี ท าให้เส้นเวลารถไฟถูกเลื่อนไปทางด้านขวามือและกระทบกับเส้นเวลา รถไฟของรถไฟขบวนเลขที่ 259 ที่ต้องจอดรอที่สถานีโพรงมะเดื่อเนื่องจากรางรถไฟถูกใช้งานโดย รถไฟขบวนเลขที่ 254 อยู่ ซึ่งหากการจราจรในระบบรางมีความหนาแน่นมากกว่าตัวอย่างที่ยกมา อาจจะท าให้เกิดผลกระทบต่อรถไฟอีกหลายขบวนหรือปัญหาอื่นๆก็สามารถเกิดขึ้นได้เช่นกัน

ผลการทดลองการปรับแบบจ าลองครั้งที่ 2 แสดงให้ถึงปัญหาในเครือข่ายทางรถไฟของ ตัวอย่างการทดลอง ซึ่งเมื่อปรับตารางเวลารถไฟขบวนเลขที่ 254 ให้มีความล่าช้าเล็กน้อยจากตาราง ปกติ ส่งผลให้นอกจากรถไฟขบวนเลขที่ 254 ล่าช้าแล้ว ยังเกิดปัญหาการติดตายกับรถไฟขบวนเลขที่ 259 ที่บริเวณสถานีพระราชวังสนามจันทร์ เนื่องจากสถานีนี้เป็นสถานีที่ตั้งอยู่บนรางรถไฟรางเดี่ยว และไม่มีชานชาลาสำหรับรองรับหรือจุดพักรถไฟ ทำให้หากปล่อยรถไฟให้ใช้งานปกติโดยขาดการ ติดตามและควบคุม เมื่อมีรถไฟ 2 ขบวนที่มีทิศทางขาล่องต่างกัน ขอเข้าใช้งานสถานีนี้ในเวลาไล่เลี่ย กันจะทำให้การติดตายเกิดขึ้นบริเวณดังกล่าวได้ จึงต้องมีการพิจารณาตารางเวลารถไฟสำหรับสถานีนี้ หรือสถานีที่อยู่ติดกันเป็นพิเศษ หรือทำการปรับแก้ข้อกำหนดการเดินรถในบริเวณสถานีดังกล่าวและ สถานีที่อยู่ติดกัน เพื่อป้องปัญหาที่อาจจะเกิดขึ้นได้สุดท้ายงานวิจัยได้พัฒนาเครื่องมือเพื่อแปลง แบบจ าลองเครือข่ายทางรถไฟซึ่งประกอบด้วยมอดูลที่ออกแบบในงานวิจัยโดยแสดงเป็นสัญลักษณ์ที่ นำมาเรียงต่อกันเป็นเส้นตรง เพื่อสร้างแบบจำลองและทำการจำลองเครือข่ายทางรถไฟสำหรับ เส้นทางหลักที่ระบุไปเป็นไทมด์คัลเลอร์เพทริเน็ต โดยเครื่องมือจะปรับเปลี่ยนแบบจำลองที่ออกแบบ, ิตารางเวลารถไฟทุกขบวน และพารามิเตอร์พื้นฐานที่ถูกกำหนดในเครื่องมือทั้งหมดไปเป็นข้อมูล ่ นำเข้าสำหรับสร้างเอกสารนำออกที่มีนามสกุลเป็น .cpn โดยเอกสารนำออกนี้มีรูปแบบพื้นฐานเอ็กซ์ ้เอ็มแอลที่มีโครงสร้างตามข้อกำหนดของโปรแกรมเครื่องมือซีพีเอ็น และสามารถทดสอบผลได้ด้วย โปรแกรมเครื่องมือซีพีเอ็น โดยผู้ใช้ไม่ต้องออกแบบเพิ่มเติมอีก

โดยสรุปงานวิจัยได้เสนอแนวทางในการสร้างแบบจ าลองเครือข่ายทางรถไฟด้วยไทมด์คัล เลอร์เพทริเน็ต ซึ่งแบบจำลองดังกล่าวสามารถช่วยเหลือในการตรวจสอบตารางเวลาที่ถูกออกแบบมา ้ว่าสามารถใช้งานได้จริงหรือไม่ รวมถึงแบบจำลองดังกล่าวยังสามารถแสดงจุดที่อาจจะปัญหาใน เครือข่ายทางรถไฟ เพื่อให้ผู้ออกใช้งานอย่างระมัดระวังหรือแก้ปัญหาดังกล่าวก่อนน าไปใช้งานอีกด้วย และเครื่องมือที่พัฒนาในงานวิจัยสามารถช่วยเหลือผู้ใช้งานในการสร้างแบบจำลองเครือข่ายทางรถไฟ และแปลงแบบจ าลองดังกล่าวเป็นไทมด์คัลเลอร์เพทริเน็ตได้

#### **5.2 ข้อเสนอแนะ**

ในงานวิจัยได้ออกแบบและจำลองส่วนประกอบหรือมอดูลของเครือข่ายทางรถไฟไว้เพียง 2 ี ประเภท คือ สถานีและรางรถไฟ โดยมอดูลสถานีได้กำหนดให้มีความสามารถรองรับทั้งสถานีธรรมดา และสถานีชุมทางในการสร้างแบบจำลองไทมด์คัลเลอร์เพทริเน็ตเพื่อตรวจสอบการใช้งานเครือข่าย ิ ทางรถไฟ มอดูลที่ถูกออกแบบมานั้นสามารถปรับปรุงให้ขยายความสามารถในการสร้างแบบจำลอง ได้ทั้งในเส้นทางหลักและเส้นทางรองๆหลายเส้นทาง โดยสามารถปรับแต่งที่มอดูลสถานีได้ แต่ ้ เครื่องมือที่ถูกพัฒนาสามารถสร้างแบบจำลองในลักษณะเส้นทางตรง จึงทำให้แบบจำลองที่ได้จะ มุ่งเน้นถึงการใช้งานในเส้นทางหลักในกรณีที่มีสถานีชุมทางเข้ามาเกี่ยวข้อง ขบวนรถไฟที่มาจาก ้เส้นทางรองจะเริ่มการจำลองด้วยเวลารถไฟตามตารางรางรถไฟที่เข้าถึงสถานีชุมทางแล้วเท่านั้น โดย ไม่ได้สนใจเหตุการณ์ที่เกิดขึ้นในระหว่างเส้นทางก่อนถึงสถานีชุมทางของขบวนรถไฟนั้นเลย

ในอนาคต งานวิจัยนี้สามารถปรับปรุงแบบจำลองให้รองรับการออกแบบในกรณีหลากหลาย เส้นทางได้และปรับเปลี่ยนการออกแบบเครือข่ายไทมด์คัลเลอร์เพทริเน็ตเพื่อให้อ่านได้ง่ายขึ้น โดยจะ เห็นว่าแบบจำลองค่อนข้างมีความซับซ้อน เนื่องจากแบบจำลองที่ออกในงานวิจัยไม่รองรับการใช้งาน Substitution Transitions และการประสานมอดูลต่างๆ ต้องผ่านฎการซ้อนทับเพื่อสร้างแบบจำลอง ไทมด์คัลเลอร์เพทริเน็ต รวมถึงการพัฒนาเครื่องมือให้มีความสามารถรองรับการออกแบบที่ หลากหลายด้วยเช่นกัน และมอดูลของส่วนประกอบรถไฟยังสามารถพัฒนาหรือเพิ่มเติมได้อีก เพื่อ รองรับอุปกรณ์และส่วนประกอบอื่นของเครือข่ายทางรถไฟที่ยังไม่กล่าวถึง เป็นต้น

> จุฬาลงกรณ์มหาวิทยาลัย **CHULALONGKORN UNIVERSITY**

#### **บรรณานุกรม**

- 1. Harper, R., ed. *Programming in Standard ML*. Version 2 ed. 2001.
- 2. sml-family.org. *The Standard ML Basis Library*. 2002 June 6, 2002 [cited 2018 August 26, 2018]; Available from: http://[sml-family](http://sml-family.org/Basis/).org/Basis/.
- 3. Fletner, P., *ML Standard Chapter 2*, in *ML Standard*. 2004: IT Department, Sweden's First University.
- 4. CPN-Tools. *CPN Tools*. 2016 [cited 2018 August 26, 2018]; CPN Tools]. Available from: http://[cpntools](http://cpntools.org/).org/
- 5. Bozek, A., *Using Timed Coloured Petri Nets for Modelling, Simulation and Scheduling of Production Systems*. 2012. p. 207-230.
- 6. Jensen, K., L.M. Kristensen, and L. Wells, *Coloured Petri Nets and CPN Tools for modelling and validation of concurrent systems.* Software Tools for Technology Transfer, 2007. **9**(3-4): p. 213-254.
- 7. Westergaard, M. and T. Slaats, *CPN Tools 4: A Process Modeling Tool Combining Declarative and Imperative Paradigms*, in *11th International Conference on BPM2013*. 2013: Beijing, China.
- 8. Choppy, C., L. Petrucci, and G. Reggio, *A Modelling Approach with Coloured Petri Nets*, in *International Conference on Reliable Software Technologies*. 2008: Venice, Italy. p. 73-86.
- 9. Giglio, D. and N. Sacco, *A Petri net model for analysis, optimisation, and control of railway networks and train schedules*, in *2016 IEEE 19th International Conference on Intelligent Transportation Systems (ITSC)*. 2016: Rio de Janeiro, Brazil.
- 10. Sakaguchi, T. and N. Tomi. *A train traffic model based on coloured Petri Nets and its application to a train schedule planning system*. 1996.
- 11. Deesukying, J. and W. Vatanawood, *Generating of business rules for Coloured Petri Nets*, in *IEEE/ACIS 15th International Conference on Computer and Information Science (ICIS)*. 2016: Okayama, Japan.
- 12. *State Railway of Thailand Website*. 2018 [cited 2018 July 4, 2018]; Available from:

http://www.[railway](http://www.railway.co.th/).co.th/

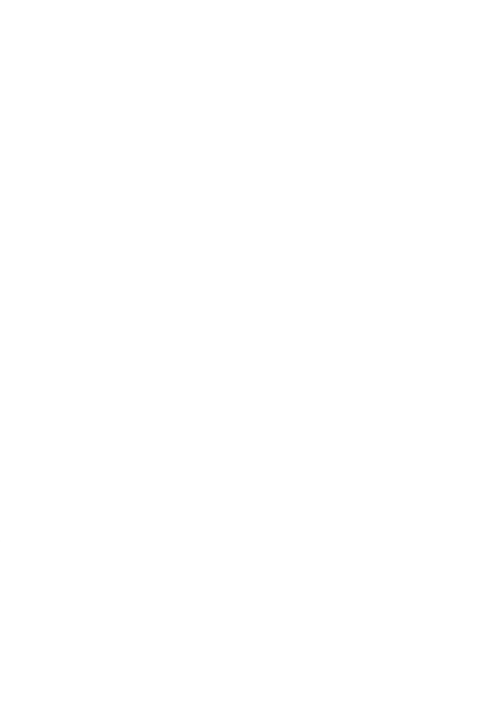

**CHULALONGKORN UNIVERSITY** 

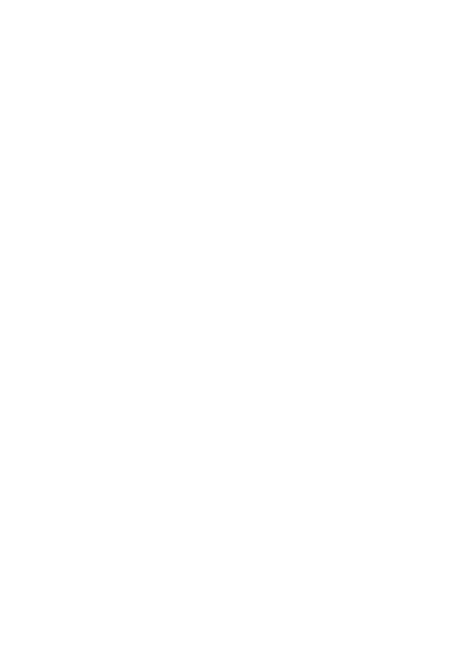

**CHULALONGKORN UNIVERSITY** 

## **ประวัติผู้เขียน**

**สถานที่เกิด** กรุงเทพมหานคร

**ชื่อ-สกุล** นายนิติพัฒน์ ทรงวิโรจน์

**วัน เดือน ปี เกิด** 05 มิถุนายน 2528

**วุฒิการศึกษา** ปริญญาตรี คณะวิศวกรรมศาสตร์ สาขาคอมพิวเตอร์ มหาวิทยาลัยมหิดล **ที่อยู่ปัจจุบัน** 263/58 หมู่1 ตำบลลำผักกูด อำเภอธัญบุรี จังหวัดปทุมธานี 12110 **ผลงานตีพิมพ์** ส่วนหนึ่งจากงานวิจัยได้รับการตีพิมพ์ในรูปแบบบทความวิชาการในหัวข้อ เรื่อง "Railway Network Modeling Using Building Block Of Timed Coloured Petri Nets"

> โดยนิติพัฒน์ ทรงวิโรจน์, วิวัฒน์ วัฒนาวุฒิ, และ สมศักดิ์ วาณิชอนันต์ชัย ใน งานประชุมวิชาการ 2018 4th IEEE International Conference on Computer and Communications (ICCC) จัดขึ้นโดย International Conference on Computer and Communications (ICCC) ระหว่าง วันที่ 7-10 ธันวาคม 2561 ณ เมืองเฉิงตู ประเทศสาธารณรัฐประชาชนจีน

จหาลงกรณ์มหาวิทยาลัย **CHULALONGKORN UNIVERSITY**